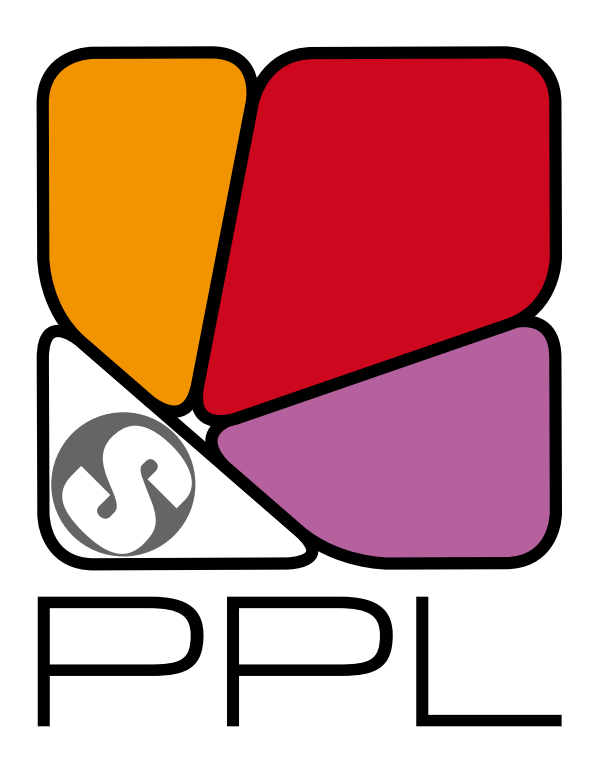

# The Parma Polyhedra Library Java Language Interface User's Manual<sup>∗</sup> (version 1.2)

Roberto Bagnara† Patricia M. Hill‡ Enea Zaffanella§ Abramo Bagnara¶

February 11, 2016

†bagnara@cs.unipr.it, Department of Mathematics, University of Parma, Italy, and BUGSENG srl.

<sup>∗</sup>This work has been partly supported by: University of Parma's FIL scientific research project (ex 60%) "Pure and Applied Mathematics"; MURST project "Automatic Program Certification by Abstract Interpretation"; MURST project "Abstract Interpretation, Type Systems and Control-Flow Analysis"; MURST project "Automatic Aggregate- and Number-Reasoning for Computing: from Decision Algorithms to Constraint Programming with Multisets, Sets, and Maps"; MURST project "Constraint Based Verification of Reactive Systems"; MURST project "Abstract Interpretation: Design and Applications"; EPSRC project "Numerical Domains for Software Analysis"; EPSRC project "Geometric Abstractions for Scalable Program Analyzers".

<sup>‡</sup>patricia.hill@bugseng.com, BUGSENG srl.

<sup>§</sup>zaffanella@cs.unipr.it, Department of Mathematics, University of Parma, Italy, and BUGSENG srl.

<sup>¶</sup>abramo.bagnara@bugseng.com, BUGSENG srl.

Copyright © 2001–2010 Roberto Bagnara (bagnara@cs.unipr.it) Copyright © 2010–2016 BUGSENG srl (http://bugseng.com)

This document describes the Parma Polyhedra Library (PPL).

Permission is granted to copy, distribute and/or modify this document under the terms of the GNU Free Documentation License, Version 1.2 or any later version published by the [Free Software Foundation;](http://www.fsf.org) with no Invariant Sections, no Front-Cover Texts, and no Back-Cover Texts. A copy of the license is included in the section entitled ["GNU Free Documentation License"](#page-16-0).

The PPL is free software; you can redistribute it and/or modify it under the terms of the GNU General Public License as published by the [Free Software Foundation;](http://www.fsf.org) either version 3 of the License, or (at your option) any later version. A copy of the license is included in the section entitled ["GNU GENERAL](#page-7-0) [PUBLIC LICENSE"](#page-7-0).

The PPL is distributed in the hope that it will be useful, but WITHOUT ANY WARRANTY; without even the implied warranty of MERCHANTABILITY or FITNESS FOR A PARTICULAR PURPOSE. See the GNU General Public License for more details.

If you have not received a copy of one or both the above mentioned licenses along with the PPL, write to the Free Software Foundation, Inc., 51 Franklin Street, Fifth Floor, Boston, MA 02111-1307, USA.

For the most up-to-date information see the Parma Polyhedra Library site:

<http://bugseng.com/products/ppl/>

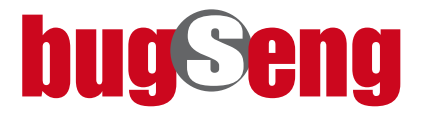

# **Contents**

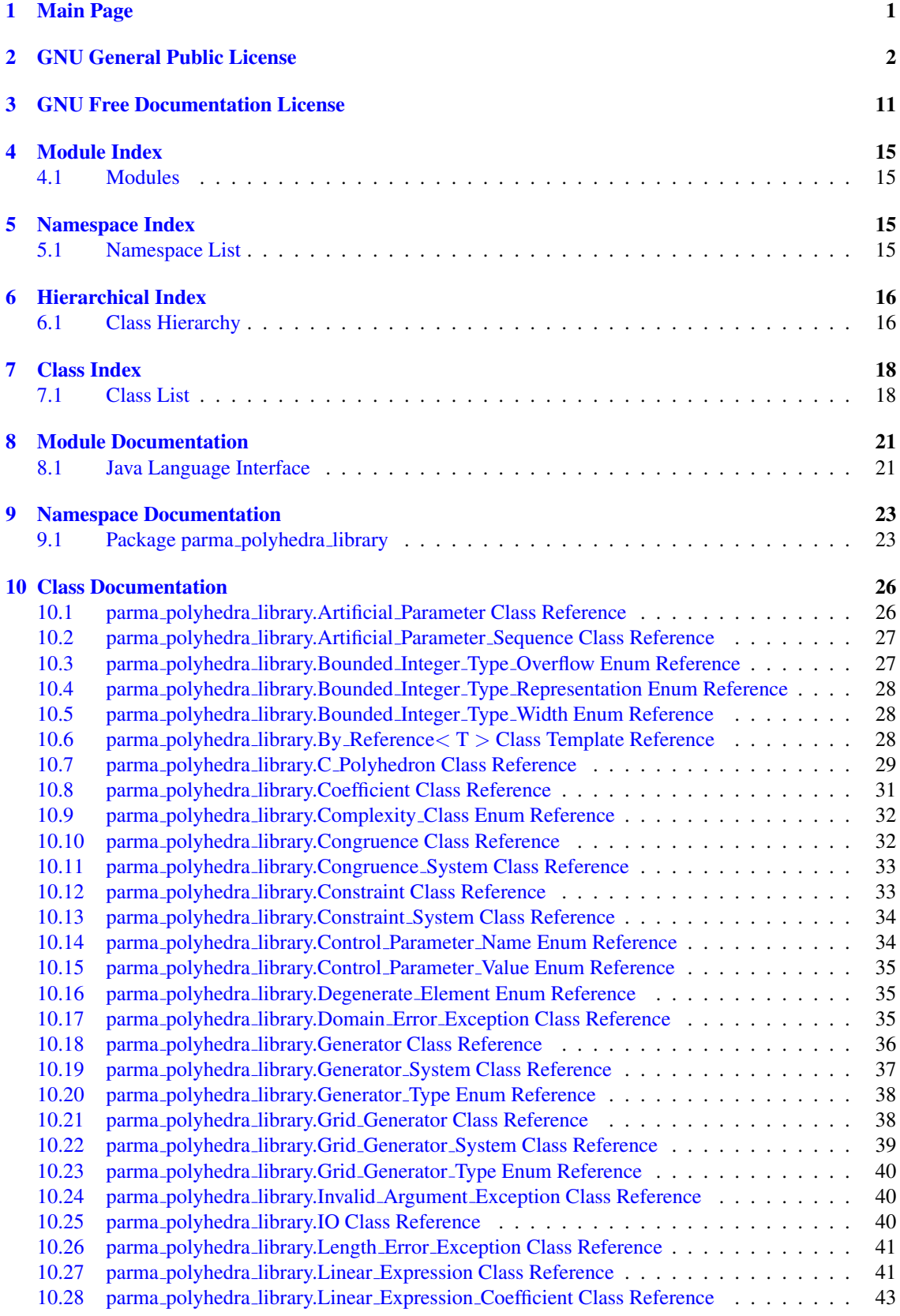

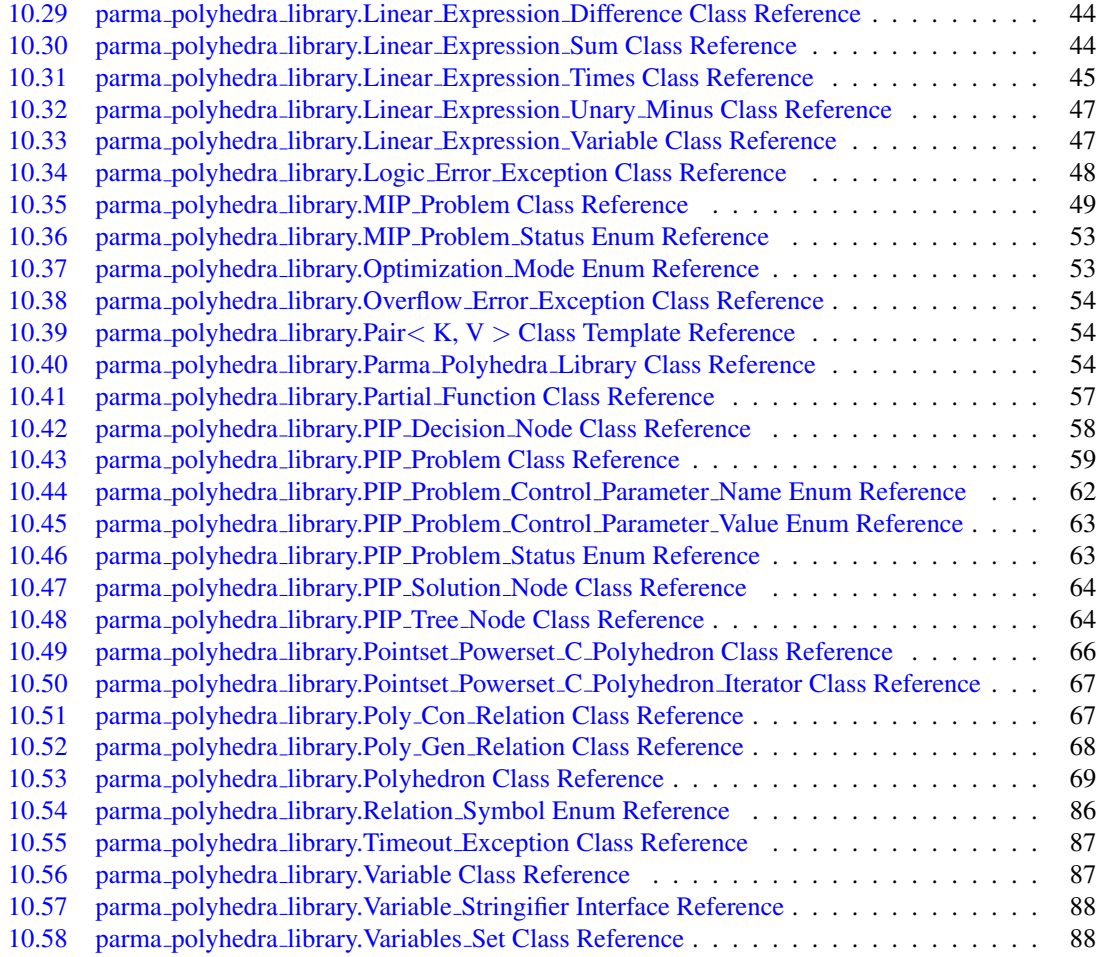

**[Index](#page-94-0)** 89

# <span id="page-6-0"></span>1 Main Page

The Parma Polyhedra Library comes equipped with an interface for the Java language. The Java interface provides access to the numerical abstractions (convex polyhedra, BD shapes, octagonal shapes, etc.) implemented by the PPL library. A general introduction to the numerical abstractions, their representation in the PPL and the operations provided by the PPL is given in the main *PPL user manual*. Here we just describe those aspects that are specific to the Java interface. In the sequel, prefix is the path prefix under which the library has been installed (typically /usr or /usr/local).

# **Overview**

Here is a list of notes with general information and advice on the use of the Java interface.

- When the Parma Polyhedra Library is configured, it will automatically test for the existence of the Java system (unless configuration options are passed to disable the build of the Java interface; see configuration option --enable-interfaces). If Java is correctly installed in a standard location, things will be arranged so that the Java interface is built and installed (see configuration option --with-java if you need to specify a non-standard location for the Java system).
- The Java interface files are all installed in the directory  $prefix/lib/ppl$ . Since this includes shared and dynamically loaded libraries, you must make your dynamic linker/loader aware of this fact. If you use a GNU/Linux system, try the commands man ld.so and man ldconfig for more information.
- Any application using the PPL should:
	- Load the PPL interface library by calling System.load and passing the full path of the dynamic shared object;
	- Make sure that only the intended version(s) of the library has been loaded, e.g., by calling static method version() in class parma polyhedra library. Parma Polyhedra Library;
	- Starting from version 0.11, initialize the interface by calling static method initialize  $\leftarrow$ library(); when all library work is done, finalize the interface by calling finalize  $\leftarrow$ library().
- The numerical abstract domains available to the Java user as Java classes consist of the *simple* domains, *powersets* of a simple domain and *products* of simple domains. Note that the default configuration will only enable a subset of these domains (if you need a different set of domains, see configuration option --enable-instantiations).
	- The simple domains are:
		- \* convex polyhedra, which consist of C Polyhedron and NNC Polyhedron;
		- \* weakly relational, which consist of BD Shape N and Octagonal Shape N where N is one of the numeric types signed char, short, int, long, long long, mpz class, mpq class;
		- \* boxes which consist of Int8 Box, Int16 Box, Int32 Box, Int64 Box, Uint8 Box, Uint16 ← Box, Uint32 Box, Uint64 Box, Float Box, Double Box, Long Double Box, Z Box, Rational<sup>←</sup>- Box; and
		- \* the Grid domain.
	- The powerset domains are Pointset Powerset S where S is a simple domain.
	- The product domains consist of Direct Product S T, Smash Product S T and Constraints <sup>←</sup> Product S<sub>-T</sub> where S and T are simple domains.
- In the following, any of the above numerical abstract domains is called a PPL *domain* and any element of a PPL domain is called a PPL *object*.
- A Java program can create a new object for a PPL domain by using the constructors for the class corresponding to the domain.
- For a PPL object with space dimension  $k$ , the identifiers used for the PPL variables must lie between 0 and  $k - 1$  and correspond to the indices of the associated Cartesian axes. For example, when using methods that combine PPL polyhedra or add constraints or generators to a representation of a PPL polyhedron, the polyhedra referenced and any constraints or generators in the call should follow all the (space) dimension-compatibility rules stated in Section *Representations of Convex Polyhedra* of the main PPL user manual.
- As explained above, a polyhedron has a fixed topology C or NNC, that is determined at the time of its initialization. All subsequent operations on the polyhedron must respect all the topological compatibility rules stated in Section *Representations of Convex Polyhedra* of the main PPL user manual.
- A *system* of constraints (i.e., an instance of class parma\_polyhedra\_[library.Constraint](#page-39-2)← [System](#page-39-2)) is implemented by extending class java.util.ArrayList (note: java.util.<sup>←</sup>- Vector was used up to version 1.0.) As a consequence, it is possible to iterate over the constraints in the system by using corresponding inherited methods. Similarly, it is possible to modify a system of constraints by using methods such as add; be warned, however, that the constraint system obtained from a PPL object is a *copy* of the (C++) data structure used in the object itself: any modification will not directly affect the original PPL object; clearly, the modified constraint system can be used with appropriate methods to, e.g., build a new PPL object or modify an existing one. The same observations apply to systems of congruences and systems of (grid) generators.

# <span id="page-7-1"></span>2 GNU General Public License

### <span id="page-7-0"></span>Version 3, 29 June 2007

Copyright (C) 2007 Free Software Foundation, Inc. <http://fsf.org/>

Everyone is permitted to copy and distribute verbatim copies of this license document, but changing it is not allowed.

### Preamble

The GNU General Public License is a free, copyleft license for software and other kinds of works.

The licenses for most software and other practical works are designed to take away your freedom to share and change the works. By contrast, the GNU General Public License is intended to guarantee your freedom to share and change all versions of a program–to make sure it remains free software for all its users. We, the Free Software Foundation, use the GNU General Public License for most of our software; it applies also to any other work released this way by its authors. You can apply it to your programs, too.

When we speak of free software, we are referring to freedom, not price. Our General Public Licenses are designed to make sure that you have the freedom to distribute copies of free software (and charge for them if you wish), that you receive source code or can get it if you want it, that you can change the software or use pieces of it in new free programs, and that you know you can do these things.

To protect your rights, we need to prevent others from denying you these rights or asking you to surrender the rights. Therefore, you have certain responsibilities if you distribute copies of the software, or if you modify it: responsibilities to respect the freedom of others.

For example, if you distribute copies of such a program, whether gratis or for a fee, you must pass on to the recipients the same freedoms that you received. You must make sure that they, too, receive or can get the source code. And you must show them these terms so they know their rights.

Developers that use the GNU GPL protect your rights with two steps: (1) assert copyright on the software, and (2) offer you this License giving you legal permission to copy, distribute and/or modify it.

For the developers' and authors' protection, the GPL clearly explains that there is no warranty for this free software. For both users' and authors' sake, the GPL requires that modified versions be marked as changed, so that their problems will not be attributed erroneously to authors of previous versions.

Some devices are designed to deny users access to install or run modified versions of the software inside them, although the manufacturer can do so. This is fundamentally incompatible with the aim of protecting users' freedom to change the software. The systematic pattern of such abuse occurs in the area of products for individuals to use, which is precisely where it is most unacceptable. Therefore, we have designed this version of the GPL to prohibit the practice for those products. If such problems arise substantially in other domains, we stand ready to extend this provision to those domains in future versions of the GPL, as needed to protect the freedom of users.

Finally, every program is threatened constantly by software patents. States should not allow patents to restrict development and use of software on general-purpose computers, but in those that do, we wish to avoid the special danger that patents applied to a free program could make it effectively proprietary. To prevent this, the GPL assures that patents cannot be used to render the program non-free.

The precise terms and conditions for copying, distribution and modification follow.

# TERMS AND CONDITIONS

### 0. Definitions.

"This License" refers to version 3 of the GNU General Public License.

"Copyright" also means copyright-like laws that apply to other kinds of works, such as semiconductor masks.

"The Program" refers to any copyrightable work licensed under this License. Each licensee is addressed as "you". "Licensees" and "recipients" may be individuals or organizations.

To "modify" a work means to copy from or adapt all or part of the work in a fashion requiring copyright permission, other than the making of an exact copy. The resulting work is called a "modified version" of the earlier work or a work "based on" the earlier work.

A "covered work" means either the unmodified Program or a work based on the Program.

To "propagate" a work means to do anything with it that, without permission, would make you directly or secondarily liable for infringement under applicable copyright law, except executing it on a computer or modifying a private copy. Propagation includes copying, distribution (with or without modification), making available to the public, and in some countries other activities as well.

To "convey" a work means any kind of propagation that enables other parties to make or receive copies. Mere interaction with a user through a computer network, with no transfer of a copy, is not conveying.

An interactive user interface displays "Appropriate Legal Notices" to the extent that it includes a convenient and prominently visible feature that (1) displays an appropriate copyright notice, and (2) tells the user that there is no warranty for the work (except to the extent that warranties are provided), that licensees may convey the work under this License, and how to view a copy of this License. If the interface presents a list of user commands or options, such as a menu, a prominent item in the list meets this criterion.

### 1. Source Code.

The "source code" for a work means the preferred form of the work for making modifications to it. "Object code" means any non-source form of a work.

A "Standard Interface" means an interface that either is an official standard defined by a recognized standards body, or, in the case of interfaces specified for a particular programming language, one that is widely used among developers working in that language.

The "System Libraries" of an executable work include anything, other than the work as a whole, that (a) is included in the normal form of packaging a Major Component, but which is not part of that Major Component, and (b) serves only to enable use of the work with that Major Component, or to implement a Standard Interface for which an implementation is available to the public in source code form. A "Major Component", in this context, means a major essential component (kernel, window system, and so on) of the specific operating system (if any) on which the executable work runs, or a compiler used to produce the work, or an object code interpreter used to run it.

The "Corresponding Source" for a work in object code form means all the source code needed to generate, install, and (for an executable work) run the object code and to modify the work, including scripts to control those activities. However, it does not include the work's System Libraries, or generalpurpose tools or generally available free programs which are used unmodified in performing those activities but which are not part of the work. For example, Corresponding Source includes interface definition files associated with source files for the work, and the source code for shared libraries and dynamically linked subprograms that the work is specifically designed to require, such as by intimate data communication or control flow between those subprograms and other parts of the work.

The Corresponding Source need not include anything that users can regenerate automatically from other parts of the Corresponding Source.

The Corresponding Source for a work in source code form is that same work.

### 2. Basic Permissions.

All rights granted under this License are granted for the term of copyright on the Program, and are irrevocable provided the stated conditions are met. This License explicitly affirms your unlimited permission to run the unmodified Program. The output from running a covered work is covered by this License only if the output, given its content, constitutes a covered work. This License acknowledges your rights of fair use or other equivalent, as provided by copyright law.

You may make, run and propagate covered works that you do not convey, without conditions so long as your license otherwise remains in force. You may convey covered works to others for the sole purpose of having them make modifications exclusively for you, or provide you with facilities for running those works, provided that you comply with the terms of this License in conveying all material for which you do not control copyright. Those thus making or running the covered works for you must do so exclusively on your behalf, under your direction and control, on terms that prohibit them from making any copies of your copyrighted material outside their relationship with you.

Conveying under any other circumstances is permitted solely under the conditions stated below. Sublicensing is not allowed; section 10 makes it unnecessary.

#### 3. Protecting Users' Legal Rights From Anti-Circumvention Law.

No covered work shall be deemed part of an effective technological measure under any applicable law fulfilling obligations under article 11 of the WIPO copyright treaty adopted on 20 December 1996, or similar laws prohibiting or restricting circumvention of such measures.

When you convey a covered work, you waive any legal power to forbid circumvention of technological measures to the extent such circumvention is effected by exercising rights under this License with respect to the covered work, and you disclaim any intention to limit operation or modification of the work as a means of enforcing, against the work's users, your or third parties' legal rights to forbid circumvention of technological measures.

### 4. Conveying Verbatim Copies.

You may convey verbatim copies of the Program's source code as you receive it, in any medium, provided that you conspicuously and appropriately publish on each copy an appropriate copyright notice; keep intact all notices stating that this License and any non-permissive terms added in accord with section 7 apply to the code; keep intact all notices of the absence of any warranty; and give all recipients a copy of this License along with the Program.

You may charge any price or no price for each copy that you convey, and you may offer support or warranty protection for a fee.

### 5. Conveying Modified Source Versions.

You may convey a work based on the Program, or the modifications to produce it from the Program, in the form of source code under the terms of section 4, provided that you also meet all of these conditions:

- a) The work must carry prominent notices stating that you modified it, and giving a relevant date.
- b) The work must carry prominent notices stating that it is released under this License and any conditions added under section 7. This requirement modifies the requirement in section 4 to "keep intact all notices".
- c) You must license the entire work, as a whole, under this License to anyone who comes into possession of a copy. This License will therefore apply, along with any applicable section 7 additional terms, to the whole of the work, and all its parts, regardless of how they are packaged. This License gives no permission to license the work in any other way, but it does not invalidate such permission if you have separately received it.
- d) If the work has interactive user interfaces, each must display Appropriate Legal Notices; however, if the Program has interactive interfaces that do not display Appropriate Legal Notices, your work need not make them do so.

A compilation of a covered work with other separate and independent works, which are not by their nature extensions of the covered work, and which are not combined with it such as to form a larger program, in or on a volume of a storage or distribution medium, is called an "aggregate" if the compilation and its resulting copyright are not used to limit the access or legal rights of the compilation's users beyond what the individual works permit. Inclusion of a covered work in an aggregate does not cause this License to apply to the other parts of the aggregate.

### 6. Conveying Non-Source Forms.

You may convey a covered work in object code form under the terms of sections 4 and 5, provided that you also convey the machine-readable Corresponding Source under the terms of this License, in one of these ways:

- a) Convey the object code in, or embodied in, a physical product (including a physical distribution medium), accompanied by the Corresponding Source fixed on a durable physical medium customarily used for software interchange.
- b) Convey the object code in, or embodied in, a physical product (including a physical distribution medium), accompanied by a written offer, valid for at least three years and valid for as long as you offer spare parts or customer support for that product model, to give anyone who possesses the object code either (1) a copy of the Corresponding Source for all the software in the product that is covered by this License, on a durable physical medium customarily used for software interchange, for a price no more than your reasonable cost of physically performing this conveying of source, or (2) access to copy the Corresponding Source from a network server at no charge.
- c) Convey individual copies of the object code with a copy of the written offer to provide the Corresponding Source. This alternative is allowed only occasionally and noncommercially, and only if you received the object code with such an offer, in accord with subsection 6b.
- d) Convey the object code by offering access from a designated place (gratis or for a charge), and offer equivalent access to the Corresponding Source in the same way through the same place at no further charge. You need not require recipients to copy the Corresponding Source along with the object code. If the place to copy the object code is a network server, the Corresponding Source may be on a different server (operated by you or a third party) that supports equivalent copying facilities, provided you maintain clear directions next to the object code saying where to find the Corresponding Source. Regardless of what server hosts the Corresponding Source, you remain obligated to ensure that it is available for as long as needed to satisfy these requirements.

• e) Convey the object code using peer-to-peer transmission, provided you inform other peers where the object code and Corresponding Source of the work are being offered to the general public at no charge under subsection 6d.

A separable portion of the object code, whose source code is excluded from the Corresponding Source as a System Library, need not be included in conveying the object code work.

A "User Product" is either (1) a "consumer product", which means any tangible personal property which is normally used for personal, family, or household purposes, or (2) anything designed or sold for incorporation into a dwelling. In determining whether a product is a consumer product, doubtful cases shall be resolved in favor of coverage. For a particular product received by a particular user, "normally used" refers to a typical or common use of that class of product, regardless of the status of the particular user or of the way in which the particular user actually uses, or expects or is expected to use, the product. A product is a consumer product regardless of whether the product has substantial commercial, industrial or non-consumer uses, unless such uses represent the only significant mode of use of the product.

"Installation Information" for a User Product means any methods, procedures, authorization keys, or other information required to install and execute modified versions of a covered work in that User Product from a modified version of its Corresponding Source. The information must suffice to ensure that the continued functioning of the modified object code is in no case prevented or interfered with solely because modification has been made.

If you convey an object code work under this section in, or with, or specifically for use in, a User Product, and the conveying occurs as part of a transaction in which the right of possession and use of the User Product is transferred to the recipient in perpetuity or for a fixed term (regardless of how the transaction is characterized), the Corresponding Source conveyed under this section must be accompanied by the Installation Information. But this requirement does not apply if neither you nor any third party retains the ability to install modified object code on the User Product (for example, the work has been installed in ROM).

The requirement to provide Installation Information does not include a requirement to continue to provide support service, warranty, or updates for a work that has been modified or installed by the recipient, or for the User Product in which it has been modified or installed. Access to a network may be denied when the modification itself materially and adversely affects the operation of the network or violates the rules and protocols for communication across the network.

Corresponding Source conveyed, and Installation Information provided, in accord with this section must be in a format that is publicly documented (and with an implementation available to the public in source code form), and must require no special password or key for unpacking, reading or copying.

### 7. Additional Terms.

"Additional permissions" are terms that supplement the terms of this License by making exceptions from one or more of its conditions. Additional permissions that are applicable to the entire Program shall be treated as though they were included in this License, to the extent that they are valid under applicable law. If additional permissions apply only to part of the Program, that part may be used separately under those permissions, but the entire Program remains governed by this License without regard to the additional permissions.

When you convey a copy of a covered work, you may at your option remove any additional permissions from that copy, or from any part of it. (Additional permissions may be written to require their own removal in certain cases when you modify the work.) You may place additional permissions on material, added by you to a covered work, for which you have or can give appropriate copyright permission.

Notwithstanding any other provision of this License, for material you add to a covered work, you may (if authorized by the copyright holders of that material) supplement the terms of this License with terms:

- a) Disclaiming warranty or limiting liability differently from the terms of sections 15 and 16 of this License; or
- b) Requiring preservation of specified reasonable legal notices or author attributions in that material or in the Appropriate Legal Notices displayed by works containing it; or
- c) Prohibiting misrepresentation of the origin of that material, or requiring that modified versions of such material be marked in reasonable ways as different from the original version; or
- d) Limiting the use for publicity purposes of names of licensors or authors of the material; or
- e) Declining to grant rights under trademark law for use of some trade names, trademarks, or service marks; or
- f) Requiring indemnification of licensors and authors of that material by anyone who conveys the material (or modified versions of it) with contractual assumptions of liability to the recipient, for any liability that these contractual assumptions directly impose on those licensors and authors.

All other non-permissive additional terms are considered "further restrictions" within the meaning of section 10. If the Program as you received it, or any part of it, contains a notice stating that it is governed by this License along with a term that is a further restriction, you may remove that term. If a license document contains a further restriction but permits relicensing or conveying under this License, you may add to a covered work material governed by the terms of that license document, provided that the further restriction does not survive such relicensing or conveying.

If you add terms to a covered work in accord with this section, you must place, in the relevant source files, a statement of the additional terms that apply to those files, or a notice indicating where to find the applicable terms.

Additional terms, permissive or non-permissive, may be stated in the form of a separately written license, or stated as exceptions; the above requirements apply either way.

### 8. Termination.

You may not propagate or modify a covered work except as expressly provided under this License. Any attempt otherwise to propagate or modify it is void, and will automatically terminate your rights under this License (including any patent licenses granted under the third paragraph of section 11).

However, if you cease all violation of this License, then your license from a particular copyright holder is reinstated (a) provisionally, unless and until the copyright holder explicitly and finally terminates your license, and (b) permanently, if the copyright holder fails to notify you of the violation by some reasonable means prior to 60 days after the cessation.

Moreover, your license from a particular copyright holder is reinstated permanently if the copyright holder notifies you of the violation by some reasonable means, this is the first time you have received notice of violation of this License (for any work) from that copyright holder, and you cure the violation prior to 30 days after your receipt of the notice.

Termination of your rights under this section does not terminate the licenses of parties who have received copies or rights from you under this License. If your rights have been terminated and not permanently reinstated, you do not qualify to receive new licenses for the same material under section 10.

### 9. Acceptance Not Required for Having Copies.

You are not required to accept this License in order to receive or run a copy of the Program. Ancillary propagation of a covered work occurring solely as a consequence of using peer-to-peer transmission to receive a copy likewise does not require acceptance. However, nothing other than this License grants you permission to propagate or modify any covered work. These actions infringe copyright if you do not accept this License. Therefore, by modifying or propagating a covered work, you indicate your acceptance of this License to do so.

### 10. Automatic Licensing of Downstream Recipients.

Each time you convey a covered work, the recipient automatically receives a license from the original licensors, to run, modify and propagate that work, subject to this License. You are not responsible for enforcing compliance by third parties with this License.

An "entity transaction" is a transaction transferring control of an organization, or substantially all assets of one, or subdividing an organization, or merging organizations. If propagation of a covered work results from an entity transaction, each party to that transaction who receives a copy of the work also receives whatever licenses to the work the party's predecessor in interest had or could give under the previous paragraph, plus a right to possession of the Corresponding Source of the work from the predecessor in interest, if the predecessor has it or can get it with reasonable efforts.

You may not impose any further restrictions on the exercise of the rights granted or affirmed under this License. For example, you may not impose a license fee, royalty, or other charge for exercise of rights granted under this License, and you may not initiate litigation (including a cross-claim or counterclaim in a lawsuit) alleging that any patent claim is infringed by making, using, selling, offering for sale, or importing the Program or any portion of it.

### 11. Patents.

A "contributor" is a copyright holder who authorizes use under this License of the Program or a work on which the Program is based. The work thus licensed is called the contributor's "contributor version".

A contributor's "essential patent claims" are all patent claims owned or controlled by the contributor, whether already acquired or hereafter acquired, that would be infringed by some manner, permitted by this License, of making, using, or selling its contributor version, but do not include claims that would be infringed only as a consequence of further modification of the contributor version. For purposes of this definition, "control" includes the right to grant patent sublicenses in a manner consistent with the requirements of this License.

Each contributor grants you a non-exclusive, worldwide, royalty-free patent license under the contributor's essential patent claims, to make, use, sell, offer for sale, import and otherwise run, modify and propagate the contents of its contributor version.

In the following three paragraphs, a "patent license" is any express agreement or commitment, however denominated, not to enforce a patent (such as an express permission to practice a patent or covenant not to sue for patent infringement). To "grant" such a patent license to a party means to make such an agreement or commitment not to enforce a patent against the party.

If you convey a covered work, knowingly relying on a patent license, and the Corresponding Source of the work is not available for anyone to copy, free of charge and under the terms of this License, through a publicly available network server or other readily accessible means, then you must either (1) cause the Corresponding Source to be so available, or (2) arrange to deprive yourself of the benefit of the patent license for this particular work, or (3) arrange, in a manner consistent with the requirements of this License, to extend the patent license to downstream recipients. "Knowingly relying" means you have actual knowledge that, but for the patent license, your conveying the covered work in a country, or your recipient's use of the covered work in a country, would infringe one or more identifiable patents in that country that you have reason to believe are valid.

If, pursuant to or in connection with a single transaction or arrangement, you convey, or propagate by procuring conveyance of, a covered work, and grant a patent license to some of the parties receiving the covered work authorizing them to use, propagate, modify or convey a specific copy of the covered work, then the patent license you grant is automatically extended to all recipients of the covered work and works based on it.

A patent license is "discriminatory" if it does not include within the scope of its coverage, prohibits the exercise of, or is conditioned on the non-exercise of one or more of the rights that are specifically granted under this License. You may not convey a covered work if you are a party to an arrangement with a third party that is in the business of distributing software, under which you make payment to the third party based on the extent of your activity of conveying the work, and under which the third party grants, to any of the parties who would receive the covered work from you, a discriminatory patent license (a) in connection with copies of the covered work conveyed by you (or copies made from those copies), or (b) primarily for and in connection with specific products or compilations that contain the covered work, unless you entered into that arrangement, or that patent license was granted, prior to 28 March 2007.

Nothing in this License shall be construed as excluding or limiting any implied license or other defenses to infringement that may otherwise be available to you under applicable patent law.

### 12. No Surrender of Others' Freedom.

If conditions are imposed on you (whether by court order, agreement or otherwise) that contradict the conditions of this License, they do not excuse you from the conditions of this License. If you cannot convey a covered work so as to satisfy simultaneously your obligations under this License and any other pertinent obligations, then as a consequence you may not convey it at all. For example, if you agree to terms that obligate you to collect a royalty for further conveying from those to whom you convey the Program, the only way you could satisfy both those terms and this License would be to refrain entirely from conveying the Program.

### 13. Use with the GNU Affero General Public License.

Notwithstanding any other provision of this License, you have permission to link or combine any covered work with a work licensed under version 3 of the GNU Affero General Public License into a single combined work, and to convey the resulting work. The terms of this License will continue to apply to the part which is the covered work, but the special requirements of the GNU Affero General Public License, section 13, concerning interaction through a network will apply to the combination as such.

### 14. Revised Versions of this License.

The Free Software Foundation may publish revised and/or new versions of the GNU General Public License from time to time. Such new versions will be similar in spirit to the present version, but may differ in detail to address new problems or concerns.

Each version is given a distinguishing version number. If the Program specifies that a certain numbered version of the GNU General Public License "or any later version" applies to it, you have the option of following the terms and conditions either of that numbered version or of any later version published by the Free Software Foundation. If the Program does not specify a version number of the GNU General Public License, you may choose any version ever published by the Free Software Foundation.

If the Program specifies that a proxy can decide which future versions of the GNU General Public License can be used, that proxy's public statement of acceptance of a version permanently authorizes you to choose that version for the Program.

Later license versions may give you additional or different permissions. However, no additional obligations are imposed on any author or copyright holder as a result of your choosing to follow a later version.

#### 15. Disclaimer of Warranty.

THERE IS NO WARRANTY FOR THE PROGRAM, TO THE EXTENT PERMITTED BY APPLIC<sup>←</sup>- ABLE LAW. EXCEPT WHEN OTHERWISE STATED IN WRITING THE COPYRIGHT HOLDERS AND/OR OTHER PARTIES PROVIDE THE PROGRAM "AS IS" WITHOUT WARRANTY OF ANY KIND, EITHER EXPRESSED OR IMPLIED, INCLUDING, BUT NOT LIMITED TO, THE IMPLIE<sup>←</sup>- D WARRANTIES OF MERCHANTABILITY AND FITNESS FOR A PARTICULAR PURPOSE. THE ENTIRE RISK AS TO THE QUALITY AND PERFORMANCE OF THE PROGRAM IS WITH YOU. SHOULD THE PROGRAM PROVE DEFECTIVE, YOU ASSUME THE COST OF ALL NECESSARY SERVICING, REPAIR OR CORRECTION.

### 16. Limitation of Liability.

IN NO EVENT UNLESS REQUIRED BY APPLICABLE LAW OR AGREED TO IN WRITING WILL ANY COPYRIGHT HOLDER, OR ANY OTHER PARTY WHO MODIFIES AND/OR CONVEYS THE PROGRAM AS PERMITTED ABOVE, BE LIABLE TO YOU FOR DAMAGES, INCLUDING ANY GENERAL, SPECIAL, INCIDENTAL OR CONSEQUENTIAL DAMAGES ARISING OUT OF THE USE OR INABILITY TO USE THE PROGRAM (INCLUDING BUT NOT LIMITED TO LOSS OF D← ATA OR DATA BEING RENDERED INACCURATE OR LOSSES SUSTAINED BY YOU OR THIRD PARTIES OR A FAILURE OF THE PROGRAM TO OPERATE WITH ANY OTHER PROGRAMS),

# EVEN IF SUCH HOLDER OR OTHER PARTY HAS BEEN ADVISED OF THE POSSIBILITY OF SUCH DAMAGES.

### 17. Interpretation of Sections 15 and 16.

If the disclaimer of warranty and limitation of liability provided above cannot be given local legal effect according to their terms, reviewing courts shall apply local law that most closely approximates an absolute waiver of all civil liability in connection with the Program, unless a warranty or assumption of liability accompanies a copy of the Program in return for a fee.

END OF TERMS AND CONDITIONS

### How to Apply These Terms to Your New Programs

If you develop a new program, and you want it to be of the greatest possible use to the public, the best way to achieve this is to make it free software which everyone can redistribute and change under these terms.

To do so, attach the following notices to the program. It is safest to attach them to the start of each source file to most effectively state the exclusion of warranty; and each file should have at least the "copyright" line and a pointer to where the full notice is found.

one line to give the program's name and a brief idea of what it does. Copyright (C) year name of author

This program is free software: you can redistribute it and/or modify it under the terms of the GNU General Public License as published by the Free Software Foundation, either version 3 of the License, or (at your option) any later version.

This program is distributed in the hope that it will be useful, but WITHOUT ANY WARRANTY; without even the implied warranty of MERCHANTABILITY or FITNESS FOR A PARTICULAR PURPOSE. See the GNU General Public License for more details.

You should have received a copy of the GNU General Public License along with this program. If not, see [http://www.gnu.org/licenses/.](http://www.gnu.org/licenses/)

Also add information on how to contact you by electronic and paper mail.

If the program does terminal interaction, make it output a short notice like this when it starts in an interactive mode:

program Copyright (C) year name of author This program comes with ABSOLUTELY NO WARRANTY; for details type 'show w'. This is free software, and you are welcome to redistribute it under certain conditions; type 'show c' for details.

The hypothetical commands 'show w' and 'show c' should show the appropriate parts of the General Public License. Of course, your program's commands might be different; for a GUI interface, you would use an "about box".

You should also get your employer (if you work as a programmer) or school, if any, to sign a "copyright disclaimer" for the program, if necessary. For more information on this, and how to apply and follow the GNU GPL, see <http://www.gnu.org/licenses/>.

The GNU General Public License does not permit incorporating your program into proprietary programs. If your program is a subroutine library, you may consider it more useful to permit linking proprietary applications with the library. If this is what you want to do, use the GNU Lesser General Public License instead of this License. But first, please read [http://www.gnu.org/philosophy/why-not-lgpl.](http://www.gnu.org/philosophy/why-not-lgpl.html)← [html](http://www.gnu.org/philosophy/why-not-lgpl.html).

# <span id="page-16-1"></span>3 GNU Free Documentation License

### <span id="page-16-0"></span>Version 1.2, November 2002

Copyright (C) 2000,2001,2002 Free Software Foundation, Inc. 51 Franklin St, Fifth Floor, Boston, MA 02110-1301, USA. Everyone is permitted to copy and distribute verbatim copies of this license document, but changing it is not allowed.

### 0. PREAMBLE

The purpose of this License is to make a manual, textbook, or other functional and useful document "free" in the sense of freedom: to assure everyone the effective freedom to copy and redistribute it, with or without modifying it, either commercially or noncommercially. Secondarily, this License preserves for the author and publisher a way to get credit for their work, while not being considered responsible for modifications made by others.

This License is a kind of "copyleft", which means that derivative works of the document must themselves be free in the same sense. It complements the GNU General Public License, which is a copyleft license designed for free software.

We have designed this License in order to use it for manuals for free software, because free software needs free documentation: a free program should come with manuals providing the same freedoms that the software does. But this License is not limited to software manuals; it can be used for any textual work, regardless of subject matter or whether it is published as a printed book. We recommend this License principally for works whose purpose is instruction or reference.

# 1. APPLICABILITY AND DEFINITIONS

This License applies to any manual or other work, in any medium, that contains a notice placed by the copyright holder saying it can be distributed under the terms of this License. Such a notice grants a world-wide, royalty-free license, unlimited in duration, to use that work under the conditions stated herein. The "Document", below, refers to any such manual or work. Any member of the public is a licensee, and is addressed as "you". You accept the license if you copy, modify or distribute the work in a way requiring permission under copyright law.

A "Modified Version" of the Document means any work containing the Document or a portion of it, either copied verbatim, or with modifications and/or translated into another language.

A "Secondary Section" is a named appendix or a front-matter section of the Document that deals exclusively with the relationship of the publishers or authors of the Document to the Document's overall subject (or to related matters) and contains nothing that could fall directly within that overall subject. (Thus, if the Document is in part a textbook of mathematics, a Secondary Section may not explain any mathematics.) The relationship could be a matter of historical connection with the subject or with related matters, or of legal, commercial, philosophical, ethical or political position regarding them.

The "Invariant Sections" are certain Secondary Sections whose titles are designated, as being those of Invariant Sections, in the notice that says that the Document is released under this License. If a section does not fit the above definition of Secondary then it is not allowed to be designated as Invariant. The Document may contain zero Invariant Sections. If the Document does not identify any Invariant Sections then there are none.

The "Cover Texts" are certain short passages of text that are listed, as Front-Cover Texts or Back-Cover Texts, in the notice that says that the Document is released under this License. A Front-Cover Text may be at most 5 words, and a Back-Cover Text may be at most 25 words.

A "Transparent" copy of the Document means a machine-readable copy, represented in a format whose specification is available to the general public, that is suitable for revising the document straightforwardly with generic text editors or (for images composed of pixels) generic paint programs or (for drawings) some widely available drawing editor, and that is suitable for input to text formatters or for automatic translation to a variety of formats suitable for input to text formatters. A copy made in an otherwise Transparent file format whose markup, or absence of markup, has been arranged to thwart or discourage subsequent modification by readers is not Transparent. An image format is not Transparent if used for any substantial amount of text. A copy that is not "Transparent" is called "Opaque".

Examples of suitable formats for Transparent copies include plain ASCII without markup, Texinfo input format, LaTeX input format, SGML or XML using a publicly available DTD, and standard-conforming simple HTML, PostScript or PDF designed for human modification. Examples of transparent image formats include PNG, XCF and JPG. Opaque formats include proprietary formats that can be read and edited only by proprietary word processors, SGML or XML for which the DTD and/or processing tools are not generally available, and the machine-generated HTML, PostScript or PDF produced by some word processors for output purposes only.

The "Title Page" means, for a printed book, the title page itself, plus such following pages as are needed to hold, legibly, the material this License requires to appear in the title page. For works in formats which do not have any title page as such, "Title Page" means the text near the most prominent appearance of the work's title, preceding the beginning of the body of the text.

A section "Entitled XYZ" means a named subunit of the Document whose title either is precisely  $X \leftrightarrow$ YZ or contains XYZ in parentheses following text that translates XYZ in another language. (Here XYZ stands for a specific section name mentioned below, such as "Acknowledgements", "Dedications", " $\leftrightarrow$ Endorsements", or "History".) To "Preserve the Title" of such a section when you modify the Document means that it remains a section "Entitled XYZ" according to this definition.

The Document may include Warranty Disclaimers next to the notice which states that this License applies to the Document. These Warranty Disclaimers are considered to be included by reference in this License, but only as regards disclaiming warranties: any other implication that these Warranty Disclaimers may have is void and has no effect on the meaning of this License.

#### 2. VERBATIM COPYING

You may copy and distribute the Document in any medium, either commercially or noncommercially, provided that this License, the copyright notices, and the license notice saying this License applies to the Document are reproduced in all copies, and that you add no other conditions whatsoever to those of this License. You may not use technical measures to obstruct or control the reading or further copying of the copies you make or distribute. However, you may accept compensation in exchange for copies. If you distribute a large enough number of copies you must also follow the conditions in section 3.

You may also lend copies, under the same conditions stated above, and you may publicly display copies. 3. COPYING IN QUANTITY

If you publish printed copies (or copies in media that commonly have printed covers) of the Document, numbering more than 100, and the Document's license notice requires Cover Texts, you must enclose the copies in covers that carry, clearly and legibly, all these Cover Texts: Front-Cover Texts on the front cover, and Back-Cover Texts on the back cover. Both covers must also clearly and legibly identify you as the publisher of these copies. The front cover must present the full title with all words of the title equally prominent and visible. You may add other material on the covers in addition. Copying with changes limited to the covers, as long as they preserve the title of the Document and satisfy these conditions, can be treated as verbatim copying in other respects.

If the required texts for either cover are too voluminous to fit legibly, you should put the first ones listed (as many as fit reasonably) on the actual cover, and continue the rest onto adjacent pages.

If you publish or distribute Opaque copies of the Document numbering more than 100, you must either include a machine-readable Transparent copy along with each Opaque copy, or state in or with each Opaque copy a computer-network location from which the general network-using public has access to download using public-standard network protocols a complete Transparent copy of the Document, free of added material. If you use the latter option, you must take reasonably prudent steps, when you begin distribution of Opaque copies in quantity, to ensure that this Transparent copy will remain thus accessible at the stated location until at least one year after the last time you distribute an Opaque copy (directly or through your agents or retailers) of that edition to the public.

It is requested, but not required, that you contact the authors of the Document well before redistributing any large number of copies, to give them a chance to provide you with an updated version of the Document.

### 4. MODIFICATIONS

You may copy and distribute a Modified Version of the Document under the conditions of sections 2 and 3 above, provided that you release the Modified Version under precisely this License, with the Modified Version filling the role of the Document, thus licensing distribution and modification of the Modified Version to whoever possesses a copy of it. In addition, you must do these things in the Modified Version:

- A. Use in the Title Page (and on the covers, if any) a title distinct from that of the Document, and from those of previous versions (which should, if there were any, be listed in the History section of the Document). You may use the same title as a previous version if the original publisher of that version gives permission.
- B. List on the Title Page, as authors, one or more persons or entities responsible for authorship of the modifications in the Modified Version, together with at least five of the principal authors of the Document (all of its principal authors, if it has fewer than five), unless they release you from this requirement.
- C. State on the Title page the name of the publisher of the Modified Version, as the publisher.
- D. Preserve all the copyright notices of the Document.
- E. Add an appropriate copyright notice for your modifications adjacent to the other copyright notices.
- F. Include, immediately after the copyright notices, a license notice giving the public permission to use the Modified Version under the terms of this License, in the form shown in the Addendum below.
- G. Preserve in that license notice the full lists of Invariant Sections and required Cover Texts given in the Document's license notice.
- H. Include an unaltered copy of this License.
- I. Preserve the section Entitled "History", Preserve its Title, and add to it an item stating at least the title, year, new authors, and publisher of the Modified Version as given on the Title Page. If there is no section Entitled "History" in the Document, create one stating the title, year, authors, and publisher of the Document as given on its Title Page, then add an item describing the Modified Version as stated in the previous sentence.
- J. Preserve the network location, if any, given in the Document for public access to a Transparent copy of the Document, and likewise the network locations given in the Document for previous versions it was based on. These may be placed in the "History" section. You may omit a network location for a work that was published at least four years before the Document itself, or if the original publisher of the version it refers to gives permission.
- K. For any section Entitled "Acknowledgements" or "Dedications", Preserve the Title of the section, and preserve in the section all the substance and tone of each of the contributor acknowledgements and/or dedications given therein.
- L. Preserve all the Invariant Sections of the Document, unaltered in their text and in their titles. Section numbers or the equivalent are not considered part of the section titles.
- M. Delete any section Entitled "Endorsements". Such a section may not be included in the Modified Version.
- N. Do not retitle any existing section to be Entitled "Endorsements" or to conflict in title with any Invariant Section.
- O. Preserve any Warranty Disclaimers.

If the Modified Version includes new front-matter sections or appendices that qualify as Secondary Sections and contain no material copied from the Document, you may at your option designate some or all of these sections as invariant. To do this, add their titles to the list of Invariant Sections in the Modified Version's license notice. These titles must be distinct from any other section titles.

You may add a section Entitled "Endorsements", provided it contains nothing but endorsements of your Modified Version by various parties–for example, statements of peer review or that the text has been approved by an organization as the authoritative definition of a standard.

You may add a passage of up to five words as a Front-Cover Text, and a passage of up to 25 words as a Back-Cover Text, to the end of the list of Cover Texts in the Modified Version. Only one passage of Front-Cover Text and one of Back-Cover Text may be added by (or through arrangements made by) any one entity. If the Document already includes a cover text for the same cover, previously added by you or by arrangement made by the same entity you are acting on behalf of, you may not add another; but you may replace the old one, on explicit permission from the previous publisher that added the old one.

The author(s) and publisher(s) of the Document do not by this License give permission to use their names for publicity for or to assert or imply endorsement of any Modified Version.

### 5. COMBINING DOCUMENTS

You may combine the Document with other documents released under this License, under the terms defined in section 4 above for modified versions, provided that you include in the combination all of the Invariant Sections of all of the original documents, unmodified, and list them all as Invariant Sections of your combined work in its license notice, and that you preserve all their Warranty Disclaimers.

The combined work need only contain one copy of this License, and multiple identical Invariant Sections may be replaced with a single copy. If there are multiple Invariant Sections with the same name but different contents, make the title of each such section unique by adding at the end of it, in parentheses, the name of the original author or publisher of that section if known, or else a unique number. Make the same adjustment to the section titles in the list of Invariant Sections in the license notice of the combined work.

In the combination, you must combine any sections Entitled "History" in the various original documents, forming one section Entitled "History"; likewise combine any sections Entitled "Acknowledgements", and any sections Entitled "Dedications". You must delete all sections Entitled "Endorsements."

#### 6. COLLECTIONS OF DOCUMENTS

You may make a collection consisting of the Document and other documents released under this License, and replace the individual copies of this License in the various documents with a single copy that is included in the collection, provided that you follow the rules of this License for verbatim copying of each of the documents in all other respects.

You may extract a single document from such a collection, and distribute it individually under this License, provided you insert a copy of this License into the extracted document, and follow this License in all other respects regarding verbatim copying of that document.

#### 7. AGGREGATION WITH INDEPENDENT WORKS

A compilation of the Document or its derivatives with other separate and independent documents or works, in or on a volume of a storage or distribution medium, is called an "aggregate" if the copyright resulting from the compilation is not used to limit the legal rights of the compilation's users beyond what the individual works permit. When the Document is included in an aggregate, this License does not apply to the other works in the aggregate which are not themselves derivative works of the Document.

If the Cover Text requirement of section 3 is applicable to these copies of the Document, then if the Document is less than one half of the entire aggregate, the Document's Cover Texts may be placed on covers that bracket the Document within the aggregate, or the electronic equivalent of covers if the Document is in electronic form. Otherwise they must appear on printed covers that bracket the whole aggregate.

#### 8. TRANSLATION

Translation is considered a kind of modification, so you may distribute translations of the Document under the terms of section 4. Replacing Invariant Sections with translations requires special permission from their copyright holders, but you may include translations of some or all Invariant Sections in addition to the original versions of these Invariant Sections. You may include a translation of this License, and all the license notices in the Document, and any Warranty Disclaimers, provided that you also include the original English version of this License and the original versions of those notices and disclaimers. In case of a disagreement between the translation and the original version of this License or a notice or disclaimer, the original version will prevail.

If a section in the Document is Entitled "Acknowledgements", "Dedications", or "History", the requirement (section 4) to Preserve its Title (section 1) will typically require changing the actual title.

#### 9. TERMINATION

You may not copy, modify, sublicense, or distribute the Document except as expressly provided for under this License. Any other attempt to copy, modify, sublicense or distribute the Document is void, and will automatically terminate your rights under this License. However, parties who have received copies, or rights, from you under this License will not have their licenses terminated so long as such parties remain in full compliance.

### 10. FUTURE REVISIONS OF THIS LICENSE

The Free Software Foundation may publish new, revised versions of the GNU Free Documentation License from time to time. Such new versions will be similar in spirit to the present version, but may differ in detail to address new problems or concerns. See <http://www.gnu.org/copyleft/>.

Each version of the License is given a distinguishing version number. If the Document specifies that a particular numbered version of this License "or any later version" applies to it, you have the option of following the terms and conditions either of that specified version or of any later version that has been published (not as a draft) by the Free Software Foundation. If the Document does not specify a version number of this License, you may choose any version ever published (not as a draft) by the Free Software Foundation.

#### How to use this License for your documents

To use this License in a document you have written, include a copy of the License in the document and put the following copyright and license notices just after the title page:

Copyright (c) YEAR YOUR NAME. Permission is granted to copy, distribute and/or modify this document under the terms of the GNU Free Documentation License, Version 1.2 or any later version published by the Free Software Foundation; with no Invariant Sections, no Front-Cover Texts, and no Back-Cover Texts. A copy of the license is included in the section entitled "GNU Free Documentation License".

If you have Invariant Sections, Front-Cover Texts and Back-Cover Texts, replace the "with...Texts." line with this:

with the Invariant Sections being LIST THEIR TITLES, with the Front-Cover Texts being LIST, and with the Back-Cover Texts being LIST.

If you have Invariant Sections without Cover Texts, or some other combination of the three, merge those two alternatives to suit the situation.

If your document contains nontrivial examples of program code, we recommend releasing these examples in parallel under your choice of free software license, such as the GNU General Public License, to permit their use in free software.

# <span id="page-20-0"></span>4 Module Index

# <span id="page-20-1"></span>4.1 Modules

Here is a list of all modules:

Java Language Interface [21](#page-26-1)

# <span id="page-20-2"></span>5 Namespace Index

### <span id="page-20-3"></span>5.1 Namespace List

Here is a list of all documented namespaces with brief descriptions:

parma [polyhedra](#page-28-1) library

The PPL Java interface package [23](#page-28-1)

# <span id="page-21-0"></span>6 Hierarchical Index

# <span id="page-21-1"></span>6.1 Class Hierarchy

This inheritance list is sorted roughly, but not completely, alphabetically:

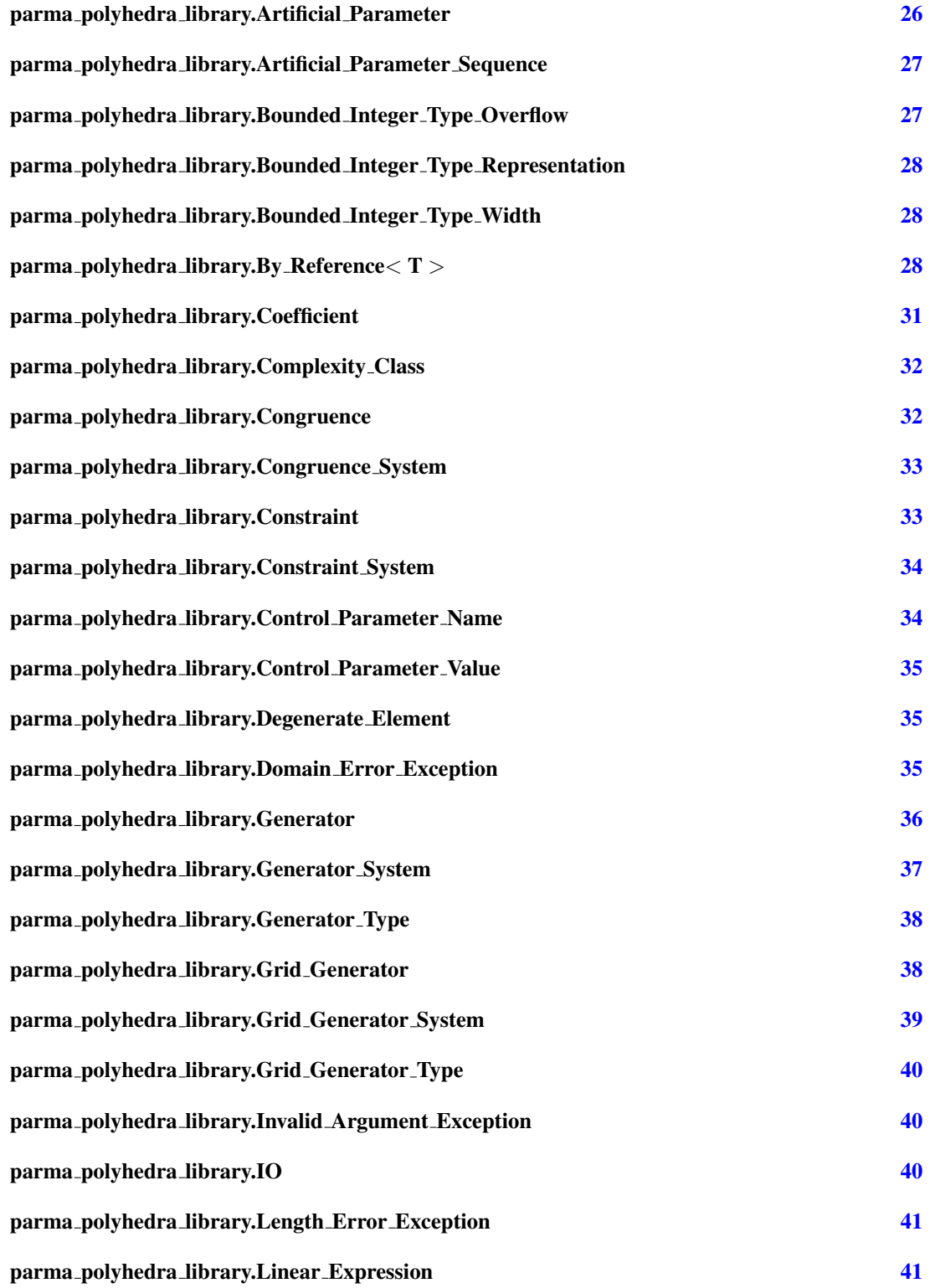

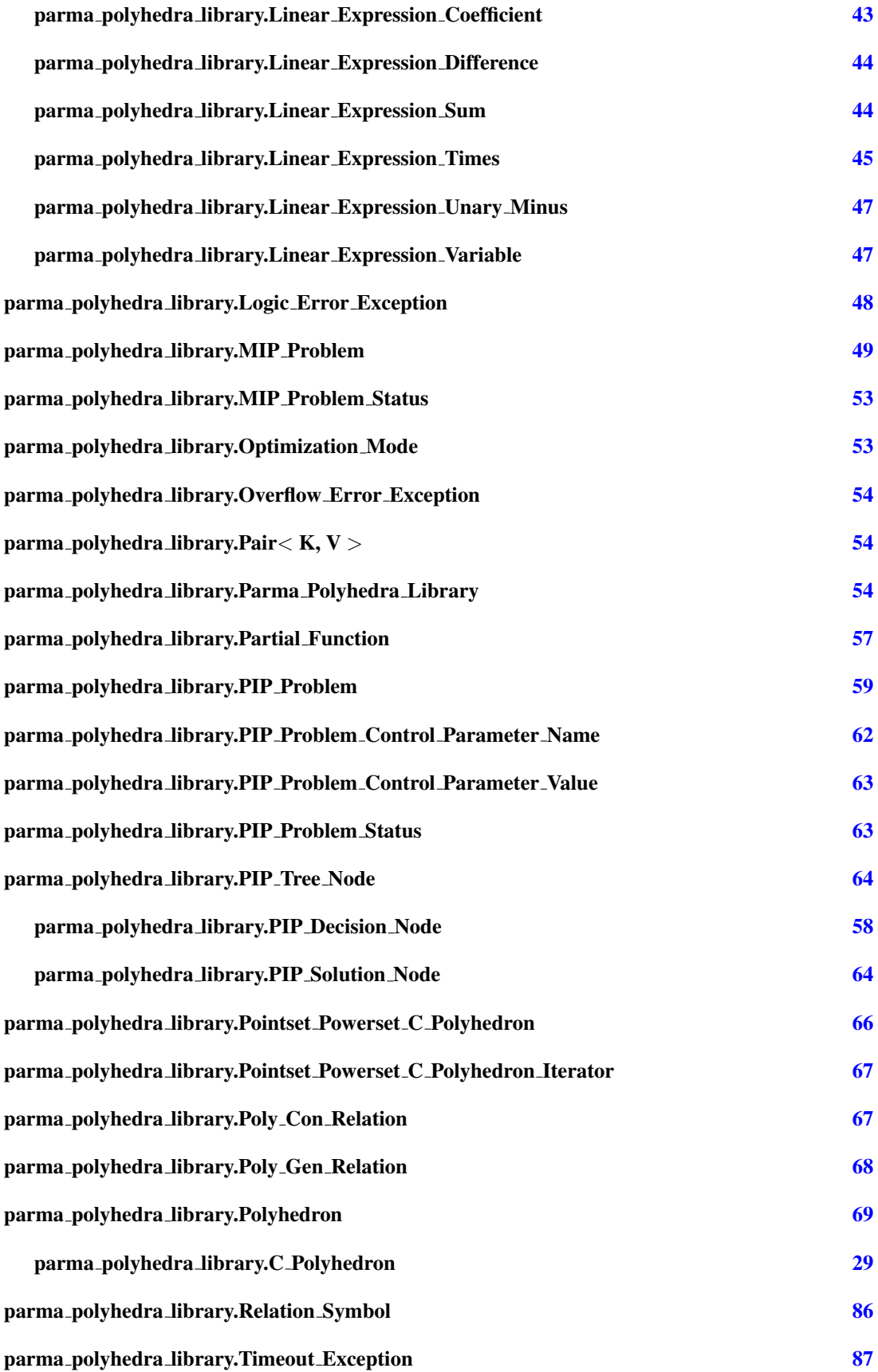

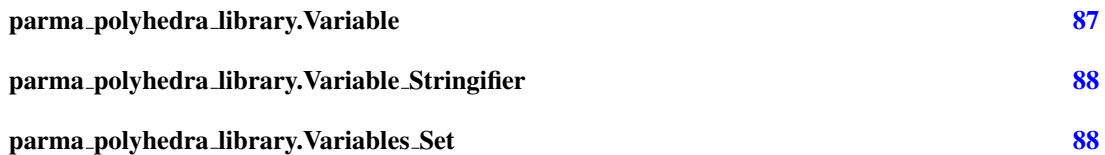

# <span id="page-23-0"></span>7 Class Index

# <span id="page-23-1"></span>7.1 Class List

Here are the classes, structs, unions and interfaces with brief descriptions:

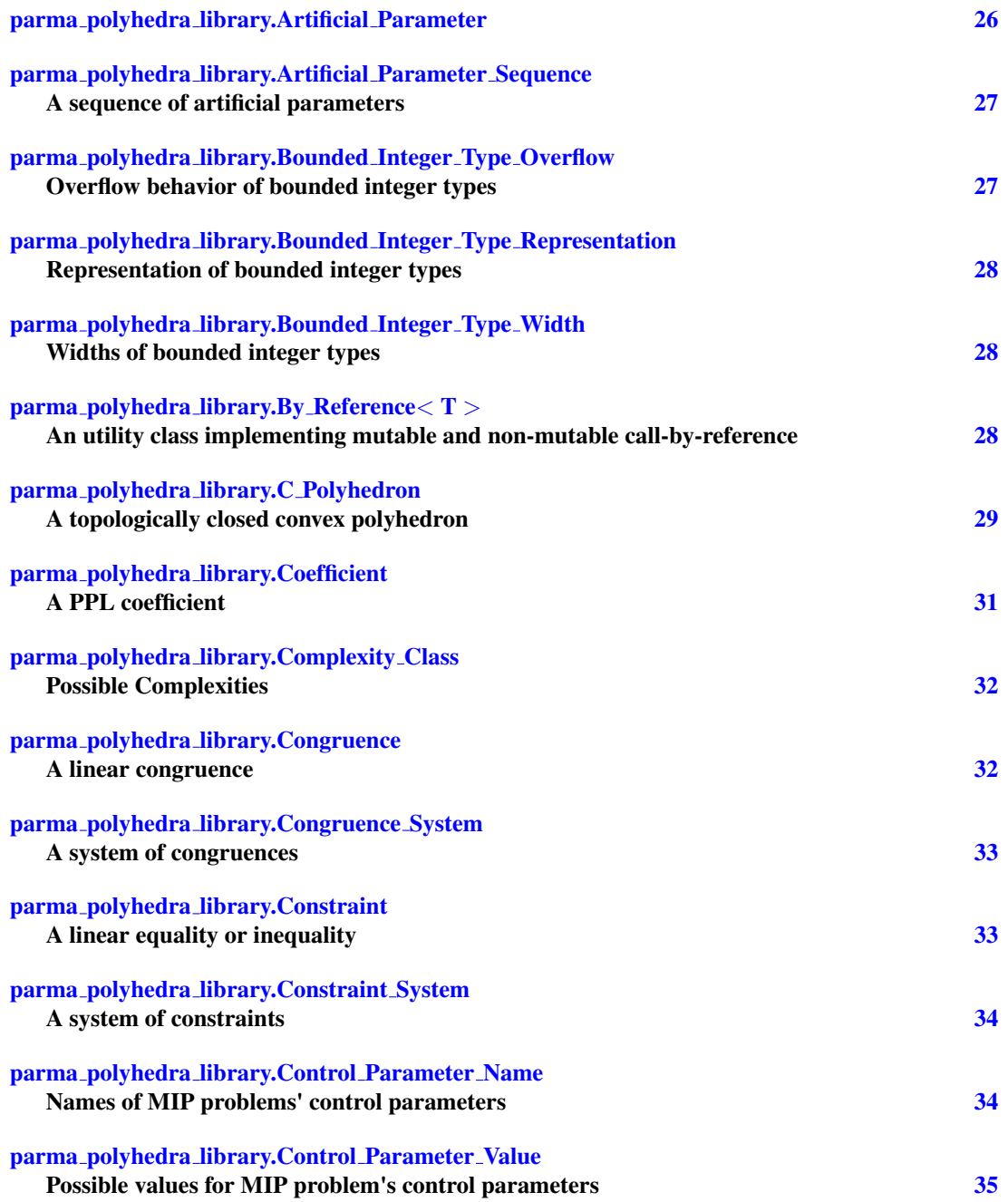

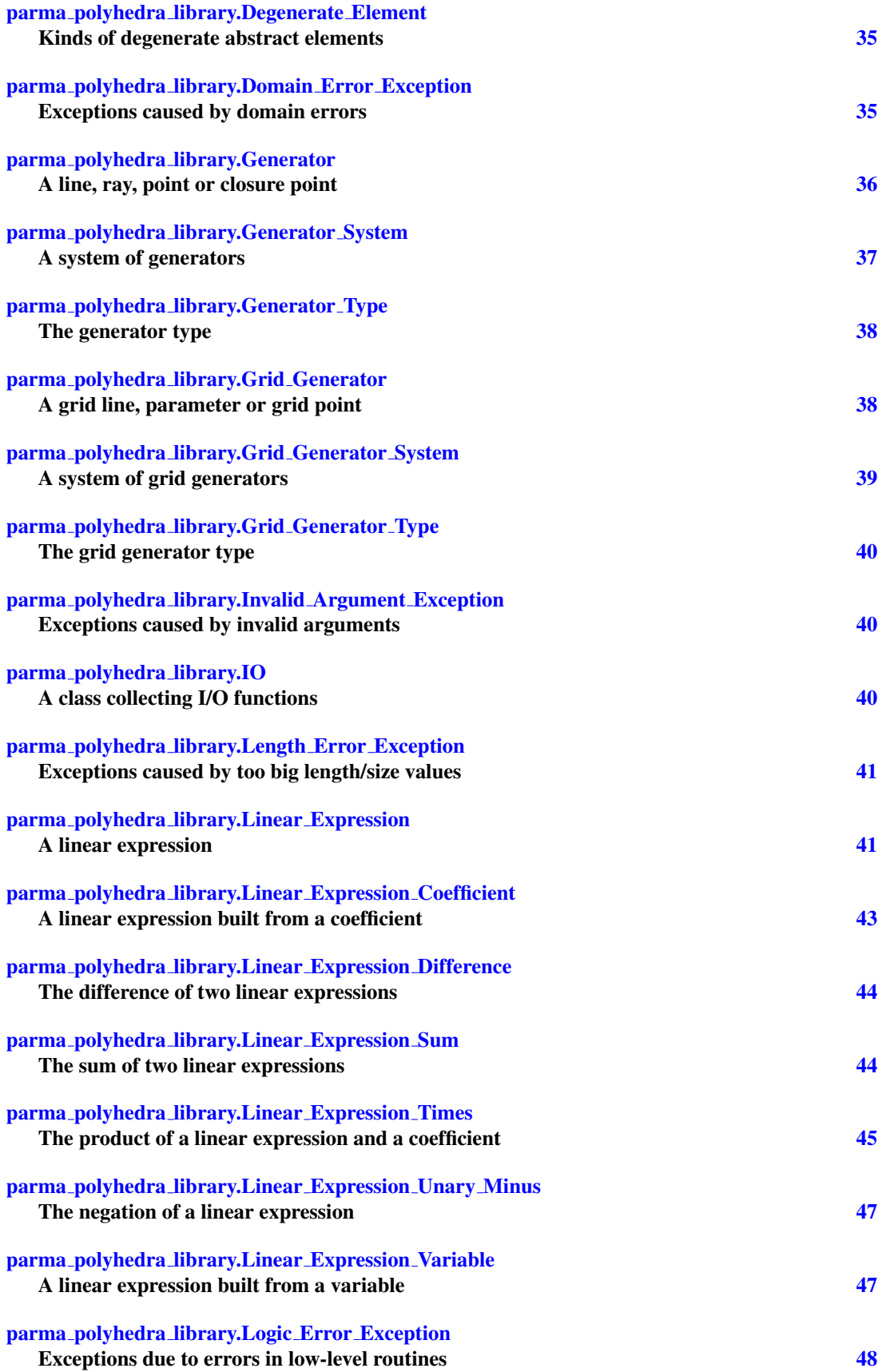

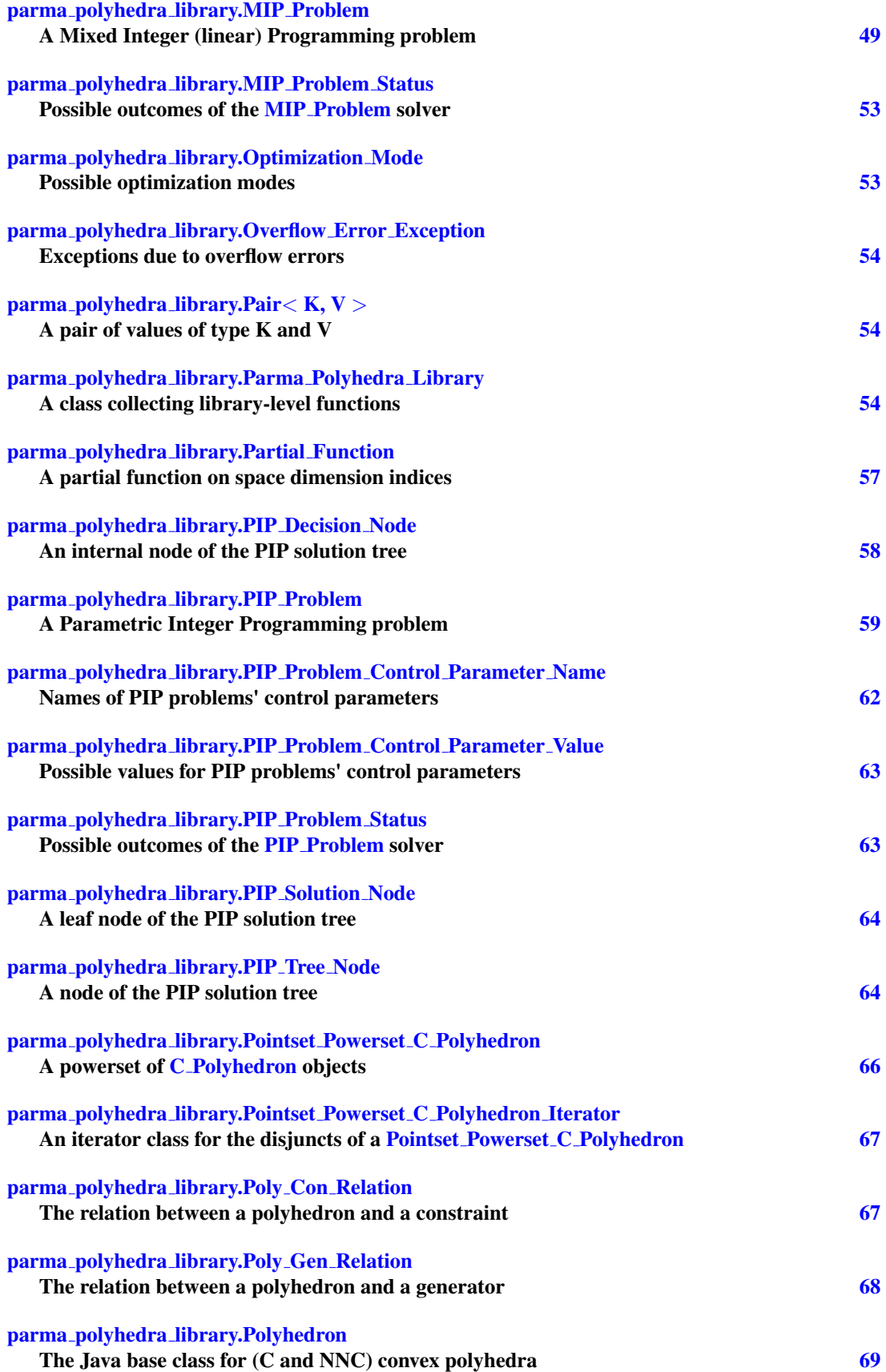

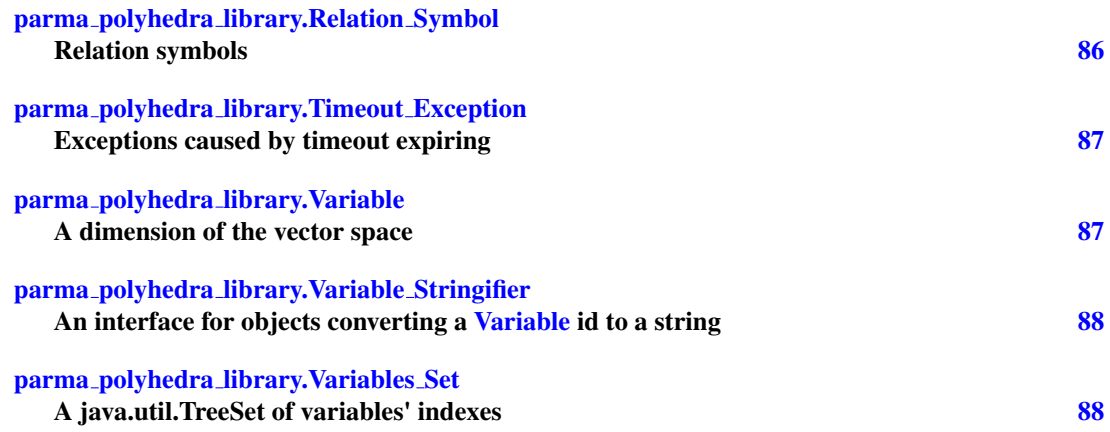

# <span id="page-26-0"></span>8 Module Documentation

# <span id="page-26-1"></span>8.1 Java Language Interface

### Packages

- package parma\_[polyhedra](#page-28-1)\_library
	- *The PPL Java interface package.*

# Classes

- class parma polyhedra [library.Artificial](#page-32-2) Parameter Sequence
	- *A sequence of artificial parameters.*
- enum parma polyhedra [library.Bounded](#page-32-3) Integer Type Overflow *Overflow behavior of bounded integer types.*
- enum parma polyhedra [library.Bounded](#page-32-4) Integer Type Representation *Representation of bounded integer types.*
- enum parma\_polyhedra\_[library.Bounded](#page-33-3)\_Integer\_Type\_Width *Widths of bounded integer types.*
- class parma\_polyhedra\_library.By\_[Reference](#page-33-4) < T >
	- *An utility class implementing mutable and non-mutable call-by-reference.*
- class parma polyhedra [library.Coefficient](#page-36-1)

### *A PPL coefficient.*

- enum parma polyhedra [library.Complexity](#page-37-2) Class
	- *Possible Complexities.*
- class parma polyhedra [library.Congruence](#page-37-3)

## *A linear congruence.*

• class parma polyhedra [library.Congruence](#page-38-2) System

*A system of congruences.*

• class parma polyhedra [library.Constraint](#page-38-3)

*A linear equality or inequality.*

- class parma\_polyhedra\_[library.Constraint](#page-39-2)\_System
	- *A system of constraints.*
- enum parma polyhedra [library.Control](#page-39-3) Parameter Name
	- *Names of MIP problems' control parameters.*
- enum parma polyhedra [library.Control](#page-40-3) Parameter Value

*Possible values for MIP problem's control parameters.*

- enum parma polyhedra [library.Degenerate](#page-40-4) Element *Kinds of degenerate abstract elements.*
- class parma polyhedra [library.Domain](#page-40-5) Error Exception

*Exceptions caused by domain errors.*

- class parma polyhedra [library.Polyhedron](#page-73-2)
	- *The Java base class for (C and NNC) convex polyhedra.*
- class parma polyhedra library.C [Polyhedron](#page-34-1)

*A topologically closed convex polyhedron.*

• class parma polyhedra [library.Pointset](#page-70-0) Powerset C Polyhedron

*A powerset of C [Polyhedron](#page-34-1) objects.*

• class parma polyhedra [library.Pointset](#page-71-1) Powerset C Polyhedron Iterator

*An iterator class for the disjuncts of a Pointset Powerset C [Polyhedron.](#page-70-0)*

• class parma polyhedra [library.Generator](#page-41-1)

*A line, ray, point or closure point.*

- class parma\_polyhedra\_[library.Generator](#page-42-1)\_System
	- *A system of generators.*
- enum parma polyhedra [library.Generator](#page-43-2) Type

*The generator type.*

• class parma polyhedra [library.Grid](#page-43-3) Generator

*A grid line, parameter or grid point.*

• class parma polyhedra [library.Grid](#page-44-1) Generator System

*A system of grid generators.*

• enum parma\_polyhedra\_[library.Grid](#page-45-3)\_Generator\_Type

*The grid generator type.*

• class parma polyhedra [library.Invalid](#page-45-4) Argument Exception

*Exceptions caused by invalid arguments.*

• class parma [polyhedra](#page-45-5) library.IO

*A class collecting I/O functions.*

• class parma polyhedra [library.Length](#page-46-2) Error Exception

*Exceptions caused by too big length/size values.*

• class parma polyhedra [library.Linear](#page-46-3) Expression

*A linear expression.*

• class parma polyhedra [library.Linear](#page-48-1) Expression Coefficient

*A linear expression built from a coefficient.*

- class parma polyhedra [library.Linear](#page-48-2) Expression Difference *The difference of two linear expressions.*
- class parma polyhedra [library.Linear](#page-49-2) Expression Sum

*The sum of two linear expressions.*

• class parma polyhedra [library.Linear](#page-50-1) Expression Times

*The product of a linear expression and a coefficient.*

- class parma\_polyhedra\_[library.Linear](#page-51-0)\_Expression\_Unary\_Minus *The negation of a linear expression.*
- class parma polyhedra [library.Linear](#page-52-2) Expression Variable
	- *A linear expression built from a variable.*
- class parma polyhedra [library.Logic](#page-53-1) Error Exception

*Exceptions due to errors in low-level routines.*

- class parma polyhedra [library.MIP](#page-53-2) Problem
	- *A Mixed Integer (linear) Programming problem.*
- enum parma polyhedra [library.MIP](#page-58-2) Problem Status

*Possible outcomes of the MIP [Problem](#page-53-2) solver.*

- enum parma\_polyhedra\_[library.Optimization](#page-58-3)\_Mode *Possible optimization modes.*
- class parma polyhedra [library.Overflow](#page-59-4) Error Exception

*Exceptions due to overflow errors.*

• class parma polyhedra [library.Pair](#page-59-5)< K, V >

*A pair of values of type K and V.*

• class parma polyhedra [library.Parma](#page-59-3) Polyhedra Library

*A class collecting library-level functions.*

• class parma polyhedra [library.Partial](#page-62-1) Function

*A partial function on space dimension indices.*

• class parma polyhedra [library.PIP](#page-63-2) Problem

*A Parametric Integer Programming problem.*

• enum parma polyhedra [library.PIP](#page-67-1) Problem Control Parameter Name

*Names of PIP problems' control parameters.*

- enum parma polyhedra [library.PIP](#page-68-2) Problem Control Parameter Value
	- *Possible values for PIP problems' control parameters.*
- enum parma\_polyhedra\_[library.PIP](#page-68-3)\_Problem\_Status

*Possible outcomes of the PIP [Problem](#page-63-2) solver.*

• class parma polyhedra [library.Poly](#page-72-2) Con Relation

*The relation between a polyhedron and a constraint.*

• enum parma polyhedra [library.Relation](#page-91-1) Symbol

*Relation symbols.*

• class parma polyhedra [library.Timeout](#page-92-2) Exception

*Exceptions caused by timeout expiring.*

• class parma polyhedra [library.Variable](#page-92-3)

*A dimension of the vector space.*

• interface parma\_polyhedra\_[library.Variable](#page-93-2)\_Stringifier

*An interface for objects converting a [Variable](#page-92-3) id to a string.*

### 8.1.1 Detailed Description

The Parma Polyhedra Library comes equipped with an interface for the Java language.

# <span id="page-28-0"></span>9 Namespace Documentation

# <span id="page-28-1"></span>9.1 Package parma polyhedra library

The PPL Java interface package.

### Classes

- class Artificial [Parameter](#page-31-1)
- class Artificial [Parameter](#page-32-2) Sequence

*A sequence of artificial parameters.*

• enum Bounded Integer Type [Overflow](#page-32-3)

*Overflow behavior of bounded integer types.*

• enum Bounded Integer Type [Representation](#page-32-4)

*Representation of bounded integer types.*

• enum [Bounded](#page-33-3) Integer Type Width

*Widths of bounded integer types.*

• class By\_[Reference](#page-33-4)

*An utility class implementing mutable and non-mutable call-by-reference.*

• class C\_[Polyhedron](#page-34-1)

*A topologically closed convex polyhedron.*

• class [Coefficient](#page-36-1)

*A PPL coefficient.*

- enum [Complexity](#page-37-2) Class
	- *Possible Complexities.*
- class [Congruence](#page-37-3)

*A linear congruence.*

• class [Congruence](#page-38-2) System

*A system of congruences.*

• class [Constraint](#page-38-3)

*A linear equality or inequality.*

• class [Constraint](#page-39-2)\_System

*A system of constraints.*

• enum Control [Parameter](#page-39-3) Name

*Names of MIP problems' control parameters.*

• enum Control [Parameter](#page-40-3) Value

*Possible values for MIP problem's control parameters.*

• enum [Degenerate](#page-40-4) Element

*Kinds of degenerate abstract elements.*

• class Domain Error [Exception](#page-40-5)

*Exceptions caused by domain errors.*

• class [Generator](#page-41-1)

*A line, ray, point or closure point.*

• class [Generator](#page-42-1)\_System

*A system of generators.*

• enum [Generator](#page-43-2)\_Type

*The generator type.*

- class Grid [Generator](#page-43-3)
	- *A grid line, parameter or grid point.*

• class Grid [Generator](#page-44-1) System

- *A system of grid generators.*
- enum Grid<sub>-[Generator](#page-45-3)-Type</sub>

*The grid generator type.*

- class Invalid Argument [Exception](#page-45-4)
	- *Exceptions caused by invalid arguments.*
- class [IO](#page-45-5)

*A class collecting I/O functions.*

• class Length Error [Exception](#page-46-2)

*Exceptions caused by too big length/size values.*

• class Linear [Expression](#page-46-3)

*A linear expression.*

- class Linear [Expression](#page-48-1) Coefficient
	- *A linear expression built from a coefficient.*
- class Linear [Expression](#page-48-2) Difference
	- *The difference of two linear expressions.*
- class Linear [Expression](#page-49-2) Sum
	- *The sum of two linear expressions.*
- class Linear [Expression](#page-50-1) Times

*The product of a linear expression and a coefficient.*

- class Linear\_[Expression](#page-51-0)\_Unary\_Minus
- *The negation of a linear expression.*
- class Linear [Expression](#page-52-2) Variable

*A linear expression built from a variable.*

• class Logic Error [Exception](#page-53-1)

*Exceptions due to errors in low-level routines.*

• class MIP [Problem](#page-53-2)

*A Mixed Integer (linear) Programming problem.*

• enum MIP\_[Problem](#page-58-2)\_Status

*Possible outcomes of the MIP [Problem](#page-53-2) solver.*

- enum [Optimization](#page-58-3)\_Mode
- *Possible optimization modes.*
- class Overflow Error [Exception](#page-59-4)

*Exceptions due to overflow errors.*

• class [Pair](#page-59-5)

*A pair of values of type K and V.*

• class Parma [Polyhedra](#page-59-3) Library

*A class collecting library-level functions.*

• class Partial\_[Function](#page-62-1)

*A partial function on space dimension indices.*

- class PIP [Decision](#page-63-1) Node
	- *An internal node of the PIP solution tree.*
- class PIP [Problem](#page-63-2)
	- *A Parametric Integer Programming problem.*
- enum PIP Problem Control [Parameter](#page-67-1) Name

*Names of PIP problems' control parameters.* • enum PIP\_Problem\_Control\_[Parameter](#page-68-2)\_Value

- - *Possible values for PIP problems' control parameters.*
- enum PIP\_[Problem](#page-68-3)\_Status

*Possible outcomes of the PIP [Problem](#page-63-2) solver.*

- class PIP\_[Solution](#page-68-4)\_Node
	- *A leaf node of the PIP solution tree.*
- class PIP Tree [Node](#page-69-2)
	- *A node of the PIP solution tree.*
- class Pointset\_Powerset\_C\_[Polyhedron](#page-70-0)

*A powerset of C [Polyhedron](#page-34-1) objects.*

- class Pointset Powerset C [Polyhedron](#page-71-1) Iterator
	- *An iterator class for the disjuncts of a Pointset Powerset C [Polyhedron.](#page-70-0)*
- class Poly\_Con\_[Relation](#page-72-2)

*The relation between a polyhedron and a constraint.*

• class Poly Gen [Relation](#page-73-1)

*The relation between a polyhedron and a generator.*

• class [Polyhedron](#page-73-2)

*The Java base class for (C and NNC) convex polyhedra.*

• enum [Relation](#page-91-1)\_Symbol

*Relation symbols.*

• class Timeout [Exception](#page-92-2)

*Exceptions caused by timeout expiring.*

• class [Variable](#page-92-3)

*A dimension of the vector space.*

• interface Variable [Stringifier](#page-93-2)

*An interface for objects converting a [Variable](#page-92-3) id to a string.*

• class [Variables](#page-93-3) Set

*A java.util.TreeSet of variables' indexes.*

# 9.1.1 Detailed Description

The PPL Java interface package.

All classes, interfaces and enums related to the Parma Polyhedra Library Java interface are included in this package.

# <span id="page-31-0"></span>10 Class Documentation

# <span id="page-31-1"></span>10.1 parma polyhedra library.Artificial Parameter Class Reference

# <span id="page-31-2"></span>Public Member Functions

- Artificial [Parameter](#page-31-2) (Linear [Expression](#page-46-3) e, [Coefficient](#page-36-1) d) *Builds an artificial parameter from a linear expression and a denominator.*
- <span id="page-31-3"></span>• Linear [Expression](#page-46-3) linear [expression](#page-31-3) ()

*Returns the linear expression in artificial parameter* this*.*

- <span id="page-31-4"></span>• [Coefficient](#page-36-1) [denominator](#page-31-4) ()
	- *Returns the denominator in artificial parameter* this*.*
- <span id="page-31-5"></span>• native String ascii\_[dump](#page-31-5) ()

*Returns an ascii formatted internal representation of* this*.*

<span id="page-31-6"></span>• native String to String ()

*Returns a string representation of* this*.*

### 10.1.1 Detailed Description

An Artificial [Parameter](#page-31-1) object represents the result of the integer division of a Linear [Expression](#page-46-3) (on the other parameters, including the previously-defined artificials) by an integer denominator (a [Coefficient](#page-36-1) object). The dimensions of the artificial parameters (if any) in a tree node have consecutive indices starting from dim+1, where the value of dim is computed as follows:

- for the tree root node, dim is the space dimension of the PIP\_[Problem;](#page-63-2)
- for any other node of the tree, it is recusrively obtained by adding the value of dim computed for the parent node to the number of artificial parameters defined in the parent node.

Since the numbering of dimensions for artificial parameters follows the rule above, the addition of new problem variables and/or new problem parameters to an already solved PIP [Problem](#page-63-2) object (as done when incrementally solving a problem) will result in the systematic renumbering of all the existing artificial parameters.

The documentation for this class was generated from the following file:

• Artificial Parameter.java

# <span id="page-32-2"></span><span id="page-32-0"></span>10.2 parma polyhedra library.Artificial Parameter Sequence Class Reference

A sequence of artificial parameters.

Inherits ArrayList< Artificial Parameter >.

### <span id="page-32-5"></span>Public Member Functions

• Artificial [Parameter](#page-32-5) Sequence ()

*Default constructor: builds an empty sequence of artificial parameters.*

### 10.2.1 Detailed Description

A sequence of artificial parameters.

An object of the class Artificial [Parameter](#page-32-2) Sequence is a sequence of artificial parameters. The documentation for this class was generated from the following file:

• Artificial Parameter Sequence.java

# <span id="page-32-3"></span><span id="page-32-1"></span>10.3 parma polyhedra library.Bounded Integer Type Overflow Enum Reference

Overflow behavior of bounded integer types.

### <span id="page-32-6"></span>Public Attributes

• [OVERFLOW](#page-32-6) WRAPS

<span id="page-32-7"></span>*On overflow, wrapping takes place.* • OVERFLOW [UNDEFINED](#page-32-7)

*On overflow, the result is undefined.*

### 10.3.1 Detailed Description

Overflow behavior of bounded integer types.

The documentation for this enum was generated from the following file:

<span id="page-32-4"></span>• Bounded Integer Type Overflow.java

# <span id="page-33-0"></span>10.4 parma polyhedra library.Bounded Integer Type Representation Enum Reference

Representation of bounded integer types.

### <span id="page-33-5"></span>Public Attributes

• [UNSIGNED](#page-33-5)

*Unsigned binary.*

### 10.4.1 Detailed Description

Representation of bounded integer types.

The documentation for this enum was generated from the following file:

• Bounded Integer Type Representation.java

# <span id="page-33-3"></span><span id="page-33-1"></span>10.5 parma polyhedra library.Bounded Integer Type Width Enum Reference

Widths of bounded integer types.

### <span id="page-33-6"></span>Public Attributes

- [BITS](#page-33-6)<sub>-8</sub>
	- *Minimization is requested.*
- <span id="page-33-7"></span>• [BITS](#page-33-7)<sub>-16</sub>
	- *16 bits.*
- <span id="page-33-8"></span>• [BITS](#page-33-8)<sub>32</sub>
	- *32 bits.*
- <span id="page-33-9"></span> $\cdot$  [BITS](#page-33-9)\_64

*64 bits.*

### 10.5.1 Detailed Description

Widths of bounded integer types.

The documentation for this enum was generated from the following file:

• Bounded Integer Type Width.java

# <span id="page-33-4"></span><span id="page-33-2"></span>10.6 parma polyhedra library.By Reference< T > Class Template Reference

An utility class implementing mutable and non-mutable call-by-reference.

# <span id="page-33-10"></span>Public Member Functions

• By [Reference](#page-33-10) (T object\_value)

*Builds an object encapsulating* object\_value.

<span id="page-33-11"></span>• void [set](#page-33-11)  $(T y)$ 

*Set an object to value object\_value.* 

<span id="page-33-12"></span>• T [get](#page-33-12)  $()$ 

*Returns the value held by* this*.*

### 10.6.1 Detailed Description

An utility class implementing mutable and non-mutable call-by-reference. The documentation for this class was generated from the following file:

• By Reference.java

# <span id="page-34-1"></span><span id="page-34-0"></span>10.7 parma polyhedra library.C Polyhedron Class Reference

A topologically closed convex polyhedron. Inheritance diagram for parma polyhedra library.C Polyhedron:

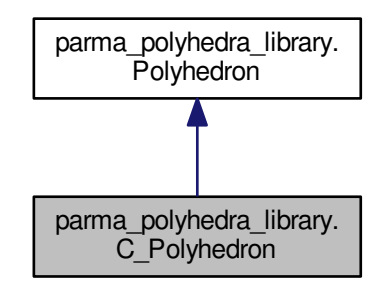

### Public Member Functions

### Standard Constructors and Destructor

- C [Polyhedron](#page-35-0) (long d, [Degenerate](#page-40-4) Element kind)
- <span id="page-34-2"></span>*Builds a new C polyhedron of dimension* d*.* • C\_[Polyhedron](#page-34-1) (C\_Polyhedron y)
- *Builds a new C polyhedron that is copy of* y*.*
- C [Polyhedron](#page-35-1) (C [Polyhedron](#page-34-1) y, [Complexity](#page-37-2) Class complexity) *Builds a new C polyhedron that is a copy of* ph*.*
- C\_[Polyhedron](#page-35-2) [\(Constraint](#page-39-2)\_System cs)
- *Builds a new C polyhedron from the system of constraints* cs*.*
- C [Polyhedron](#page-35-3) [\(Congruence](#page-38-2) System cgs)
	- *Builds a new C polyhedron from the system of congruences* cgs*.*
- <span id="page-34-3"></span>• native void [free](#page-34-3) () *Releases all resources managed by* this*, also resetting it to a null reference.*

### Constructors Behaving as Conversion Operators

*Besides the conversions listed here below, the library also provides conversion operators that build a semantic geometric description starting from any <i>other semantic geometric description* (e.g.,  $Grid \leftrightarrow$ C Polyhedron y)*,* C Polyhedron(BD Shape mpq class y)*, etc.). Clearly, the conversion operators are only available if both the source and the target semantic geometric descriptions have been enabled when configuring the library. The conversions also taking as argument a complexity class sometimes provide non-trivial precision/efficiency trade-offs.*

<span id="page-34-4"></span>• C [Polyhedron](#page-34-4) (NNC Polyhedron y)

*Builds a C polyhedron that is a copy of the topological closure of the NNC polyhedron* y*.*

- C\_[Polyhedron](#page-35-4) (NNC\_Polyhedron y, [Complexity](#page-37-2)\_Class complexity)
- *Builds a C polyhedron that is a copy of the topological closure of the NNC polyhedron* y*.* • C\_[Polyhedron](#page-35-5) [\(Generator](#page-42-1)\_System gs)

*Builds a new C polyhedron from the system of generators* gs*.*

### Other Methods

• native boolean upper [bound](#page-36-2) assign if exact (C\_[Polyhedron](#page-34-1) y)

*If the upper bound of* this *and* y *is exact it is assigned to* this *and* true *is returned; otherwise* false *is returned.*

### Static Public Member Functions

• static native [Pair](#page-59-5) < C\_[Polyhedron,](#page-34-1) Pointset\_Powerset\_NNC\_Polyhedron > linear\_[partition](#page-36-3) (C\_[Polyhedron](#page-34-1) p, C [Polyhedron](#page-34-1) q)

*Partitions* q *with respect to* p*.*

### <span id="page-35-6"></span>Protected Member Functions

• native void [finalize](#page-35-6) ()

*Releases all resources managed by* this*.*

### 10.7.1 Detailed Description

A topologically closed convex polyhedron.

### 10.7.2 Constructor & Destructor Documentation

<span id="page-35-0"></span>parma polyhedra library.C Polyhedron.C Polyhedron ( long *d,* Degenerate Element *kind* ) Builds a new C polyhedron of dimension d.

<span id="page-35-1"></span>If kind is EMPTY, the newly created polyhedron will be empty; otherwise, it will be a universe polyhedron.

parma polyhedra library.C Polyhedron.C Polyhedron ( C Polyhedron *y,* Complexity Class *complexity* ) Builds a new C polyhedron that is a copy of ph.

<span id="page-35-2"></span>The complexity argument is ignored.

```
parma polyhedra library.C Polyhedron.C Polyhedron ( Constraint System cs ) Builds a new C
polyhedron from the system of constraints cs.
```
<span id="page-35-3"></span>The new polyhedron will inherit the space dimension of cs.

parma polyhedra library.C Polyhedron.C Polyhedron ( Congruence System *cgs* ) Builds a new C polyhedron from the system of congruences cgs.

<span id="page-35-5"></span><span id="page-35-4"></span>The new polyhedron will inherit the space dimension of cgs.

parma polyhedra library.C Polyhedron.C Polyhedron ( NNC Polyhedron *y,* Complexity Class *com-*

*plexity* ) Builds a C polyhedron that is a copy of the topological closure of the NNC polyhedron y. The complexity argument is ignored, since the exact constructor has polynomial complexity.

parma polyhedra library.C Polyhedron.C Polyhedron ( Generator System *gs* ) Builds a new C polyhedron from the system of generators gs.

The new polyhedron will inherit the space dimension of gs.
### 10.7.3 Member Function Documentation

native boolean parma polyhedra library.C Polyhedron.upper bound assign if exact ( C Polyhedron *y* ) If the upper bound of this and y is exact it is assigned to this and true is returned; otherwise false is returned. **Exceptions** 

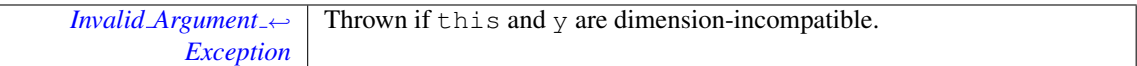

static native Pair<C Polyhedron, Pointset Powerset NNC Polyhedron> parma polyhedra library.←- C Polyhedron.linear partition ( C Polyhedron *p,* C Polyhedron *q* ) **[static]** Partitions q with respect to p.

Let p and q be two polyhedra. The function returns a pair object  $r$  such that

- r. first is the intersection of p and q;
- r. second has the property that all its elements are pairwise disjoint and disjoint from p;
- the set-theoretical union of r.first with all the elements of r.second gives q (i.e., r is the representation of a partition of  $\sigma$ ).

The documentation for this class was generated from the following file:

• Fake Class for Doxygen.java

# <span id="page-36-4"></span>10.8 parma polyhedra library.Coefficient Class Reference

A PPL coefficient.

### <span id="page-36-0"></span>Public Member Functions

• [Coefficient](#page-36-0) (int i)

*Builds a coefficient valued* i*.*

<span id="page-36-1"></span>• [Coefficient](#page-36-1) (long l)

*Builds a coefficient valued* 1.

- <span id="page-36-2"></span>• [Coefficient](#page-36-2) (BigInteger bi)
	- *Builds a coefficient valued* bi*.*
- [Coefficient](#page-37-0) (String s)

*Builds a coefficient from the decimal representation in* s*.*

<span id="page-36-3"></span>• [Coefficient](#page-36-3) [\(Coefficient](#page-36-4) c)

*Builds a copy of* c*.*

<span id="page-36-5"></span>• String [toString](#page-36-5) ()

*Returns a String representation of* this*.*

<span id="page-36-6"></span>• BigInteger [getBigInteger](#page-36-6) ()

*Returns the value held by* this*.*

#### <span id="page-36-7"></span>Static Public Member Functions

• static native int [bits](#page-36-7) ()

*Returns the number of bits of PPL coefficients; 0 if unbounded.*

### 10.8.1 Detailed Description

A PPL coefficient.

Objects of type [Coefficient](#page-36-4) are used to implement the integral valued coefficients occurring in linear expressions, constraints, generators and so on.

#### 10.8.2 Constructor & Destructor Documentation

<span id="page-37-0"></span>parma polyhedra library.Coefficient.Coefficient ( String *s* ) **[inline]** Builds a coefficient from the decimal representation in s.

Exceptions

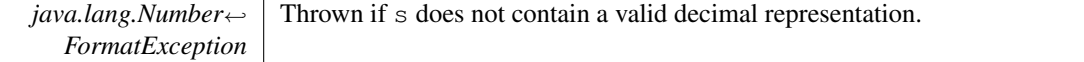

The documentation for this class was generated from the following file:

• Coefficient.java

# 10.9 parma polyhedra library.Complexity Class Enum Reference

Possible Complexities.

## <span id="page-37-1"></span>Public Attributes

• [POLYNOMIAL](#page-37-1) COMPLEXITY

*Worst-case polynomial complexity.*

<span id="page-37-2"></span>• SIMPLEX [COMPLEXITY](#page-37-2)

*Worst-case exponential complexity but typically polynomial behavior.*

### 10.9.1 Detailed Description

Possible Complexities.

The documentation for this enum was generated from the following file:

• Complexity Class.java

# <span id="page-37-9"></span>10.10 parma polyhedra library.Congruence Class Reference

A linear congruence.

## <span id="page-37-3"></span>Public Member Functions

• [Congruence](#page-37-3) (Linear [Expression](#page-46-0) e1, Linear [Expression](#page-46-0) e2, [Coefficient](#page-36-4) m)

*Returns the congruence*  $e1 = e2 \pmod{m}$ *.* 

- <span id="page-37-4"></span>• Linear [Expression](#page-46-0) left [hand](#page-37-4) side ()
	- *Returns the left hand side of* this*.*
- <span id="page-37-5"></span>• Linear [Expression](#page-46-0) right [hand](#page-37-5) side ()

*Returns the right hand side of* this*.*

<span id="page-37-6"></span>• [Coefficient](#page-36-4) [modulus](#page-37-6) ()

*Returns the relation symbol of* this*.*

<span id="page-37-7"></span>• native String ascii\_[dump](#page-37-7) ()

*Returns an ascii formatted internal representation of* this*.*

<span id="page-37-8"></span>• native String to String ()

*Returns a string representation of* this*.*

## <span id="page-38-0"></span>Protected Attributes

#### • [Coefficient](#page-36-4) [mod](#page-38-0)

*The modulus of the congruence.*

#### 10.10.1 Detailed Description

A linear congruence.

An object of the class [Congruence](#page-37-9) is an object represeting a congruence:

• cg =  $\sum_{i=0}^{n-1} a_i x_i + b = 0 \pmod{m}$ 

where *n* is the dimension of the space,  $a_i$  is the integer coefficient of variable  $x_i$ , *b* is the integer  $\sum_{i=0}^{n-1} a_i x_i + b = 0$  and, if  $m \neq 0$ , then the congruence cg is said to be a proper congruence. inhomogeneous term and m is the integer modulus; if  $m = 0$ , then cg represents the equality congruence

The documentation for this class was generated from the following file:

• Congruence.java

# <span id="page-38-4"></span>10.11 parma polyhedra library.Congruence System Class Reference

A system of congruences.

Inherits ArrayList< Congruence >.

#### <span id="page-38-1"></span>Public Member Functions

• [Congruence](#page-38-1)\_System ()

*Default constructor: builds an empty system of congruences.*

<span id="page-38-2"></span>• native String ascii\_[dump](#page-38-2) ()

*Returns an ascii formatted internal representation of* this*.*

<span id="page-38-3"></span>• native String to String ()

*Returns a string representation of* this*.*

## 10.11.1 Detailed Description

A system of congruences.

An object of the class [Congruence](#page-38-4) System is a system of congruences, i.e., a multiset of objects of the class [Congruence.](#page-37-9)

The documentation for this class was generated from the following file:

• Congruence System.java

## <span id="page-38-9"></span>10.12 parma polyhedra library.Constraint Class Reference

A linear equality or inequality.

#### <span id="page-38-5"></span>Public Member Functions

- [Constraint](#page-38-5) (Linear [Expression](#page-46-0) le1, [Relation](#page-91-0) Symbol rel sym, Linear [Expression](#page-46-0) le2) *Builds a constraint from two linear expressions with a specified relation symbol.*
- <span id="page-38-6"></span>• Linear [Expression](#page-46-0) left [hand](#page-38-6) side ()
	- *Returns the left hand side of* this*.*

<span id="page-38-7"></span>• Linear\_[Expression](#page-46-0) right\_[hand](#page-38-7)\_side ()

- *Returns the right hand side of* this*.*
- <span id="page-38-8"></span>• [Relation](#page-91-0)\_Symbol [kind](#page-38-8) ()

*Returns the relation symbol of* this*.*

- <span id="page-39-0"></span>• native String ascii\_[dump](#page-39-0) ()
	- *Returns an ascii formatted internal representation of* this*.*
- <span id="page-39-1"></span>• native String to String ()

*Returns a string representation of* this*.*

## 10.12.1 Detailed Description

A linear equality or inequality. An object of the class [Constraint](#page-38-9) is either:

- a linear equality;
- a non-strict linear inequality;
- a strict linear inequality.

The documentation for this class was generated from the following file:

• Constraint.java

# <span id="page-39-5"></span>10.13 parma polyhedra library.Constraint System Class Reference

A system of constraints. Inherits ArrayList< Constraint >.

### <span id="page-39-2"></span>Public Member Functions

• [Constraint](#page-39-2)\_System ()

*Default constructor: builds an empty system of constraints.*

<span id="page-39-3"></span>• native String ascii\_[dump](#page-39-3) ()

*Returns an ascii formatted internal representation of* this*.*

<span id="page-39-4"></span>• native String to String ()

*Returns a string representation of* this*.*

#### 10.13.1 Detailed Description

A system of constraints.

An object of the class [Constraint](#page-39-5) System is a system of constraints, i.e., a multiset of objects of the class [Constraint.](#page-38-9)

The documentation for this class was generated from the following file:

• Constraint\_System.java

# <span id="page-39-7"></span>10.14 parma polyhedra library.Control Parameter Name Enum Reference

Names of MIP problems' control parameters.

## <span id="page-39-6"></span>Public Attributes

• [PRICING](#page-39-6)

*The pricing rule.*

## 10.14.1 Detailed Description

Names of MIP problems' control parameters.

The documentation for this enum was generated from the following file:

• Control Parameter Name.java

# <span id="page-40-5"></span>10.15 parma\_polyhedra\_library.Control\_Parameter\_Value Enum Reference

Possible values for MIP problem's control parameters.

## <span id="page-40-0"></span>Public Attributes

- PRICING [STEEPEST](#page-40-0) EDGE FLOAT
	- *Steepest edge pricing method, using floating points (default).*
- <span id="page-40-1"></span>• PRICING [STEEPEST](#page-40-1) EDGE EXACT

*Steepest edge pricing method, using [Coefficient.](#page-36-4)*

<span id="page-40-2"></span>• PRICING\_[TEXTBOOK](#page-40-2)

*Textbook pricing method.*

#### 10.15.1 Detailed Description

Possible values for MIP problem's control parameters.

The documentation for this enum was generated from the following file:

• Control\_Parameter\_Value.java

# 10.16 parma polyhedra library.Degenerate Element Enum Reference

Kinds of degenerate abstract elements.

#### <span id="page-40-3"></span>Public Attributes

• [UNIVERSE](#page-40-3)

*The universe element, i.e., the whole vector space.*

### 10.16.1 Detailed Description

Kinds of degenerate abstract elements.

The documentation for this enum was generated from the following file:

• Degenerate Element.java

## <span id="page-40-6"></span>10.17 parma polyhedra library.Domain Error Exception Class Reference

Exceptions caused by domain errors.

Inherits RuntimeException.

## <span id="page-40-4"></span>Public Member Functions

• Domain Error [Exception](#page-40-4) (String s)

*Constructor.*

### 10.17.1 Detailed Description

Exceptions caused by domain errors.

The documentation for this class was generated from the following file:

• Domain Error Exception.java

# <span id="page-41-4"></span>10.18 parma polyhedra library.Generator Class Reference

A line, ray, point or closure point.

#### <span id="page-41-0"></span>Public Member Functions

• [Generator](#page-43-0)\_Type [type](#page-41-0) ()

*Returns the generator type.*

- <span id="page-41-1"></span>• Linear [Expression](#page-46-0) linear [expression](#page-41-1) ()
	- *Returns the linear expression in* this*.*
- [Coefficient](#page-36-4) [divisor](#page-42-0) ()

*If* this *is either a point or a closure point, returns its divisor.*

<span id="page-41-2"></span>• native String ascii\_[dump](#page-41-2) ()

*Returns an ascii formatted internal representation of* this*.*

<span id="page-41-3"></span>• native String to String () *Returns a string representation of* this*.*

#### Static Public Member Functions

• static [Generator](#page-41-4) [closure](#page-41-5) point (Linear [Expression](#page-46-0) e, [Coefficient](#page-36-4) d)

*Returns the closure point at*  $\in$  / d.

• static [Generator](#page-41-4) [line](#page-42-1) (Linear [Expression](#page-46-0) e)

*Returns the line of direction* e*.*

• static [Generator](#page-41-4) [point](#page-42-2) (Linear [Expression](#page-46-0) e, [Coefficient](#page-36-4) d)

*Returns the point at* e */* d*.*

• static [Generator](#page-41-4) [ray](#page-42-3) (Linear [Expression](#page-46-0) e)

*Returns the ray of direction* e*.*

### 10.18.1 Detailed Description

A line, ray, point or closure point. An object of the class [Generator](#page-41-4) is one of the following:

- a line;
- a ray;
- a point;
- a closure point.

## 10.18.2 Member Function Documentation

<span id="page-41-5"></span>static Generator parma polyhedra library.Generator.closure point ( Linear Expression *e,* Coefficient  $d$  ) [inline], [static] Returns the closure point at  $\in$  / d.

### Exceptions

<span id="page-42-1"></span>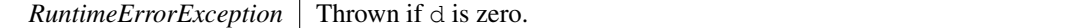

# static Generator parma polyhedra library.Generator.line ( Linear Expression *e* ) **[inline]**, **[static]** Returns the line of direction e.

Exceptions

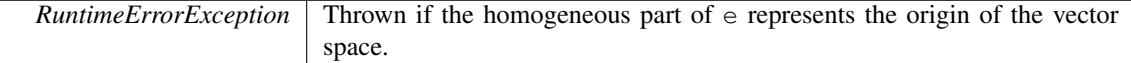

# <span id="page-42-2"></span>static Generator parma polyhedra library.Generator.point ( Linear Expression *e,* Coefficient *d* ) **[inline]**, **[static]** Returns the point at e / d.

Exceptions

<span id="page-42-3"></span>*RuntimeErrorException* Thrown if d is zero.

static Generator parma polyhedra library.Generator.ray ( Linear Expression *e* ) **[inline]**, **[static]** Returns the ray of direction e.

Exceptions

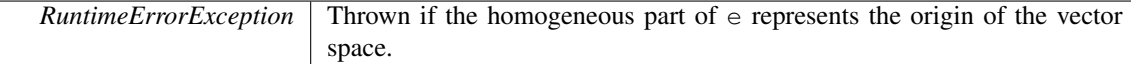

# <span id="page-42-0"></span>Coefficient parma polyhedra library.Generator.divisor ( ) **[inline]** If this is either a point or a closure point, returns its divisor.

Exceptions

*RuntimeErrorException* Thrown if this is neither a point nor a closure point.

The documentation for this class was generated from the following file:

• Generator.java

## <span id="page-42-7"></span>10.19 parma polyhedra library.Generator System Class Reference

A system of generators.

Inherits ArrayList< Generator >.

## <span id="page-42-4"></span>Public Member Functions

• [Generator](#page-42-4)\_System ()

*Default constructor: builds an empty system of generators.*

<span id="page-42-5"></span>• native String ascii\_[dump](#page-42-5) ()

*Returns an ascii formatted internal representation of* this*.*

<span id="page-42-6"></span>• native String to String ()

*Returns a string representation of* this*.*

### 10.19.1 Detailed Description

A system of generators.

An object of the class [Generator](#page-42-7) System is a system of generators, i.e., a multiset of objects of the class [Generator](#page-41-4) (lines, rays, points and closure points).

The documentation for this class was generated from the following file:

• Generator\_System.java

# <span id="page-43-0"></span>10.20 parma polyhedra library.Generator Type Enum Reference

The generator type.

#### <span id="page-43-1"></span>Public Attributes

```
• LINE
```
*The generator is a line.*

<span id="page-43-2"></span>• [RAY](#page-43-2)

*The generator is a ray.*

<span id="page-43-3"></span>• [POINT](#page-43-3)

*The generator is a point.*

## 10.20.1 Detailed Description

The generator type.

The documentation for this enum was generated from the following file:

• Generator\_Type.java

## <span id="page-43-8"></span>10.21 parma polyhedra library.Grid Generator Class Reference

A grid line, parameter or grid point.

#### <span id="page-43-4"></span>Public Member Functions

- Grid [Generator](#page-45-1) Type [type](#page-43-4) ()
	- *Returns the generator type.*
- <span id="page-43-5"></span>• Linear [Expression](#page-46-0) linear [expression](#page-43-5) ()
	- *Returns the linear expression in* this*.*
- [Coefficient](#page-36-4) [divisor](#page-44-0) ()
	- *If* this *is either a grid point or a parameter, returns its divisor.*
- <span id="page-43-6"></span>• native String ascii\_[dump](#page-43-6) ()
	- *Returns an ascii formatted internal representation of* this*.*
- <span id="page-43-7"></span>• native String to String () *Returns a string representation of* this*.*

### Static Public Member Functions

- static Grid [Generator](#page-43-8) [grid](#page-44-1) line (Linear [Expression](#page-46-0) e) *Returns the line of direction* e*.*
- static Grid [Generator](#page-43-8) [parameter](#page-44-2) (Linear [Expression](#page-46-0) e, [Coefficient](#page-36-4) d) *Returns the parameter at* e */* d*.*
- static Grid [Generator](#page-43-8) grid [point](#page-44-3) (Linear [Expression](#page-46-0) e, [Coefficient](#page-36-4) d) *Returns the point at* e */* d*.*

### 10.21.1 Detailed Description

A grid line, parameter or grid point.

An object of the class Grid [Generator](#page-43-8) is one of the following:

- a grid\_line;
- a parameter;
- a grid\_point.

#### 10.21.2 Member Function Documentation

<span id="page-44-1"></span>static Grid Generator parma polyhedra library.Grid Generator.grid line ( Linear Expression *e* ) **[inline]**, **[static]** Returns the line of direction e.

Exceptions

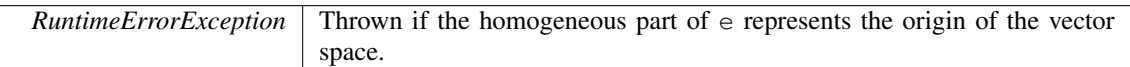

<span id="page-44-2"></span>static Grid Generator parma polyhedra library.Grid Generator.parameter ( Linear Expression *e,* **Coefficient** *d* ) **[inline], [static]** Returns the parameter at  $\in$  / d. Exceptions

*RuntimeErrorException* Thrown if d is zero.

<span id="page-44-3"></span>static Grid Generator parma polyhedra library.Grid Generator.grid point ( Linear Expression *e,* Coefficient *d* ) **[inline]**, **[static]** Returns the point at e / d. Exceptions

*RuntimeErrorException* Thrown if d is zero.

# <span id="page-44-0"></span>Coefficient parma polyhedra library.Grid Generator.divisor ( ) **[inline]** If this is either a grid point or a parameter, returns its divisor.

Exceptions

*RuntimeErrorException* Thrown if this is a line.

The documentation for this class was generated from the following file:

• Grid Generator.java

# <span id="page-44-7"></span>10.22 parma polyhedra library.Grid Generator System Class Reference

```
A system of grid generators.
Inherits ArrayList< Grid Generator >.
```
### <span id="page-44-4"></span>Public Member Functions

• Grid\_[Generator](#page-44-4)\_System ()

*Default constructor: builds an empty system of grid generators.*

<span id="page-44-5"></span>• native String ascii\_[dump](#page-44-5) ()

*Returns an ascii formatted internal representation of* this*.*

<span id="page-44-6"></span>• native String to String ()

*Returns a string representation of* this*.*

### 10.22.1 Detailed Description

A system of grid generators.

An object of the class Grid [Generator](#page-44-7) System is a system of grid generators, i.e., a multiset of objects of the class Grid [Generator.](#page-43-8)

The documentation for this class was generated from the following file:

• Grid Generator System.java

# <span id="page-45-1"></span>10.23 parma polyhedra library.Grid Generator Type Enum Reference

The grid generator type.

# <span id="page-45-2"></span>Public Attributes

• [LINE](#page-45-2)

*The generator is a line.*

<span id="page-45-3"></span>• [PARAMETER](#page-45-3)

*The generator is a parameter.*

#### 10.23.1 Detailed Description

The grid generator type.

The documentation for this enum was generated from the following file:

• Grid Generator Type.java

## <span id="page-45-0"></span>10.24 parma polyhedra library.Invalid Argument Exception Class Reference

Exceptions caused by invalid arguments. Inherits RuntimeException.

## <span id="page-45-4"></span>Public Member Functions

• Invalid\_Argument\_[Exception](#page-45-4) (String s)

*Constructor.*

## 10.24.1 Detailed Description

Exceptions caused by invalid arguments.

The documentation for this class was generated from the following file:

• Invalid Argument Exception.java

## 10.25 parma polyhedra library.IO Class Reference

A class collecting I/O functions.

#### Static Public Member Functions

• static native String wrap [string](#page-46-1) (String str, int indent depth, int preferred first line length, int preferred<sup>←</sup> line length)

*Utility function for the wrapping of lines of text.*

### 10.25.1 Detailed Description

A class collecting I/O functions.

### 10.25.2 Member Function Documentation

<span id="page-46-1"></span>static native String parma polyhedra library.IO.wrap string ( String *str,* int *indent depth,* int *preferred first line length,* int *preferred line length* ) **[static]** Utility function for the wrapping of lines of text.

Parameters

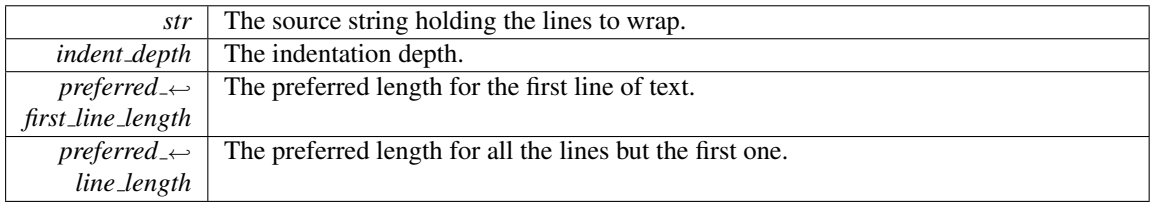

#### Returns

The wrapped string.

The documentation for this class was generated from the following file:

• IO.java

# <span id="page-46-3"></span>10.26 parma polyhedra library.Length Error Exception Class Reference

Exceptions caused by too big length/size values. Inherits RuntimeException.

## <span id="page-46-2"></span>Public Member Functions

• Length Error [Exception](#page-46-2) (String s)

*Constructor.*

## 10.26.1 Detailed Description

Exceptions caused by too big length/size values.

The documentation for this class was generated from the following file:

• Length Error Exception.java

# <span id="page-46-0"></span>10.27 parma polyhedra library.Linear Expression Class Reference

A linear expression.

Inheritance diagram for parma polyhedra library.Linear Expression:

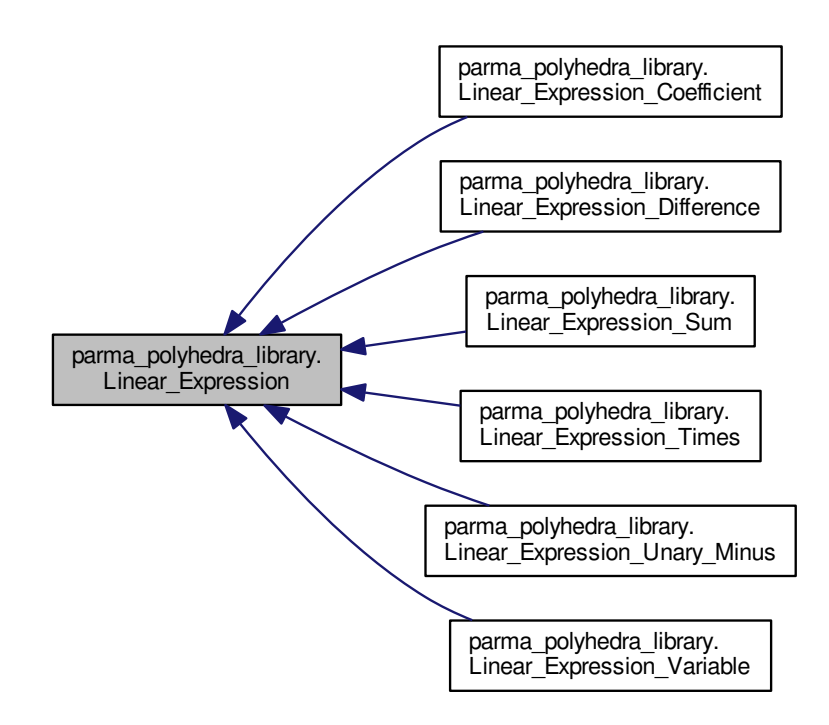

#### <span id="page-47-0"></span>Public Member Functions

- Linear [Expression](#page-46-0) [sum](#page-47-0) (Linear [Expression](#page-46-0) y)
	- *Returns the sum of* this *and* y*.*
- <span id="page-47-1"></span>• Linear [Expression](#page-46-0) [subtract](#page-47-1) (Linear [Expression](#page-46-0) y)
	- *Returns the difference of* this *and* y*.*
- <span id="page-47-2"></span>• Linear [Expression](#page-46-0) [times](#page-47-2) [\(Coefficient](#page-36-4) c)
	- *Returns the product of* this *times* c*.*
- <span id="page-47-3"></span>• Linear [Expression](#page-46-0) unary [minus](#page-47-3) ()
	- *Returns the negation of* this*.*
- <span id="page-47-4"></span>• abstract Linear [Expression](#page-46-0) [clone](#page-47-4) ()
	- *Returns a copy of the linear expression.*
- <span id="page-47-5"></span>• native String ascii\_[dump](#page-47-5) ()
	- *Returns an ascii formatted internal representation of* this*.*
- <span id="page-47-6"></span>• native String [toString](#page-47-6) ()
	- *Returns a string representation of* this*.*
- <span id="page-47-7"></span>• native boolean is [zero](#page-47-7) ()
	- *Returns* true *if and only if* this *is* 0*.*
- <span id="page-47-8"></span>• native boolean all [homogeneous](#page-47-8) terms are zero ()
	- *Returns* true *if and only if all the homogeneous terms of* this *are* 0*.*

### 10.27.1 Detailed Description

A linear expression.

An object of the class Linear [Expression](#page-46-0) represents a linear expression that can be built from a [Linear](#page-52-0)← [Expression](#page-52-0) Variable, Linear Expression [Coefficient,](#page-48-0) Linear [Expression](#page-49-0) Sum, Linear [Expression](#page-48-1) Difference, Linear [Expression](#page-51-0) Unary Minus.

The documentation for this class was generated from the following file:

• Linear Expression.java

## <span id="page-48-0"></span>10.28 parma polyhedra library.Linear Expression Coefficient Class Reference

A linear expression built from a coefficient.

Inheritance diagram for parma polyhedra library.Linear Expression Coefficient:

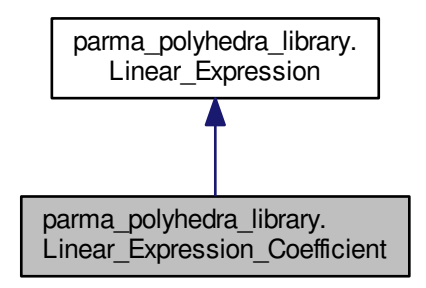

#### <span id="page-48-2"></span>Public Member Functions

• Linear [Expression](#page-48-2) Coefficient [\(Coefficient](#page-36-4) c)

*Builds the object corresponding to a copy of the coefficient* c*.*

- <span id="page-48-3"></span>• [Coefficient](#page-36-4) [argument](#page-48-3) ()
	- *Returns coefficient representing the linear expression.*
- <span id="page-48-4"></span>• Linear [Expression](#page-48-0) Coefficient [clone](#page-48-4) ()

*Builds a copy of this.*

#### <span id="page-48-5"></span>Protected Attributes

• [Coefficient](#page-36-4) [coeff](#page-48-5)

*The coefficient representing the linear expression.*

## 10.28.1 Detailed Description

A linear expression built from a coefficient.

The documentation for this class was generated from the following file:

<span id="page-48-1"></span>• Linear Expression Coefficient.java

# 10.29 parma polyhedra library.Linear Expression Difference Class Reference

The difference of two linear expressions.

Inheritance diagram for parma polyhedra library.Linear Expression Difference:

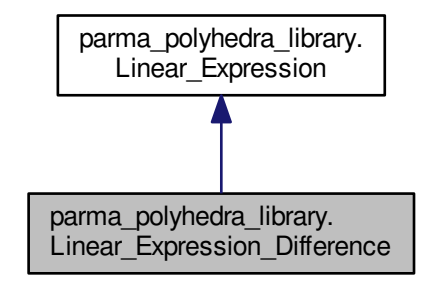

### <span id="page-49-1"></span>Public Member Functions

• Linear [Expression](#page-49-1) Difference (Linear [Expression](#page-46-0) x, Linear [Expression](#page-46-0) y)

*Builds an object that represents the difference of the copy* x *and* y*.*

<span id="page-49-2"></span>• Linear [Expression](#page-46-0) left [hand](#page-49-2) side ()

*Returns the left hand side of* this*.*

<span id="page-49-3"></span>• Linear\_[Expression](#page-46-0) right\_[hand](#page-49-3)\_side ()

*Returns the left hand side of* this*.*

<span id="page-49-4"></span>• Linear [Expression](#page-48-1) Difference [clone](#page-49-4) ()

*Builds a copy of this.*

## <span id="page-49-5"></span>Protected Attributes

• Linear [Expression](#page-46-0) [lhs](#page-49-5)

*The value of the left hand side of* this*.*

<span id="page-49-6"></span>• Linear [Expression](#page-46-0) [rhs](#page-49-6)

*The value of the right hand side of* this*.*

## 10.29.1 Detailed Description

The difference of two linear expressions.

The documentation for this class was generated from the following file:

• Linear Expression Difference.java

## <span id="page-49-0"></span>10.30 parma polyhedra library.Linear Expression Sum Class Reference

The sum of two linear expressions.

Inheritance diagram for parma polyhedra library.Linear Expression Sum:

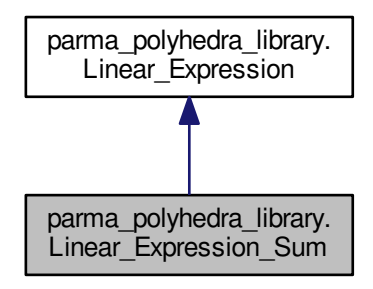

## <span id="page-50-0"></span>Public Member Functions

- Linear [Expression](#page-50-0) Sum (Linear [Expression](#page-46-0) x, Linear [Expression](#page-46-0) y) *Builds an object that represents the sum of the copy of* x *and* y*.*
- <span id="page-50-1"></span>• Linear [Expression](#page-46-0) left [hand](#page-50-1) side ()
	- *Returns the left hand side of* this*.*
- <span id="page-50-2"></span>• Linear [Expression](#page-46-0) right [hand](#page-50-2) side ()
	- *Returns the right hand side of* this*.*
- <span id="page-50-3"></span>• Linear\_[Expression](#page-49-0)\_Sum [clone](#page-50-3) ()

*Builds a copy of this.*

### <span id="page-50-4"></span>Protected Attributes

• Linear [Expression](#page-46-0) [lhs](#page-50-4)

*The value of the left hand side of* this*.*

<span id="page-50-5"></span>• Linear [Expression](#page-46-0) [rhs](#page-50-5)

*The value of the right hand side of* this*.*

## 10.30.1 Detailed Description

The sum of two linear expressions.

The documentation for this class was generated from the following file:

• Linear Expression Sum.java

# <span id="page-50-6"></span>10.31 parma polyhedra library.Linear Expression Times Class Reference

The product of a linear expression and a coefficient.

Inheritance diagram for parma polyhedra library.Linear Expression Times:

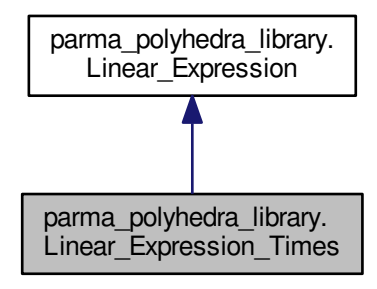

#### <span id="page-51-1"></span>Public Member Functions

- Linear [Expression](#page-51-1) Times [\(Coefficient](#page-36-4) c, [Variable](#page-92-0) v)
	- *Builds an object cloning the input arguments.*
- <span id="page-51-2"></span>• Linear [Expression](#page-51-2) Times [\(Coefficient](#page-36-4) c, Linear [Expression](#page-46-0) l) *Builds an object cloning the input arguments.*
- <span id="page-51-3"></span>• Linear [Expression](#page-51-3) Times (Linear [Expression](#page-46-0) l, [Coefficient](#page-36-4) c)

*Builds an object cloning the input arguments.*

<span id="page-51-4"></span>• [Coefficient](#page-36-4) [coefficient](#page-51-4) ()

*Returns the coefficient of* this*.*

<span id="page-51-5"></span>• Linear [Expression](#page-46-0) linear [expression](#page-51-5) ()

*Returns the linear expression subobject of* this*.*

<span id="page-51-6"></span>• Linear [Expression](#page-50-6) Times [clone](#page-51-6) ()

*Builds a copy of this.*

## <span id="page-51-7"></span>Protected Attributes

• [Coefficient](#page-36-4) [coeff](#page-51-7)

*The value of the coefficient.*

<span id="page-51-8"></span>• Linear\_[Expression](#page-46-0) lin\_[expr](#page-51-8)

*The value of the inner linear expression.*

#### 10.31.1 Detailed Description

The product of a linear expression and a coefficient.

The documentation for this class was generated from the following file:

<span id="page-51-0"></span>• Linear Expression Times.java

# 10.32 parma polyhedra library.Linear Expression Unary Minus Class Reference

The negation of a linear expression.

Inheritance diagram for parma polyhedra library.Linear Expression Unary Minus:

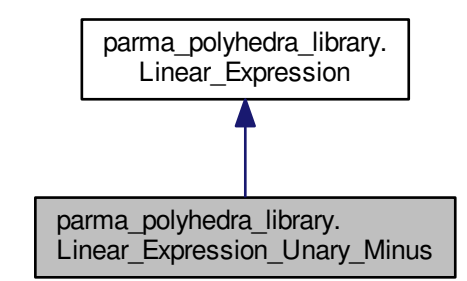

## <span id="page-52-1"></span>Public Member Functions

• Linear [Expression](#page-52-1) Unary Minus (Linear [Expression](#page-46-0) x)

*Builds an object that represents the negation of the copy* x*.*

<span id="page-52-2"></span>• Linear [Expression](#page-46-0) [argument](#page-52-2) ()

*Returns the value that* this *negates.*

<span id="page-52-3"></span>• Linear\_[Expression](#page-51-0)\_Unary\_Minus [clone](#page-52-3) ()

*Builds a copy of this.*

#### <span id="page-52-4"></span>Protected Attributes

• Linear [Expression](#page-46-0) [arg](#page-52-4)

*The value that* this *negates.*

### 10.32.1 Detailed Description

The negation of a linear expression.

The documentation for this class was generated from the following file:

• Linear\_Expression\_Unary\_Minus.java

# <span id="page-52-0"></span>10.33 parma polyhedra library.Linear Expression Variable Class Reference

A linear expression built from a variable.

Inheritance diagram for parma polyhedra library.Linear Expression Variable:

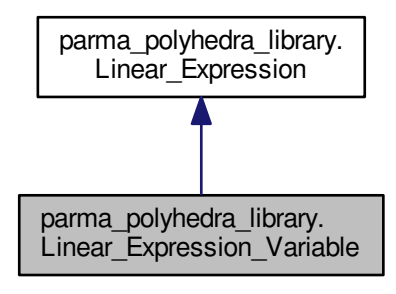

### <span id="page-53-0"></span>Public Member Functions

• Linear\_[Expression](#page-53-0)\_Variable [\(Variable](#page-92-0) v)

*Builds the object associated to the copy of* v*.*

- <span id="page-53-1"></span>• [Variable](#page-92-0) [argument](#page-53-1) ()
	- *Returns the variable representing the linear expression.*

<span id="page-53-2"></span>• Linear\_[Expression](#page-52-0)\_Variable [clone](#page-53-2) ()

*Builds a copy of this.*

## 10.33.1 Detailed Description

A linear expression built from a variable. The documentation for this class was generated from the following file:

• Linear Expression Variable.java

## 10.34 parma polyhedra library.Logic Error Exception Class Reference

Exceptions due to errors in low-level routines. Inherits RuntimeException.

### <span id="page-53-3"></span>Public Member Functions

• Logic Error [Exception](#page-53-3) (String s)

*Constructor.*

## 10.34.1 Detailed Description

Exceptions due to errors in low-level routines.

These exceptions may be generated, for instance, by the inability of querying/controlling the FPU behavior with respect to rounding modes.

The documentation for this class was generated from the following file:

<span id="page-53-4"></span>• Logic Error Exception.java

## 10.35 parma polyhedra library.MIP Problem Class Reference

A Mixed Integer (linear) Programming problem. Inherits parma polyhedra library.PPL Object.

### Public Member Functions

### <span id="page-54-0"></span>Functions that Do Not Modify the MIP Problem

- native long max\_space\_[dimension](#page-54-0) ()
	- *Returns the maximum space dimension an MIP [Problem](#page-53-4) can handle.*
- <span id="page-54-1"></span>• native long space\_[dimension](#page-54-1) ()
	- *Returns the space dimension of the MIP problem.*
- <span id="page-54-2"></span>• native [Variables](#page-93-0)\_Set integer\_space\_[dimensions](#page-54-2) ()
	- *Returns a set containing all the variables' indexes constrained to be integral.*
- <span id="page-54-3"></span>• native [Constraint](#page-39-5)\_System [constraints](#page-54-3) () *Returns the constraints .*
- <span id="page-54-4"></span>• native Linear [Expression](#page-46-0) [objective](#page-54-4) function ()
	- *Returns the objective function.*
- <span id="page-54-5"></span>• native [Optimization](#page-58-0) Mode [optimization](#page-54-5) mode ()
	- *Returns the optimization mode.*
- <span id="page-54-6"></span>• native String ascii\_[dump](#page-54-6) ()
	- *Returns an ascii formatted internal representation of* this*.*
- <span id="page-54-7"></span>• native String to String ()
	- *Returns a string representation of* this*.*
- <span id="page-54-8"></span>• native long total\_[memory](#page-54-8)\_in\_bytes ()

*Returns the total size in bytes of the memory occupied by the underlying C++ object.*

<span id="page-54-9"></span>• native boolean  $OK()$  $OK()$ 

*Checks if all the invariants are satisfied.*

## Functions that May Modify the MIP Problem

- native void [clear](#page-56-0) ()
	- *Resets* this *to be equal to the trivial MIP problem.*
- native void add\_space\_[dimensions](#page-56-1)\_and\_embed (long m)
	- *Adds* m *new space dimensions and embeds the old MIP problem in the new vector space.*
- native void add to integer space [dimensions](#page-56-2) [\(Variables](#page-93-0) Set i vars)
	- *Sets the variables whose indexes are in set* i\_vars *to be integer space dimensions.*
- native void add\_[constraint](#page-57-0) [\(Constraint](#page-38-9) c)
	- Adds a copy of constraint  $\epsilon$  to the MIP problem.
- native void add\_[constraints](#page-57-1) [\(Constraint](#page-39-5)\_System cs) *Adds a copy of the constraints in* cs *to the MIP problem.*
- native void set [objective](#page-57-2) function (Linear [Expression](#page-46-0) obj)
	- *Sets the objective function to*  $\circ$ *bj*.
- <span id="page-54-10"></span>• native void set\_[optimization](#page-54-10)\_mode [\(Optimization](#page-58-0)\_Mode mode) *Sets the optimization mode to* mode*.*

### Computing the Solution of the MIP Problem

- native boolean is\_[satisfiable](#page-57-3) () *Checks satisfiability of* this*.*
- native MIP\_[Problem](#page-58-1)\_Status [solve](#page-57-4) () *Optimizes the MIP problem.*

• native void evaluate [objective](#page-57-5) function [\(Generator](#page-41-4) evaluating point, [Coefficient](#page-36-4) num, [Coefficient](#page-36-4) den)

Sets num and den so that  $\frac{num}{den}$  is the result of evaluating the objective function on evaluating  $\leftrightarrow$ point*.*

• native [Generator](#page-41-4) [feasible](#page-58-2)\_point ()

*Returns a feasible point for* this*, if it exists.*

- native [Generator](#page-41-4) [optimizing](#page-58-3) point ()
- *Returns an optimal point for* this*, if it exists.*
- native void [optimal](#page-58-4) value [\(Coefficient](#page-36-4) num, [Coefficient](#page-36-4) den) Sets num and den so that  $\frac{num}{den}$  is the solution of the optimization problem.

### <span id="page-55-0"></span>Querying/Setting Control Parameters

- native Control [Parameter](#page-40-5) Value get control [parameter](#page-55-0) (Control [Parameter](#page-39-7) Name name) *Returns the value of control parameter* name*.*
- <span id="page-55-1"></span>• native void set\_control\_[parameter](#page-55-1) (Control\_[Parameter](#page-40-5)\_Value value) *Sets control parameter* value*.*

#### Constructors and Destructor

- MIP [Problem](#page-56-3) (long dim)
	- *Builds a trivial MIP problem.*
- MIP [Problem](#page-56-4) (long dim, [Constraint](#page-39-5) System cs, Linear [Expression](#page-46-0) obj, [Optimization](#page-58-0) Mode mode) *Builds an MIP problem having space dimension* dim *from the constraint system* cs*, the objective function* obj *and optimization mode* mode*.*
- <span id="page-55-2"></span>• MIP\_[Problem](#page-53-4) (MIP\_Problem y)

*Builds a copy of* y*.*

<span id="page-55-3"></span>• native void [free](#page-55-3) ()

*Releases all resources managed by* this*, also resetting it to a null reference.*

<span id="page-55-4"></span>• native void [finalize](#page-55-4) ()

*Releases all resources managed by* this*.*

#### 10.35.1 Detailed Description

A Mixed Integer (linear) Programming problem.

An object of this class encodes a mixed integer (linear) programming problem. The MIP problem is specified by providing:

- the dimension of the vector space;
- the feasible region, by means of a finite set of linear equality and non-strict inequality constraints;
- the subset of the unknown variables that range over the integers (the other variables implicitly ranging over the reals);
- the objective function, described by a Linear [Expression;](#page-46-0)
- the optimization mode (either maximization or minimization).

The class provides support for the (incremental) solution of the MIP problem based on variations of the revised simplex method and on branch-and-bound techniques. The result of the resolution process is expressed in terms of an enumeration, encoding the feasibility and the unboundedness of the optimization problem. The class supports simple feasibility tests (i.e., no optimization), as well as the extraction of an optimal (resp., feasible) point, provided the MIP [Problem](#page-53-4) is optimizable (resp., feasible).

By exploiting the incremental nature of the solver, it is possible to reuse part of the computational work already done when solving variants of a given MIP [Problem:](#page-53-4) currently, incremental resolution supports the addition of space dimensions, the addition of constraints, the change of objective function and the change of optimization mode.

#### 10.35.2 Constructor & Destructor Documentation

#### <span id="page-56-3"></span>parma polyhedra library.MIP Problem.MIP Problem ( long *dim* ) **[inline]** Builds a trivial MIP problem.

A trivial MIP problem requires to maximize the objective function 0 on a vector space under no constraints at all: the origin of the vector space is an optimal solution. Parameters

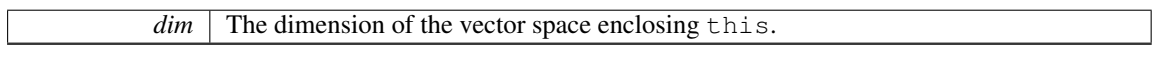

Exceptions

*Length Error [Exception](#page-46-3)* | Thrown if dim exceeds max space [dimension\(\)](#page-54-0).

<span id="page-56-4"></span>parma\_polyhedra\_library.MIP\_Problem.MIP\_Problem ( long *dim*, Constraint\_System *cs*, Linear← Expression *obj,* Optimization Mode *mode* ) **[inline]** Builds an MIP problem having space dimension dim from the constraint system  $cs$ , the objective function  $\overline{obj}$  and optimization mode mode. Parameters

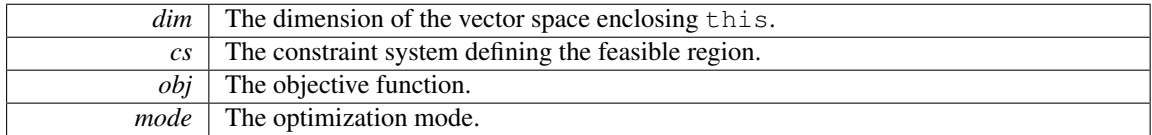

Exceptions

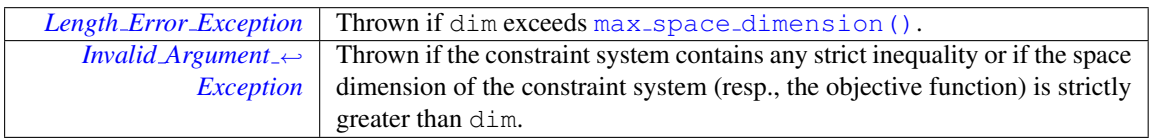

### 10.35.3 Member Function Documentation

<span id="page-56-0"></span>native void parma polyhedra library.MIP Problem.clear () Resets this to be equal to the trivial MIP problem.

<span id="page-56-1"></span>The space dimension is reset to 0.

native void parma polyhedra library.MIP Problem.add space dimensions and embed ( long *m* ) Adds m new space dimensions and embeds the old MIP problem in the new vector space. Parameters

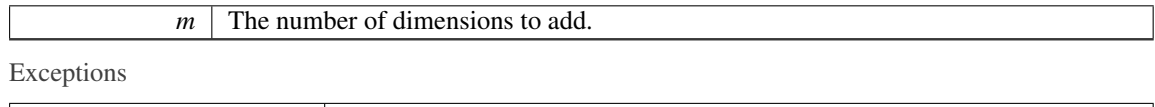

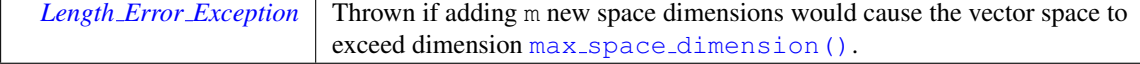

<span id="page-56-2"></span>The new space dimensions will be those having the highest indexes in the new MIP problem; they are initially unconstrained.

native void parma polyhedra library.MIP Problem.add to integer space dimensions ( Variables <sup>←</sup>- Set *i vars* ) Sets the variables whose indexes are in set i vars to be integer space dimensions.

#### Exceptions

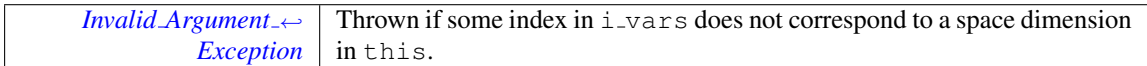

## <span id="page-57-0"></span>native void parma\_polyhedra\_library.MIP\_Problem.add\_constraint (Constraint *c*) Adds a copy of constraint  $\circ$  to the MIP problem.

Exceptions

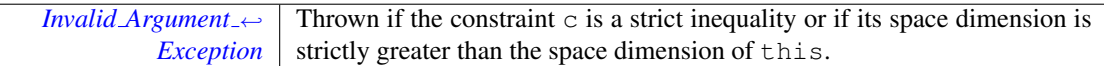

<span id="page-57-1"></span>native void parma polyhedra library.MIP Problem.add constraints ( Constraint System *cs* ) Adds a copy of the constraints in cs to the MIP problem.

Exceptions

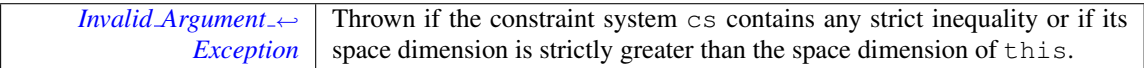

## <span id="page-57-2"></span>native void parma polyhedra library.MIP Problem.set objective function ( Linear Expression *obj* ) Sets the objective function to  $\circ b$ j.

Exceptions

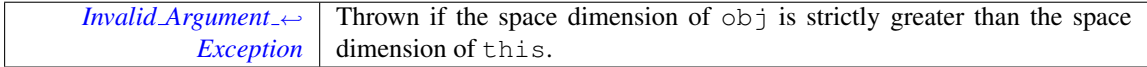

## <span id="page-57-3"></span>native boolean parma\_polyhedra\_library.MIP\_Problem.is\_satisfiable () Checks satisfiability of this.

Returns

true if and only if the MIP problem is satisfiable.

## <span id="page-57-4"></span>native MIP Problem Status parma polyhedra library.MIP Problem.solve () Optimizes the MIP problem.

Returns

An MIP [Problem](#page-58-1) Status flag indicating the outcome of the optimization attempt (unfeasible, unbounded or optimized problem).

<span id="page-57-5"></span>native void parma polyhedra library.MIP Problem.evaluate objective function ( Generator *evaluating*<sup>←</sup> *point,* Coefficient *num,* Coefficient *den* ) Sets num and den so that  $\frac{num}{den}$  is the result of evaluating the objective function on evaluating point.

Parameters

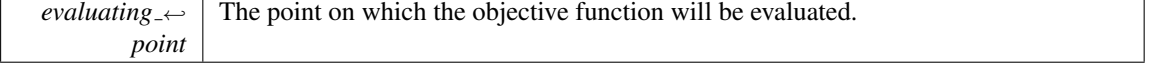

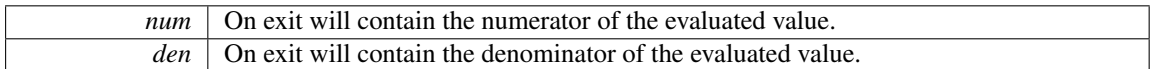

Exceptions

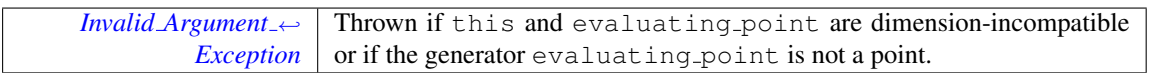

# <span id="page-58-2"></span>native Generator parma\_polyhedra\_library.MIP\_Problem.feasible\_point () Returns a feasible point for this, if it exists.

Exceptions

<span id="page-58-3"></span>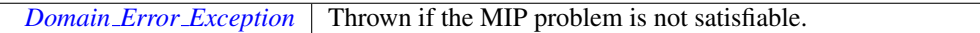

# native Generator parma\_polyhedra\_library.MIP\_Problem.optimizing\_point () Returns an optimal point for this, if it exists.

Exceptions

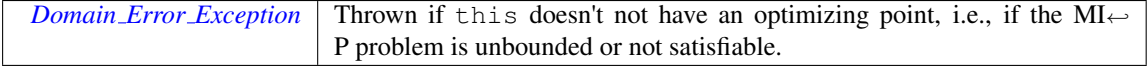

<span id="page-58-4"></span>native void parma polyhedra library.MIP Problem.optimal value ( Coefficient *num,* Coefficient *den*) Sets num and den so that  $\frac{num}{den}$  is the solution of the optimization problem. Exceptions

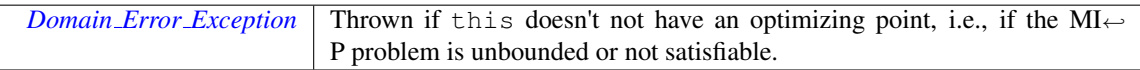

The documentation for this class was generated from the following file:

• MIP\_Problem.java

# <span id="page-58-1"></span>10.36 parma polyhedra library.MIP Problem Status Enum Reference

Possible outcomes of the MIP [Problem](#page-53-4) solver.

#### <span id="page-58-5"></span>Public Attributes

• [UNFEASIBLE](#page-58-5) MIP PROBLEM

*The problem is unfeasible.*

<span id="page-58-6"></span>• [UNBOUNDED](#page-58-6) MIP PROBLEM

*The problem is unbounded.*

## 10.36.1 Detailed Description

Possible outcomes of the MIP [Problem](#page-53-4) solver.

The documentation for this enum was generated from the following file:

• MIP\_Problem\_Status.java

# <span id="page-58-0"></span>10.37 parma polyhedra library.Optimization Mode Enum Reference

Possible optimization modes.

#### <span id="page-59-0"></span>Public Attributes

### • [MINIMIZATION](#page-59-0)

*Minimization is requested.*

### 10.37.1 Detailed Description

Possible optimization modes.

The documentation for this enum was generated from the following file:

• Optimization Mode.java

## 10.38 parma polyhedra library.Overflow Error Exception Class Reference

Exceptions due to overflow errors. Inherits RuntimeException.

## <span id="page-59-1"></span>Public Member Functions

• Overflow Error [Exception](#page-59-1) (String s)

*Constructor.*

## 10.38.1 Detailed Description

Exceptions due to overflow errors.

These exceptions can be obtained when the library has been configured to use integer coefficients having bounded size.

The documentation for this class was generated from the following file:

• Overflow Error Exception.java

# 10.39 parma polyhedra library.Pair< K, V > Class Template Reference

A pair of values of type K and V.

#### <span id="page-59-2"></span>Public Member Functions

• K [getFirst](#page-59-2) ()

*Returns the object of type K.*

<span id="page-59-3"></span>• V [getSecond](#page-59-3) ()

*Returns the object of type V.*

## 10.39.1 Detailed Description

A pair of values of type K and V.

An object of this class holds an ordered pair of values of type K and V. The documentation for this class was generated from the following file:

• Pair.java

# <span id="page-59-4"></span>10.40 parma polyhedra library.Parma Polyhedra Library Class Reference

A class collecting library-level functions.

### Static Public Member Functions

#### Library initialization and finalization

- static native void [initialize](#page-60-0)\_library () *Initializes the Parma Polyhedra Library.*
- static native void [finalize](#page-60-1) library () *Finalizes the Parma Polyhedra Library.*

#### <span id="page-60-2"></span>Version Checking

- static native int [version](#page-60-2)\_major ()
	- *Returns the major number of the PPL version.*
- <span id="page-60-3"></span>• static native int [version](#page-60-3) minor ()
	- *Returns the minor number of the PPL version.*
- <span id="page-60-4"></span>• static native int version\_[revision](#page-60-4) ()
	- *Returns the revision number of the PPL version.*
- <span id="page-60-5"></span>• static native int [version](#page-60-5) beta ()
	- *Returns the beta number of the PPL version.*
- <span id="page-60-6"></span>• static native String [version](#page-60-6) ()
- *Returns a string containing the PPL version.* • static native String [banner](#page-61-0) () *Returns a string containing the PPL banner.*

#### Floating-point rounding and precision settings.

- static native void set\_[rounding](#page-61-1)\_for\_PPL () *Sets the FPU rounding mode so that the PPL abstractions based on floating point numbers work correctly.*
- static native void restore\_pre\_PPL\_[rounding](#page-61-2) ()
	- *Sets the FPU rounding mode as it was before initialization of the PPL.*
- <span id="page-60-7"></span>• static native int [irrational](#page-60-7)\_precision ()
	- *Returns the precision parameter for irrational calculations.*
- static native void set [irrational](#page-61-3) precision (int p) *Sets the precision parameter used for irrational calculations.*

#### Timeout handling

- static native void set\_[timeout](#page-61-4) (int csecs)
- <span id="page-60-8"></span>*Sets the timeout for computations whose completion could require an exponential amount of time.* • static native void reset\_[timeout](#page-60-8) ()
	- *Resets the timeout time so that the computation is not interrupted.*
- static native void set\_[deterministic](#page-61-5)\_timeout (int unscaled\_weight, int scale)
- *Sets a threshold for computations whose completion could require an exponential amount of time.*
- <span id="page-60-9"></span>• static native void reset\_[deterministic](#page-60-9)\_timeout ()
	- *Resets the deterministic timeout so that the computation is not interrupted.*

## 10.40.1 Detailed Description

A class collecting library-level functions.

## 10.40.2 Member Function Documentation

## <span id="page-60-0"></span>static native void parma polyhedra library.Parma Polyhedra Library.initialize library ( ) **[static]** Initializes the Parma Polyhedra Library.

<span id="page-60-1"></span>This method must be called after loading the library and before calling any other method from any other PPL package class.

static native void parma polyhedra library.Parma Polyhedra Library.finalize library ( ) **[static]** Finalizes the Parma Polyhedra Library.

This method must be called when work with the library is done. After finalization, no other library method can be called (except those in class Parma [Polyhedra](#page-59-4) Library), unless the library is re-initialized by calling [initialize](#page-60-0) library().

## <span id="page-61-0"></span>static native String parma polyhedra library.Parma Polyhedra Library.banner ( ) **[static]** Returns a string containing the PPL banner.

The banner provides information about the PPL version, the licensing, the lack of any warranty whatsoever, the C++ compiler used to build the library, where to report bugs and where to look for further information.

<span id="page-61-1"></span>static native void parma\_polyhedra\_library.Parma\_Polyhedra\_Library.set\_rounding\_for\_PPL () **[static]** Sets the FPU rounding mode so that the PPL abstractions based on floating point numbers work correctly.

<span id="page-61-2"></span>This is performed automatically at initialization-time. Calling this function is needed only if [restore](#page-61-2) ← pre PPL [rounding\(\)](#page-61-2) has been previously called.

### static native void parma\_polyhedra\_library.Parma\_Polyhedra\_Library.restore\_pre\_PPL\_rounding ( ) **[static]** Sets the FPU rounding mode as it was before initialization of the PPL.

<span id="page-61-3"></span>After calling this function it is absolutely necessary to call set [rounding](#page-61-1) for PPL() before using any PPL abstractions based on floating point numbers. This is performed automatically at finalization-time.

### static native void parma polyhedra library.Parma Polyhedra Library.set irrational precision ( int *p* ) **[static]** Sets the precision parameter used for irrational calculations.

If p is less than or equal to INT MAX, sets the precision parameter used for irrational calculations to p. Then, in the irrational calculations returning an unbounded rational, (e.g., when computing a square root), the lesser between numerator and denominator will be limited to 2∗∗p.

<span id="page-61-4"></span>static native void parma polyhedra library.Parma Polyhedra Library.set timeout ( int *csecs* ) **[static]** Sets the timeout for computations whose completion could require an exponential amount of time. Parameters

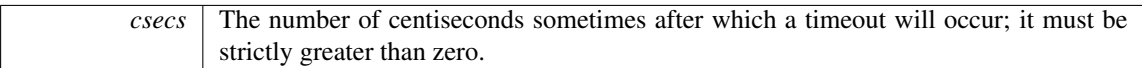

Computations taking exponential time will be interrupted some time after csecs centiseconds have elapsed since the call to the timeout setting function, by throwing a Timeout [Exception](#page-92-1) object. Otherwise, if the computation completes without being interrupted, then the timeout should be [reset](#page-60-8) by calling reset← [timeout\(\)](#page-60-8).

## <span id="page-61-5"></span>static native void parma polyhedra library.Parma Polyhedra Library.set deterministic timeout ( int *unscaled weight,* int *scale* ) **[static]** Sets a threshold for computations whose completion could require an exponential amount of time.

If unscaled weight has value u and scale has value s, then the (scaled) weight threshold is computed as  $w = u \cdot 2^s$ . Computations taking exponential time will be interrupted some time after reaching the complexity threshold w, by throwing a  $T$ imeout [Exception](#page-92-1) object. Otherwise, if the computation completes without being interrupted, then the deterministic timeout should be [reset](#page-60-9) by calling reset ← [deterministic](#page-60-9)\_timeout().

#### Parameters

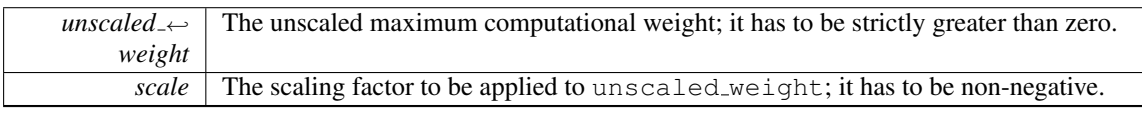

#### Exceptions

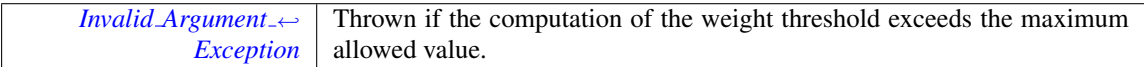

#### Note

This "timeout" checking functionality is said to be *deterministic* because it is not based on actual elapsed time. Its behavior will only depend on (some of the) computations performed in the PP $\leftrightarrow$ L library and it will be otherwise independent from the computation environment (CPU, operating system, compiler, etc.).

#### Warning

The weight mechanism is under beta testing. In particular, there is still no clear relation between the weight threshold and the actual computational complexity. As a consequence, client applications should be ready to reconsider the tuning of these weight thresholds when upgrading to newer version of the PPL.

The documentation for this class was generated from the following file:

• Parma Polyhedra Library.java

## 10.41 parma polyhedra library.Partial Function Class Reference

A partial function on space dimension indices. Inherits parma polyhedra library.PPL Object.

### <span id="page-62-0"></span>Public Member Functions

• Partial\_[Function](#page-62-0) ()

*Builds the empty map.*

<span id="page-62-1"></span>• native void [insert](#page-62-1) (long i, long j)

*Inserts mapping from* i *to* j*.*

• native boolean has\_empty\_[codomain](#page-63-0) ()

*Returns* true *if and only if the partial function has an empty codomain (i.e., it is always undefined).*

<span id="page-62-2"></span>• native long max in [codomain](#page-62-2) ()

*Returns the maximum value that belongs to the codomain of the partial function.*

• native long [maps](#page-63-1) (long i)

*If the partial function is defined on index* i*, returns its value.*

<span id="page-62-3"></span>• native void [free](#page-62-3) ()

*Releases all resources managed by* this*, also resetting it to a null reference.*

## <span id="page-62-4"></span>Protected Member Functions

• native void [finalize](#page-62-4) ()

*Releases all resources managed by* this*.*

### 10.41.1 Detailed Description

A partial function on space dimension indices.

This class is used in order to specify how space dimensions should be mapped by methods named map space dimensions.

#### 10.41.2 Member Function Documentation

<span id="page-63-0"></span>native boolean parma polyhedra library. Partial Function.has empty codomain () Returns true if and only if the partial function has an empty codomain (i.e., it is always undefined).

This method will always be called before the other methods of the interface. Moreover, if true is returned, then none of the other interface methods will be called.

native long parma polyhedra library.Partial Function.maps ( long *i* ) If the partial function is defined on index i, returns its value.

The function returns a negative value if the partial function is not defined on domain value i. The documentation for this class was generated from the following file:

• Partial\_Function.java

## <span id="page-63-4"></span>10.42 parma polyhedra library.PIP Decision Node Class Reference

An internal node of the PIP solution tree.

Inheritance diagram for parma polyhedra library.PIP Decision Node:

<span id="page-63-1"></span>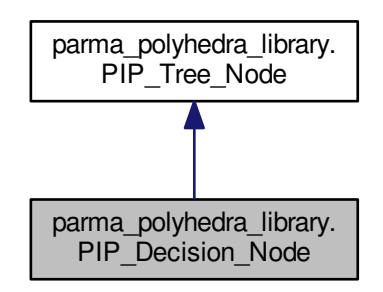

#### <span id="page-63-2"></span>Public Member Functions

• native PIP\_Tree\_[Node](#page-69-0) [child](#page-63-2)\_node (boolean branch)

*Returns the true branch (if* branch *is true) or the false branch (if* branch *is false) of* this*.*

## 10.42.1 Detailed Description

An internal node of the PIP solution tree. The documentation for this class was generated from the following file:

<span id="page-63-3"></span>• PIP\_Decision\_Node.java

## 10.43 parma polyhedra library.PIP Problem Class Reference

A Parametric Integer Programming problem. Inherits parma polyhedra library.PPL Object.

#### Public Member Functions

• PIP\_[Problem](#page-66-0) (long dim)

*Builds a trivial PIP problem.*

- PIP\_[Problem](#page-66-1) (long dim, [Constraint](#page-39-5)\_System cs, [Variables](#page-93-0)\_Set params)
- *Builds a PIP problem from a sequence of constraints.*
- <span id="page-64-0"></span>• PIP\_[Problem](#page-63-3) (PIP\_Problem y)

*Builds a copy of* y*.*

<span id="page-64-1"></span>• native void [free](#page-64-1) ()

*Releases all resources managed by* this*, also resetting it to a null reference.*

## <span id="page-64-2"></span>Functions that Do Not Modify the PIP Problem

- native long max\_space\_[dimension](#page-64-2) () *Returns the maximum space dimension an PIP [Problem](#page-63-3) can handle.*
- <span id="page-64-3"></span>• native long space\_[dimension](#page-64-3) ()
- *Returns the space dimension of the PIP problem.*
- <span id="page-64-4"></span>• native long number of parameter space [dimensions](#page-64-4) ()
	- *Returns the number of parameter space dimensions of the PIP problem.*
- <span id="page-64-5"></span>• native [Variables](#page-93-0)\_Set parameter\_space\_[dimensions](#page-64-5) ()
	- *Returns all the parameter space dimensions of problem* pip*.*
- <span id="page-64-6"></span>• native long get\_big\_parameter\_[dimension](#page-64-6) ()
- *Returns the big parameter dimension of PIP problem* pip*.*
- <span id="page-64-7"></span>• native long number of [constraints](#page-64-7) ()
	- *Returns the number of constraints defining the feasible region of* pip*.*
- <span id="page-64-8"></span>• native [Constraint](#page-38-9) [constraint](#page-64-8) at index (long dim)
	- *Returns the* i-th *constraint defining the feasible region of the PIP problem* pip*.*
- <span id="page-64-9"></span>• native [Constraint](#page-39-5)\_System [constraints](#page-64-9) ()
	- *Returns the constraints .*
- <span id="page-64-10"></span>• native String ascii\_[dump](#page-64-10) ()
- *Returns an ascii formatted internal representation of* this*.*
- <span id="page-64-11"></span>• native String to String ()
	- *Returns a string representation of* this*.*
- <span id="page-64-12"></span>• native long total\_[memory](#page-64-12)\_in\_bytes ()
	- *Returns the size in bytes of the memory occupied by the underlying C++ object.*
- <span id="page-64-13"></span>• native long external [memory](#page-64-13) in bytes ()
	- *Returns the size in bytes of the memory managed by the underlying C++ object.*
- <span id="page-64-14"></span>• native boolean [OK](#page-64-14) ()

*Returns true if the pip problem is well formed, i.e., if it satisfies all its implementation invariants; returns 0 and perhaps makes some noise if broken. Useful for debugging purposes.*

#### Functions that May Modify the PIP Problem

- native void [clear](#page-66-2) ()
	- *Resets* this *to be equal to the trivial PIP problem.*

• native void add\_space\_[dimensions](#page-66-3)\_and\_embed (long pip\_vars, long pip\_params)

Adds pip-vars + pip-params new space dimensions and embeds the PIP problem in the new vec*tor space.*

<span id="page-65-0"></span>• native void add to parameter space [dimensions](#page-65-0) [\(Variables](#page-93-0) Set vars)

*Sets the space dimensions in* vars *to be parameter dimensions of the PIP problem.*

- <span id="page-65-1"></span>• native void set\_big\_parameter\_[dimension](#page-65-1) (long d)
	- *Sets the big parameter dimension of PIP problem to* d*.*
- native void add\_[constraint](#page-67-0) [\(Constraint](#page-38-9) c)
	- *Adds a copy of constraint* c *to the PIP problem.*
- native void add\_[constraints](#page-67-1) [\(Constraint](#page-39-5)\_System cs)

*Adds a copy of the constraints in* cs *to the PIP problem.*

## Computing the Solution of the PIP Problem

- native boolean is\_[satisfiable](#page-67-2) () *Checks satisfiability of* this*.*
- native PIP\_[Problem](#page-68-0)\_Status [solve](#page-67-3) () *Optimizes the PIP problem.*
- <span id="page-65-2"></span>• native PIP\_Tree\_[Node](#page-69-0) [solution](#page-65-2) ()
	- *Returns a solution for the PIP problem, if it exists.*
- <span id="page-65-3"></span>• native PIP\_Tree\_[Node](#page-69-0) [optimizing](#page-65-3)\_solution () *Returns an optimizing solution for the PIP problem, if it exists.*

## <span id="page-65-4"></span>Querying/Setting Control Parameters

- native PIP Problem Control [Parameter](#page-68-1) Value get pip problem control [parameter](#page-65-4) (PIP [Problem](#page-67-4)<sup>←</sup> Control [Parameter](#page-67-4) Name name)
	- *Returns the value of control parameter* name*.*
- <span id="page-65-5"></span>• native void set\_pip\_problem\_control\_[parameter](#page-65-5) (PIP\_Problem\_Control\_[Parameter](#page-68-1)\_Value value) *Sets control parameter* value*.*

### <span id="page-65-6"></span>Protected Member Functions

• native void [finalize](#page-65-6) ()

*Releases all resources managed by* this*.*

#### 10.43.1 Detailed Description

A Parametric Integer Programming problem.

An object of this class encodes a parametric integer (linear) programming problem. The PIP problem is specified by providing:

- the dimension of the vector space;
- the subset of those dimensions of the vector space that are interpreted as integer parameters (the other space dimensions are interpreted as non-parameter integer variables);
- a finite set of linear equality and (strict or non-strict) inequality constraints involving variables and/or parameters; these constraints are used to define:
	- the *feasible region*, if they involve one or more problem variable (and maybe some parameters);
	- the *initial context*, if they only involve the parameters;
- optionally, the so-called *big parameter*, i.e., a problem parameter to be considered arbitrarily big.

Note that all problem variables and problem parameters are assumed to take non-negative integer values, so that there is no need to specify non-negativity constraints.

The class provides support for the (incremental) solution of the PIP problem based on variations of the revised simplex method and on Gomory cut generation techniques.

The solution for a PIP problem is the lexicographic minimum of the integer points of the feasible region, expressed in terms of the parameters. As the problem to be solved only involves non-negative variables and parameters, the problem will always be either unfeasible or optimizable.

As the feasibility and the solution value of a PIP problem depend on the values of the parameters, the solution is a binary decision tree, dividing the context parameter set into subsets. The tree nodes are of two kinds:

- *Decision* nodes. These are internal tree nodes encoding one or more linear tests on the parameters; if all the tests are satisfied, then the solution is the node's *true* child; otherwise, the solution is the node's *false* child;
- *Solution* nodes. These are leaf nodes in the tree, encoding the solution of the problem in the current context subset, where each variable is defined in terms of a linear expression of the parameters. Solution nodes also optionally embed a set of parameter constraints: if all these constraints are satisfied, the solution is described by the node, otherwise the problem has no solution.

It may happen that a decision node has no *false* child. This means that there is no solution if at least one of the corresponding constraints is not satisfied. Decision nodes having two or more linear tests on the parameters cannot have a *false* child. Decision nodes always have a *true* child.

Both kinds of tree nodes may also contain the definition of extra parameters which are artificially introduced by the solver to enforce an integral solution. Such artificial parameters are defined by the integer division of a linear expression on the parameters by an integer coefficient.

By exploiting the incremental nature of the solver, it is possible to reuse part of the computational work already done when solving variants of a given PIP [Problem:](#page-63-3) currently, incremental resolution supports the addition of space dimensions, the addition of parameters and the addition of constraints.

### 10.43.2 Constructor & Destructor Documentation

### <span id="page-66-0"></span>parma polyhedra library.PIP Problem.PIP Problem ( long *dim* ) **[inline]** Builds a trivial PIP problem.

A trivial PIP problem requires to compute the lexicographic minimum on a vector space under no constraints and with no parameters: due to the implicit non-negativity constraints, the origin of the vector space is an optimal solution.

Parameters

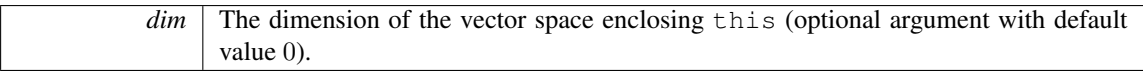

Exceptions

*Length Error [Exception](#page-46-3)* | Thrown if dim exceeds max space [dimension\(\)](#page-64-2).

## <span id="page-66-1"></span>parma polyhedra library.PIP Problem.PIP Problem ( long *dim,* Constraint System *cs,* Variables<sup>←</sup>- Set *params* ) **[inline]** Builds a PIP problem from a sequence of constraints.

Builds a PIP problem having space dimension dim from the constraint system cs; the dimensions vars are interpreted as parameters.

## 10.43.3 Member Function Documentation

<span id="page-66-2"></span>native void parma\_polyhedra\_library.PIP\_Problem.clear () Resets this to be equal to the trivial PIP problem.

<span id="page-66-3"></span>The space dimension is reset to 0.

native void parma\_polyhedra\_library.PIP\_Problem.add\_space\_dimensions\_and\_embed ( long *pip* ← *vars,* long *pip params* ) Adds pip vars + pip params new space dimensions and embeds the PIP problem in the new vector space.

Parameters

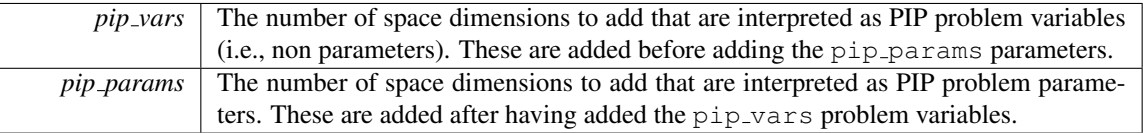

<span id="page-67-0"></span>The new space dimensions will be those having the highest indexes in the new PIP problem; they are initially unconstrained.

## native void parma polyhedra library.PIP Problem.add constraint ( Constraint *c* ) Adds a copy of constraint c to the PIP problem.

Exceptions

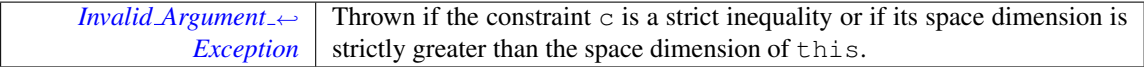

<span id="page-67-1"></span>native void parma polyhedra library.PIP Problem.add constraints ( Constraint System *cs* ) Adds a copy of the constraints in cs to the PIP problem.

Exceptions

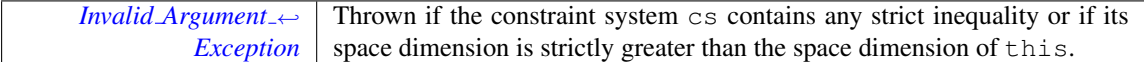

# <span id="page-67-2"></span>native boolean parma\_polyhedra\_library.PIP\_Problem.is\_satisfiable () Checks satisfiability of this.

Returns

true if and only if the PIP problem is satisfiable.

## <span id="page-67-3"></span>native PIP\_Problem\_Status parma\_polyhedra\_library.PIP\_Problem.solve () Optimizes the PI← P problem.

Solves the PIP problem, returning an exit status.

## Returns

UNFEASIBLE\_PIP\_PROBLEM if the PIP problem is not satisfiable; OPTIMIZED\_PIP\_PROBLEM if the PIP problem admits an optimal solution.

The documentation for this class was generated from the following file:

• PIP\_Problem.java

# <span id="page-67-4"></span>10.44 parma polyhedra library.PIP Problem Control Parameter Name Enum Reference

Names of PIP problems' control parameters.

### <span id="page-68-2"></span>Public Attributes

- CUTTING\_[STRATEGY](#page-68-2)
	- *The cutting strategy rule.*
- <span id="page-68-3"></span>• PIVOT ROW [STRATEGY](#page-68-3)

*The pivot row strategy rule.*

## 10.44.1 Detailed Description

Names of PIP problems' control parameters.

The documentation for this enum was generated from the following file:

• PIP Problem Control Parameter Name.java

# <span id="page-68-1"></span>10.45 parma polyhedra library.PIP Problem Control Parameter Value Enum Reference

Possible values for PIP problems' control parameters.

#### <span id="page-68-4"></span>Public Attributes

- CUTTING [STRATEGY](#page-68-4) FIRST
	- *Choose the first non-integer row.*
- <span id="page-68-5"></span>• CUTTING [STRATEGY](#page-68-5) DEEPEST

*Choose row which generates the deepest cut.*

<span id="page-68-6"></span>• CUTTING [STRATEGY](#page-68-6) ALL

*Always generate all possible cuts.*

- <span id="page-68-7"></span>• PIVOT\_ROW\_[STRATEGY](#page-68-7)\_FIRST
	- *Choose the first row with negative parameter sign.*
- <span id="page-68-8"></span>• PIVOT\_ROW\_[STRATEGY](#page-68-8)\_MAX\_COLUMN

*Choose the row which generates the lexico-maximal pivot column.*

#### 10.45.1 Detailed Description

Possible values for PIP problems' control parameters.

The documentation for this enum was generated from the following file:

• PIP\_Problem\_Control\_Parameter\_Value.java

# <span id="page-68-0"></span>10.46 parma polyhedra library.PIP Problem Status Enum Reference

Possible outcomes of the PIP [Problem](#page-63-3) solver.

#### <span id="page-68-9"></span>Public Attributes

• [UNFEASIBLE](#page-68-9) PIP PROBLEM

*The problem is unsatisfiable.*

## 10.46.1 Detailed Description

Possible outcomes of the PIP [Problem](#page-63-3) solver.

The documentation for this enum was generated from the following file:

<span id="page-68-10"></span>• PIP\_Problem\_Status.java

# 10.47 parma polyhedra library.PIP Solution Node Class Reference

A leaf node of the PIP solution tree.

Inheritance diagram for parma polyhedra library.PIP Solution Node:

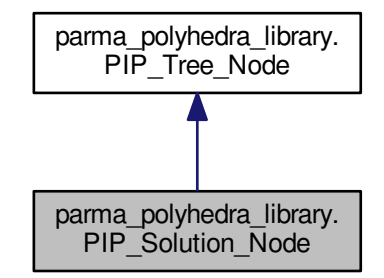

### Public Member Functions

• native Linear [Expression](#page-46-0) [parametric](#page-69-1) values [\(Variable](#page-92-0) var)

*Returns the parametric expression of the values of variable* var *in solution node* this*.*

## 10.47.1 Detailed Description

A leaf node of the PIP solution tree.

## 10.47.2 Member Function Documentation

<span id="page-69-1"></span>native Linear Expression parma polyhedra library.PIP Solution Node.parametric values ( Variable *var* ) Returns the parametric expression of the values of variable var in solution node this.

The returned parametric expression will only refer to (problem or artificial) parameters.

Parameters

 $\sqrt{var}$  The variable being queried.

The documentation for this class was generated from the following file:

• PIP\_Solution\_Node.java

# <span id="page-69-0"></span>10.48 parma polyhedra library.PIP Tree Node Class Reference

A node of the PIP solution tree.

Inheritance diagram for parma polyhedra library.PIP Tree Node:

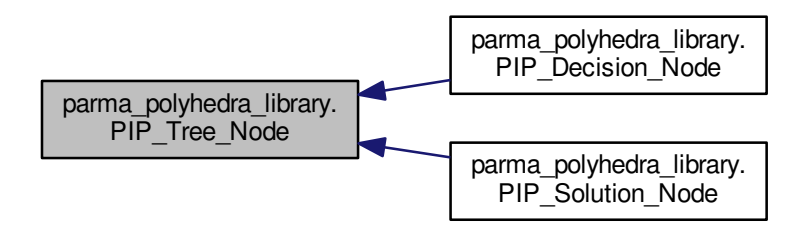

### <span id="page-70-0"></span>Public Member Functions

- native PIP\_[Solution](#page-68-10)\_Node as\_[solution](#page-70-0) ()
	- *Returns the solution node if* this *is a solution node, and 0 otherwise.*
- <span id="page-70-1"></span>• native PIP\_[Decision](#page-63-4)\_Node as\_[decision](#page-70-1) ()
	- *Returns the decision node if* this *is a decision node, and 0 otherwise.*
- <span id="page-70-2"></span>• native boolean [OK](#page-70-2) ()
	- *Returns true if the pip tree is well formed, i.e., if it satisfies all its implementation invariants; returns 0 and perhaps makes some noise if broken. Useful for debugging purposes.*
- <span id="page-70-3"></span>• native long number\_of\_[artificials](#page-70-3) ()
	- *Returns the number of artificial parameters in the PIP Tree [Node.](#page-69-0)*
- <span id="page-70-4"></span>• native Artificial [Parameter](#page-32-0) Sequence [artificials](#page-70-4) ()
	- *Returns the sequence of (Java) artificial parameters in the PIP Tree [Node.](#page-69-0)*
- native [Constraint](#page-39-5)\_System [constraints](#page-70-5) ()

*Returns the system of parameter constraints controlling the PIP Tree [Node.](#page-69-0)*

<span id="page-70-6"></span>• native String to String () *Returns a string representation of* this*.*

### 10.48.1 Detailed Description

A node of the PIP solution tree.

This is the base class for the nodes of the binary trees representing the solutions of PIP problems. From this one, two classes are derived:

- PIP [Decision](#page-63-4) Node, for the internal nodes of the tree;
- PIP\_[Solution](#page-68-10)\_Node, for the leaves of the tree.

#### 10.48.2 Member Function Documentation

<span id="page-70-5"></span>native Constraint System parma\_polyhedra\_library.PIP\_Tree\_Node.constraints () Returns the sys-tem of parameter constraints controlling the PIP\_Tree\_[Node.](#page-69-0)

The indices in the constraints are the same as the original variables and parameters. Coefficients in indices corresponding to variables always are zero.

The documentation for this class was generated from the following file:

<span id="page-70-7"></span>• PIP\_Tree\_Node.java

## 10.49 parma polyhedra library.Pointset Powerset C Polyhedron Class Reference

A powerset of C\_[Polyhedron](#page-34-0) objects.

Inherits parma polyhedra library.PPL Object.

#### Public Member Functions

### <span id="page-71-0"></span>Ad Hoc Functions for Pointset Powerset domains

• native void omega\_[reduce](#page-71-0) ()

*Drops from the sequence of disjuncts in* this *all the non-maximal elements, so that a non-redundant powerset if obtained.*

• native long [size](#page-71-1) ()

*Returns the number of disjuncts.*

<span id="page-71-2"></span>• native boolean [geometrically](#page-71-2)\_covers (Pointset\_Powerset\_C\_[Polyhedron](#page-70-7) y)

*Returns* true *if and only if* this *geometrically covers* y*.*

<span id="page-71-3"></span>• native boolean [geometrically](#page-71-3)\_equals (Pointset\_Powerset\_C\_[Polyhedron](#page-70-7) y)

*Returns* true *if and only if* this *is geometrically equal to* y*.*

<span id="page-71-5"></span>• native Pointset\_Powerset\_C\_[Polyhedron](#page-71-4)\_Iterator begin\_[iterator](#page-71-5) ()

*Returns an iterator referring to the beginning of the sequence of disjuncts of* this*.*

<span id="page-71-6"></span>• native Pointset\_Powerset\_C\_[Polyhedron](#page-71-4)\_Iterator end\_[iterator](#page-71-6) ()

*Returns an iterator referring to past the end of the sequence of disjuncts of* this*.*

<span id="page-71-7"></span>• native void add\_[disjunct](#page-71-7) (C\_[Polyhedron](#page-34-0) d)

*Adds to* this *a copy of disjunct* d*.*

<span id="page-71-8"></span>• native void drop\_[disjunct](#page-71-8) (Pointset\_Powerset\_C\_[Polyhedron](#page-71-4)\_Iterator iter)

*Drops from* this *the disjunct referred by* iter*; returns an iterator referring to the disjunct following the dropped one.*

<span id="page-71-9"></span>• native void drop\_[disjuncts](#page-71-9) (Pointset\_Powerset\_C\_[Polyhedron](#page-71-4)\_Iterator first, Pointset\_[Powerset](#page-71-4)\_C← [Polyhedron](#page-71-4) Iterator last)

*Drops from* this *all the disjuncts from* first *to* last *(excluded).*

<span id="page-71-10"></span>• native void [pairwise](#page-71-10) reduce ()

*Modifies* this *by (recursively) merging together the pairs of disjuncts whose upper-bound is the same as their set-theoretical union.*

## 10.49.1 Detailed Description

A powerset of C [Polyhedron](#page-34-0) objects.

The powerset domains can be instantiated by taking as a base domain any fixed semantic geometric description (C and NNC polyhedra, BD and octagonal shapes, boxes and grids). An element of the powerset domain represents a disjunctive collection of base objects (its disjuncts), all having the same space dimension.

Besides the methods that are available in all semantic geometric descriptions (whose documentation is not repeated here), the powerset domain also provides several ad hoc methods. In particular, the iterator types allow for the examination and manipulation of the collection of disjuncts.

#### 10.49.2 Member Function Documentation

<span id="page-71-1"></span>native long parma\_polyhedra\_library.Pointset\_Powerset\_C\_Polyhedron.size () Returns the number of disjuncts.

If present, Omega-redundant elements will be counted too.

The documentation for this class was generated from the following file:

<span id="page-71-4"></span>• Fake\_Class\_for\_Doxygen.java
## <span id="page-72-10"></span>10.50 parma polyhedra library.Pointset Powerset C Polyhedron Iterator Class Reference

An iterator class for the disjuncts of a Pointset Powerset C [Polyhedron.](#page-70-0) Inherits parma polyhedra library.PPL Object.

### <span id="page-72-0"></span>Public Member Functions

- Pointset Powerset C [Polyhedron](#page-72-0) Iterator (Pointset Powerset C [Polyhedron](#page-71-0) Iterator y) *Builds a copy of iterator* y*.*
- <span id="page-72-1"></span>• native boolean [equals](#page-72-1) (Pointset Powerset C [Polyhedron](#page-71-0) Iterator itr)

*Returns* true *if and only if* this *and* itr *are equal.*

<span id="page-72-2"></span>• native void [next](#page-72-2)  $()$ 

*Modifies* this *so that it refers to the next disjunct.*

<span id="page-72-3"></span>• native void [prev](#page-72-3)  $()$ 

*Modifies* this *so that it refers to the previous disjunct.*

• native C\_[Polyhedron](#page-34-0) get\_[disjunct](#page-72-4) ()

*Returns the disjunct referenced by* this*.*

<span id="page-72-5"></span>• native void [free](#page-72-5)  $()$ *Releases resources and resets* this *to a null reference.*

## <span id="page-72-6"></span>Protected Member Functions

• native void [finalize](#page-72-6) ()

*Releases the resources managed by* this*.*

#### 10.50.1 Detailed Description

An iterator class for the disjuncts of a Pointset\_Powerset\_C\_[Polyhedron.](#page-70-0)

#### 10.50.2 Member Function Documentation

## <span id="page-72-4"></span>native C Polyhedron parma polyhedra library.Pointset Powerset C Polyhedron Iterator.get disjunct

( ) Returns the disjunct referenced by this.

Warning

On exit, the C [Polyhedron](#page-34-0) disjunct is still owned by the powerset object: any function call on the owning powerset object may invalidate it. Moreover, the disjunct is meant to be immutable and should not be modified in any way (its resources will be released when deleting the owning powerset). If really needed, the disjunct may be copied into a new object, which will be under control of the user.

The documentation for this class was generated from the following file:

• Fake Class for Doxygen.java

## <span id="page-72-9"></span>10.51 parma polyhedra library.Poly Con Relation Class Reference

The relation between a polyhedron and a constraint.

#### <span id="page-72-7"></span>Public Member Functions

- Poly\_Con\_[Relation](#page-72-7) (int val)
- *Constructs from a integer value.*
- <span id="page-72-8"></span>• boolean [implies](#page-72-8) (Poly\_Con\_[Relation](#page-72-9) y)

*True if and only if* this *implies* y*.*

#### <span id="page-73-11"></span><span id="page-73-0"></span>Static Public Member Functions

• static Poly\_Con\_[Relation](#page-72-9) [nothing](#page-73-0) ()

*The assertion that says nothing.*

<span id="page-73-1"></span>• static Poly\_Con\_[Relation](#page-72-9) is\_[disjoint](#page-73-1) ()

*The polyhedron and the set of points satisfying the constraint are disjoint.*

<span id="page-73-2"></span>• static Poly Con [Relation](#page-72-9) strictly [intersects](#page-73-2) ()

*The polyhedron intersects the set of points satisfying the constraint, but it is not included in it.*

- <span id="page-73-3"></span>• static Poly Con [Relation](#page-72-9) is [included](#page-73-3) ()
	- *The polyhedron is included in the set of points satisfying the constraint.*
- <span id="page-73-4"></span>• static Poly\_Con\_[Relation](#page-72-9) [saturates](#page-73-4) ()

*The polyhedron is included in the set of points saturating the constraint.*

## 10.51.1 Detailed Description

The relation between a polyhedron and a constraint.

This class implements conjunctions of assertions on the relation between a polyhedron and a constraint. The documentation for this class was generated from the following file:

• Poly\_Con\_Relation.java

## <span id="page-73-7"></span>10.52 parma polyhedra library.Poly Gen Relation Class Reference

The relation between a polyhedron and a generator.

### <span id="page-73-5"></span>Public Member Functions

• Poly\_Gen\_[Relation](#page-73-5) (int val)

*Constructs from a integer value.*

<span id="page-73-6"></span>• boolean [implies](#page-73-6) (Poly\_Gen\_[Relation](#page-73-7) y)

*True if and only if* this *implies* y*.*

#### <span id="page-73-8"></span>Static Public Member Functions

• static Poly\_Gen\_[Relation](#page-73-7) [nothing](#page-73-8) ()

*The assertion that says nothing.*

<span id="page-73-9"></span>• static Poly Gen [Relation](#page-73-7) [subsumes](#page-73-9) ()

*Adding the generator would not change the polyhedron.*

### 10.52.1 Detailed Description

The relation between a polyhedron and a generator.

This class implements conjunctions of assertions on the relation between a polyhedron and a generator. The documentation for this class was generated from the following file:

<span id="page-73-10"></span>• Poly\_Gen\_Relation.java

## <span id="page-74-12"></span>10.53 parma polyhedra library.Polyhedron Class Reference

The Java base class for (C and NNC) convex polyhedra.

Inheritance diagram for parma polyhedra library.Polyhedron:

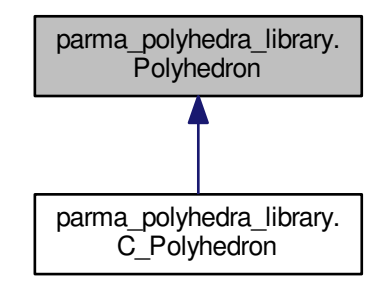

#### Public Member Functions

## Member Functions that Do Not Modify the Polyhedron

```
dimension ()
    Returns the dimension of the vector space enclosing this.
dimension ()
     Returns 0, if this is empty; otherwise, returns the affine dimension of this.
Constraintconstraints ()
    Returns the system of constraints.
Congruencecongruences ()
    Returns a system of (equality) congruences satisfied by this.
Constraintconstraints ()
    Returns the system of constraints, with no redundant constraint.
Congruencecongruences ()
    Returns a system of (equality) congruences satisfied by this, with no redundant congruences and hav-
    ing the same affine dimension as this.
empty ()
    Returns true if and only if this is an empty polyhedron.
universe ()
    Returns true if and only if this is a universe polyhedron.
bounded ()
    Returns true if and only if this is a bounded polyhedron.
discrete ()
    Returns true if and only if this is discrete.
topologically closed ()
     Returns true if and only if this is a topologically closed subset of the vector space.
contains integer point ()
     Returns true if and only if this contains at least one integer point.
• native boolean constrains (Variable var)
    Returns true if and only if var is constrained in this.
```

```
boundsExpression expr)
       Returns true if and only if expr is bounded from above in this.
   boundsExpression expr)
       Returns true if and only if expr is bounded from below in this.
  maximizeExpressionCoefficientBy ←
    Reference< Boolean > maximum)
       Returns true if and only if this is not empty and expr is bounded from above in this, in which
       case the supremum value is computed.
  • native boolean minimize (Linear Expression expr, Coefficient inf n, Coefficient inf d, By ←-
    Reference< Boolean > minimum)
       Returns true if and only if this is not empty and expr is bounded from below in this, in which
       case the infimum value is computed.
  maximizeExpressionCoefficientBy \leftrightarrowReference< Boolean > maximum, Generator g)
       Returns true if and only if this is not empty and expr is bounded from above in this, in which
       case the supremum value and a point where expr reaches it are computed.
  minimizeExpressionCoefficientBy ←
    Reference< Boolean > minimum, Generator g)
       Returns true if and only if this is not empty and expr is bounded from below in this, in which
       case the infimum value and a point where expr reaches it are computed.
   Relationrelation(Constraint c)</sub>
       Returns the relations holding between the polyhedron this and the constraint c.
   Relationrelation(Generator c)
       Returns the relations holding between the polyhedron this and the generator g.
   Relationrelation(Congruence c)
       Returns the relations holding between the polyhedron this and the congruence c.
  contains(Polyhedron y)
       Returns true if and only if this contains y.
   contains(Polyhedron y)
       Returns true if and only if this strictly contains y.
   disjoint(Polyhedron y)
       Returns true if and only if this and y are disjoint.
   equals(Polyhedron y)
       Returns true if and only if this and y are equal.
  equals (Object y)
       Returns true if and only if this and y are equal.
  hashCode ()
       Returns a hash code for this.
  memory_in_bytes ()
       Returns the size in bytes of the memory managed by this.
   memory_in_bytes ()
       Returns the total size in bytes of the memory occupied by this.
  • native String to String ()
       Returns a string representing this.
  dump ()
       Returns a string containing a low-level representation of this.
  OK ()
       Checks if all the invariants are satisfied.
Space Dimension Preserving Member Functions that May Modify the Polyhedron
```
- <span id="page-75-5"></span><span id="page-75-4"></span><span id="page-75-3"></span><span id="page-75-2"></span><span id="page-75-1"></span><span id="page-75-0"></span>• native void add\_[constraint](#page-81-3) [\(Constraint](#page-38-1) c) *Adds a copy of constraint* c *to the system of constraints of* this *(without minimizing the result).*
- native void add\_[congruence](#page-81-4) [\(Congruence](#page-37-0) cg)

*Adds a copy of congruence* cg *to* this*, if* cg *can be exactly represented by a polyhedron.* • native void add\_[constraints](#page-81-5) [\(Constraint](#page-39-0)\_System cs)

*Adds a copy of the constraints in* cs *to the system of constraints of* this *(without minimizing the result).* • native void add\_[congruences](#page-81-6) [\(Congruence](#page-38-0)\_System cgs)

*Adds a copy of the congruences in* cgs *to* this*, if all the congruences can be exactly represented by a polyhedron.*

- native void refine\_with\_[constraint](#page-82-0) [\(Constraint](#page-38-1) c) *Uses a copy of constraint* c *to refine* this*.*
- native void refine\_with\_[congruence](#page-82-1) [\(Congruence](#page-37-0) cg)

*Uses a copy of congruence* cg *to refine* this*.*

- native void refine\_with\_[constraints](#page-82-2) [\(Constraint](#page-39-0)\_System cs) *Uses a copy of the constraints in* cs *to refine* this*.*
- native void refine with [congruences](#page-82-3) [\(Congruence](#page-38-0) System cgs)
- *Uses a copy of the congruences in* cgs *to refine* this*.*
- native void [intersection](#page-82-4) assign [\(Polyhedron](#page-73-10) y)

*Assigns to* this *the intersection of* this *and* y*. The result is not guaranteed to be minimized.*

- native void upper [bound](#page-82-5) assign [\(Polyhedron](#page-73-10) y)
- *Assigns to* this *the upper bound of* this *and* y*.*
- native void [difference](#page-84-0) assign [\(Polyhedron](#page-73-10) y)
- *Assigns to* this *the poly-difference of* this *and* y*. The result is not guaranteed to be minimized.* • native void time\_elapse\_[assign](#page-84-1) [\(Polyhedron](#page-73-10) y)
- *Assigns to* this *the result of computing the time-elapse between* this *and* y*.*
- <span id="page-76-0"></span>• native void [topological](#page-76-0) closure assign ()
	- *Assigns to* this *its topological closure.*
- native boolean [simplify](#page-84-2)\_using\_context\_assign [\(Polyhedron](#page-73-10) y)
	- *Assigns to* this *a meet-preserving simplification of* this *with respect to* y*. If* false *is returned, then the intersection is empty.*
- native void affine [image](#page-84-3) [\(Variable](#page-92-0) var, Linear [Expression](#page-46-0) expr, [Coefficient](#page-36-0) denominator) *Assigns to* this *the affine image of* this *under the function mapping variable* var *to the affine expression specified by* expr *and* denominator*.*
- native void affine [preimage](#page-84-4) [\(Variable](#page-92-0) var, Linear [Expression](#page-46-0) expr, [Coefficient](#page-36-0) denominator) *Assigns to* this *the affine preimage of* this *under the function mapping variable* var *to the affine expression specified by* expr *and* denominator*.*
- native void [bounded](#page-85-0) affine image [\(Variable](#page-92-0) var, Linear [Expression](#page-46-0) lb expr, Linear Expression ub expr, [Coefficient](#page-36-0) denominator)
	- *Assigns to* this *the image of* this *with respect to the bounded affine relation*  $\frac{16.0 \text{expr}}{16.0 \text{e} \cdot \text{expf}} \leq \text{var}' \leq$ ub expr denominator *.*
- native void bounded affine [preimage](#page-85-1) [\(Variable](#page-92-0) var, Linear [Expression](#page-46-0) lb expr, Linear [Expression](#page-46-0) ub expr, [Coefficient](#page-36-0) denominator)

Assigns to this the preimage of this with respect to the bounded affine relation  $\frac{\rm{lb. expr}}{\rm{denominator}}$   $\leq$   $\rm{var}'$   $\leq$ ub expr denominator *.*

• native void [generalized](#page-85-2) affine image [\(Variable](#page-92-0) var, [Relation](#page-91-0) Symbol relsym, Linear [Expression](#page-46-0) expr, [Coefficient](#page-36-0) denominator)

*Assigns to* this the image of this with respect to the generalized affine relation  $var' \bowtie \frac{expr}{denominator}$ , *where*  $\bowtie$  *is the relation symbol encoded by* relsym.

• native void [generalized](#page-86-0) affine preimage [\(Variable](#page-92-0) var, [Relation](#page-91-0) Symbol relsym, Linear [Expression](#page-46-0) expr, [Coefficient](#page-36-0) denominator)

Assigns to  $t$  h  $i$  s the preimage of  $t$  h  $i$  s with respect to the generalized affine relation  $\text{var}' \bowtie \frac{\text{expr}}{\text{denominator}}$ *where*  $\bowtie$  *is the relation symbol encoded by*  $relsym$ .

• native void [generalized](#page-86-1) affine image (Linear [Expression](#page-46-0) lhs, [Relation](#page-91-0) Symbol relsym, [Linear](#page-46-0) <sup>←</sup>- [Expression](#page-46-0) rhs)

Assigns to  $t$  his the image of  $t$  his with respect to the generalized affine relation  $\text{lns}' \bowtie \text{rhs}$ , where  $\bowtie$ *is the relation symbol encoded by* relsym*.*

• native void [generalized](#page-86-2) affine preimage (Linear [Expression](#page-46-0) lhs, [Relation](#page-91-0) Symbol relsym, [Linear](#page-46-0)<sup>←</sup>- [Expression](#page-46-0) rhs)

 $A$ ssigns to this the preimage of this with respect to the generalized affine relation lhs' ∞ rhs, where  $\bowtie$  *is the relation symbol encoded by* relsym.

- native void [unconstrain](#page-87-0) space dimension [\(Variable](#page-92-0) var) *Computes the cylindrification of* this *with respect to space dimension* var*, assigning the result to*  $this$
- native void [unconstrain](#page-87-1)\_space\_dimensions [\(Variables](#page-93-0)\_Set vars)

*Computes the cylindrification of* this *with respect to the set of space dimensions* vars*, assigning the result to* this*.*

• native void [widening](#page-87-2) assign [\(Polyhedron](#page-73-10) y, By [Reference](#page-33-0)  $\langle$  Integer  $\rangle$  tp) *Assigns to* this *the result of computing the H79-widening between* this *and* y*.*

#### Member Functions that May Modify the Dimension of the Vector Space

- native void [swap](#page-87-3) [\(Polyhedron](#page-73-10) y)
- *Swaps* this *with polyhedron* y*. (*this *and* y *can be dimension-incompatible.)* • native void add\_space\_[dimensions](#page-87-4)\_and\_embed (long m)
- *Adds* m *new space dimensions and embeds the old polyhedron in the new vector space.*
- native void add\_space\_[dimensions](#page-88-0)\_and\_project (long m) *Adds* m *new space dimensions to the polyhedron and does not embed it in the new vector space.*
- native void [concatenate](#page-88-1) assign [\(Polyhedron](#page-73-10) y)
	- *Assigns to* this *the concatenation of* this *and* y*, taken in this order.*
- native void remove\_space\_[dimensions](#page-88-2) [\(Variables](#page-93-0)\_Set vars) *Removes all the specified dimensions from the vector space.*
- native void remove\_higher\_space\_[dimensions](#page-88-3) (long new\_dimension)
	- *Removes the higher dimensions of the vector space so that the resulting space will have dimension* new dimension*.*
- native void expand space [dimension](#page-88-4) [\(Variable](#page-92-0) var, long m) *Creates* m *copies of the space dimension corresponding to* var*.*
- native void fold\_space\_[dimensions](#page-89-0) [\(Variables](#page-93-0)\_Set vars, [Variable](#page-92-0) dest)
	- *Folds the space dimensions in* vars *into* dest*.*
- native void map\_space\_[dimensions](#page-89-1) (Partial\_[Function](#page-62-0) pfunc) *Remaps the dimensions of the vector space according to a partial function.*

#### Ad Hoc Functions for (C or NNC) Polyhedra

*The functions listed here below, being specific of the polyhedron domains, do not have a correspondence in other semantic geometric descriptions.*

<span id="page-77-0"></span>• native [Generator](#page-42-0) System [generators](#page-77-0) ()

*Returns the system of generators.*

- <span id="page-77-1"></span>• native [Generator](#page-42-0)\_System [minimized](#page-77-1)\_generators ()
- *Returns the system of generators, with no redundant generator.*
- native void add\_[generator](#page-89-2) [\(Generator](#page-41-0) g)
- *Adds a copy of generator* g *to the system of generators of* this *(without minimizing the result).* • native void add\_[generators](#page-89-3) [\(Generator](#page-42-0)\_System gs)
	- *Adds a copy of the generators in* gs *to the system of generators of* this *(without minimizing the result).*
- <span id="page-77-2"></span>• native void poly\_hull\_[assign](#page-77-2) [\(Polyhedron](#page-73-10) y)

*Same as upper bound assign.*

<span id="page-77-3"></span>• native void poly\_[difference](#page-77-3)\_assign [\(Polyhedron](#page-73-10) y)

*Same as difference assign.*

- native void BHRZ03 [widening](#page-89-4) assign [\(Polyhedron](#page-73-10) y, By [Reference](#page-33-0) < Integer > tp) *Assigns to* this *the result of computing the BHRZ03-widening between* this *and* y*.*
- native void H79 [widening](#page-90-0) assign [\(Polyhedron](#page-73-10) y, By [Reference](#page-33-0) < Integer > tp) *Assigns to* this *the result of computing the H79-widening between* this *and* y*.*
- native void limited BHRZ03 [extrapolation](#page-90-1) assign [\(Polyhedron](#page-73-10) y, [Constraint](#page-39-0) System cs, [By](#page-33-0) ←  $Referencetp)$  $Referencetp)$

<span id="page-78-4"></span>*Improves the result of the BHRZ03-widening computation by also enforcing those constraints in* cs *that are satisfied by all the points of* this*.*

• native void limited H79 [extrapolation](#page-90-2) assign [\(Polyhedron](#page-73-10) y, [Constraint](#page-39-0) System cs, By [Reference](#page-33-0) Integer  $>$  tp)

*Improves the result of the H79-widening computation by also enforcing those constraints in*  $\subset$ s *that are satisfied by all the points of* this*.*

- native void bounded BHRZ03 [extrapolation](#page-91-1) assign [\(Polyhedron](#page-73-10) y, [Constraint](#page-39-0) System cs, [By](#page-33-0) ← [Reference](#page-33-0)< Integer > tp)
	- *Improves the result of the BHRZ03-widening computation by also enforcing those constraints in* cs *that are satisfied by all the points of this, plus all the constraints of the form*  $\pm x \leq r$  *and*  $\pm x \leq r$ *, with*  $r \in \mathbb{Q}$ , that are satisfied by all the points of this.
- native void bounded H79 [extrapolation](#page-91-2) assign [\(Polyhedron](#page-73-10) y, [Constraint](#page-39-0) System cs, By [Reference](#page-33-0) Integer  $>$  tp)
	- *Improves the result of the H79-widening computation by also enforcing those constraints in* cs *that are satisfied by all the points of this, plus all the constraints of the form*  $\pm x \leq r$  *and*  $\pm x \leq r$ *, with*  $r \in \mathbb{Q}$ *, that are satisfied by all the points of* this*.*

#### 10.53.1 Detailed Description

The Java base class for (C and NNC) convex polyhedra.

The base class [Polyhedron](#page-73-10) provides declarations for most of the methods common to classes  $C \rightarrow$  $C \rightarrow$ [Polyhedron](#page-34-0) and NNC Polyhedron. Note that the user should always use the derived classes. Moreover, C and NNC polyhedra can not be freely interchanged: as specified in the main manual, most library functions require their arguments to be topologically compatible.

### 10.53.2 Member Function Documentation

<span id="page-78-0"></span>native boolean parma polyhedra library.Polyhedron.constrains ( Variable *var* ) Returns true if and only if var is constrained in this.

Exceptions

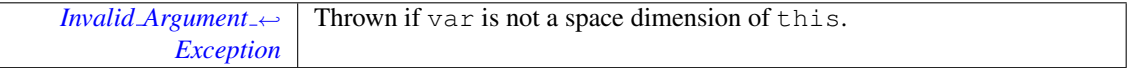

<span id="page-78-1"></span>native boolean parma polyhedra library.Polyhedron.bounds from above ( Linear Expression *expr* ) Returns true if and only if expr is bounded from above in this.

Exceptions

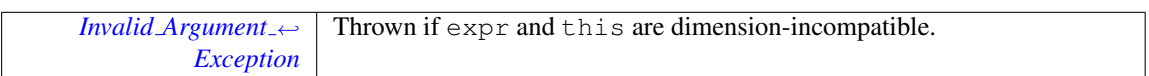

#### <span id="page-78-2"></span>native boolean parma polyhedra library.Polyhedron.bounds from below ( Linear Expression *expr* ) Returns true if and only if expr is bounded from below in this.

Exceptions

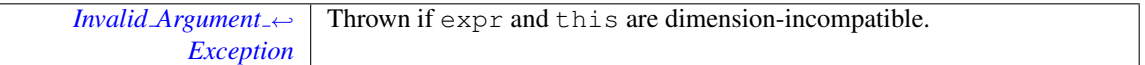

<span id="page-78-3"></span>native boolean parma polyhedra library.Polyhedron.maximize ( Linear Expression *expr,* Coefficient *sup n,* Coefficient *sup d,* By Reference< Boolean > *maximum* ) Returns true if and only if this is not empty and expr is bounded from above in this, in which case the supremum value is computed.

<span id="page-79-3"></span>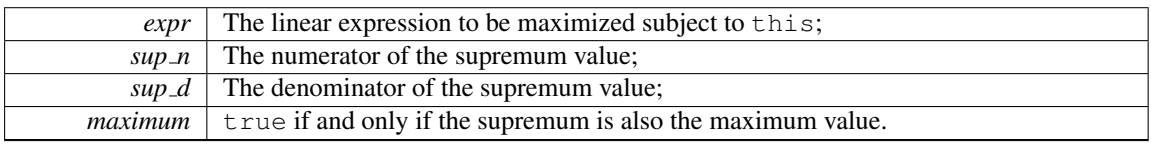

Exceptions

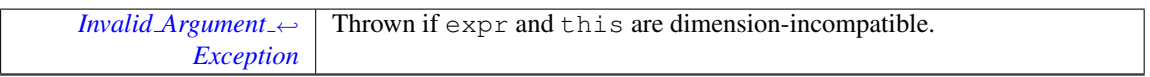

If this is empty or expr is not bounded from above, false is returned and sup\_n, sup\_d and maximum are left untouched.

<span id="page-79-0"></span>native boolean parma polyhedra library.Polyhedron.minimize ( Linear Expression *expr,* Coefficient *inf*  $n$ , Coefficient *inf*  $d$ , By Reference  $\lt$  Boolean  $>$  *minimum* ) Returns true if and only if this is not empty and expr is bounded from below in this, in which case the infimum value is computed.

Parameters

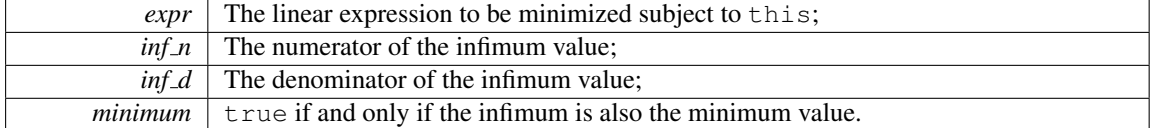

Exceptions

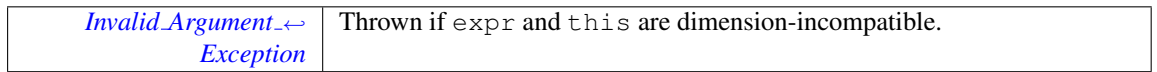

If this is empty or expr is not bounded from below, false is returned and inf.n, inf.d and minimum are left untouched.

<span id="page-79-1"></span>native boolean parma polyhedra library.Polyhedron.maximize ( Linear Expression *expr,* Coefficient *sup\_n*, Coefficient *sup\_d*, By\_Reference < Boolean > *maximum*, Generator *g* ) Returns true if and only if this is not empty and expr is bounded from above in this, in which case the supremum value and a point where expr reaches it are computed. Parameters

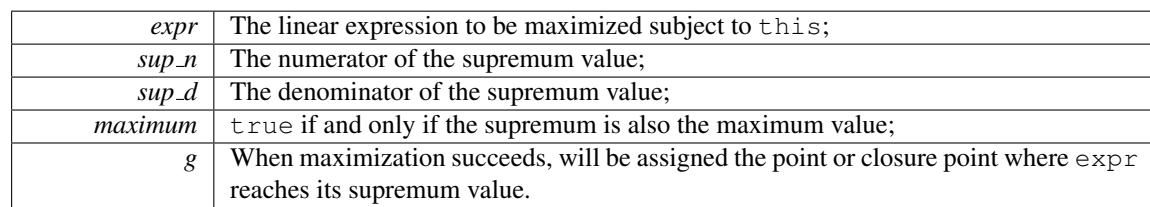

Exceptions

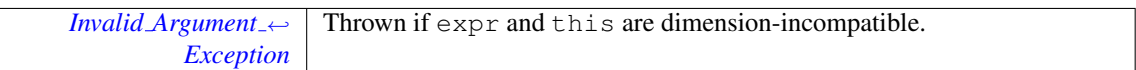

If this is empty or expr is not bounded from above, false is returned and sup  $n$ , sup  $d$ , maximum and  $\sigma$  are left untouched.

<span id="page-79-2"></span>native boolean parma polyhedra library.Polyhedron.minimize ( Linear Expression *expr,* Coefficient *inf n,* Coefficient *inf d,* By Reference< Boolean > *minimum,* Generator *g* ) Returns true if and only if this is not empty and expr is bounded from below in this, in which case the infimum value and a point where expr reaches it are computed.

<span id="page-80-5"></span>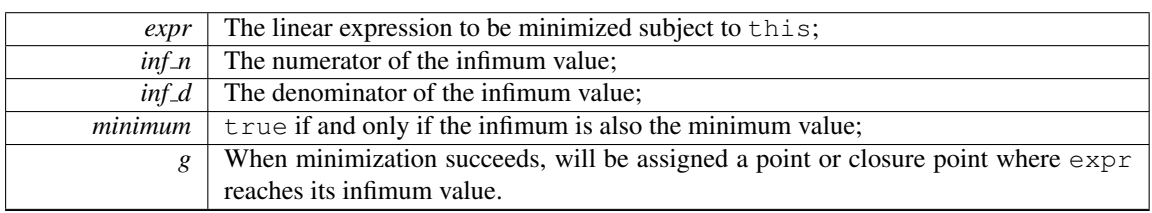

#### Exceptions

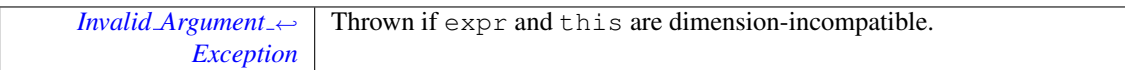

If this is empty or expr is not bounded from below, false is returned and  $inf.n$ ,  $inf.d$ , minimum and g are left untouched.

### <span id="page-80-0"></span>native Poly Con Relation parma polyhedra library.Polyhedron.relation with ( Constraint *c* ) Returns the relations holding between the polyhedron this and the constraint c. Exceptions

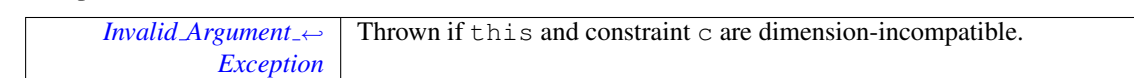

<span id="page-80-1"></span>native Poly\_Gen\_Relation parma\_polyhedra\_library.Polyhedron.relation\_with (Generator *c*) Returns the relations holding between the polyhedron this and the generator g. Exceptions

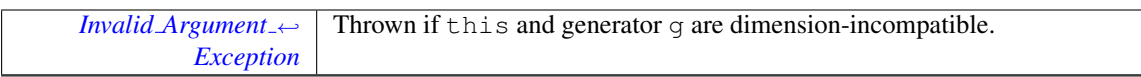

<span id="page-80-2"></span>native Poly Con Relation parma polyhedra library. Polyhedron. relation with (Congruence *c*) Returns the relations holding between the polyhedron this and the congruence c. Exceptions

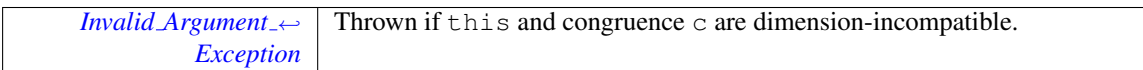

## <span id="page-80-3"></span>native boolean parma\_polyhedra\_library.Polyhedron.contains ( Polyhedron *y* ) Returns true if and only if this contains y.

Exceptions

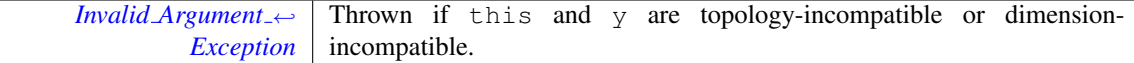

<span id="page-80-4"></span>native boolean parma polyhedra library.Polyhedron.strictly contains ( Polyhedron *y* ) Returns true if and only if this strictly contains y. Exceptions

<span id="page-81-7"></span>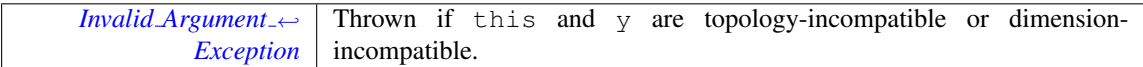

<span id="page-81-0"></span>native boolean parma polyhedra library.Polyhedron.is disjoint from ( Polyhedron *y* ) Returns true if and only if this and y are disjoint.

Exceptions

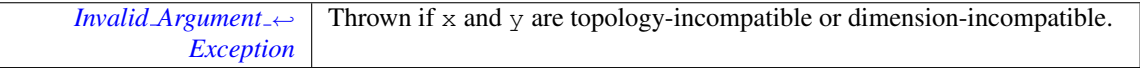

<span id="page-81-1"></span>native int parma\_polyhedra\_library.Polyhedron.hashCode () Returns a hash code for this. If x and y are such that  $x = y$ , then x.hash\_code() == y.hash\_code().

native String parma polyhedra library.Polyhedron.ascii dump () Returns a string containing a low-level representation of this.

<span id="page-81-3"></span><span id="page-81-2"></span>Useful for debugging purposes.

native void parma polyhedra library.Polyhedron.add constraint ( Constraint *c* ) Adds a copy of constraint c to the system of constraints of this (without minimizing the result). Parameters

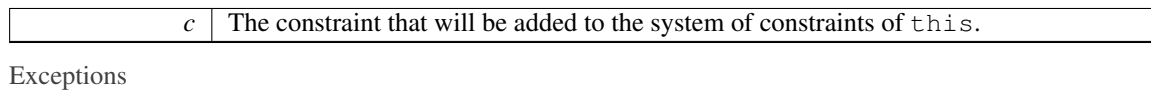

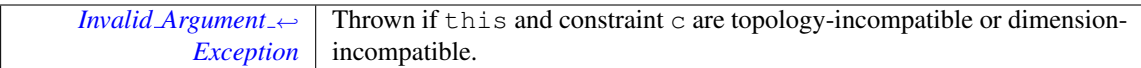

<span id="page-81-4"></span>native void parma polyhedra library.Polyhedron.add congruence ( Congruence *cg* ) Adds a copy of congruence cg to this, if cg can be exactly represented by a polyhedron. Exceptions

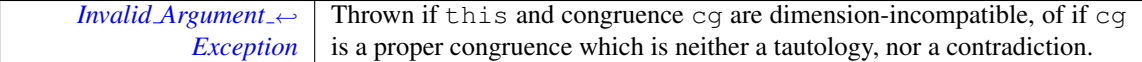

<span id="page-81-5"></span>native void parma polyhedra library.Polyhedron.add constraints ( Constraint System *cs* ) Adds a copy of the constraints in cs to the system of constraints of this (without minimizing the result). Parameters

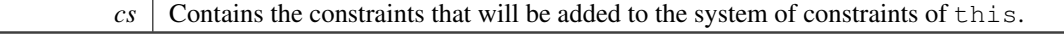

Exceptions

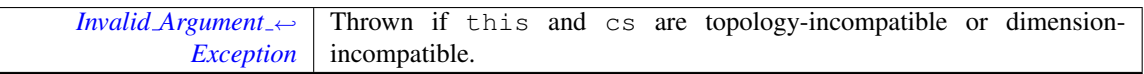

<span id="page-81-6"></span>native void parma polyhedra library.Polyhedron.add congruences ( Congruence System *cgs* ) Adds a copy of the congruences in cgs to this, if all the congruences can be exactly represented by a polyhedron.

<span id="page-82-6"></span>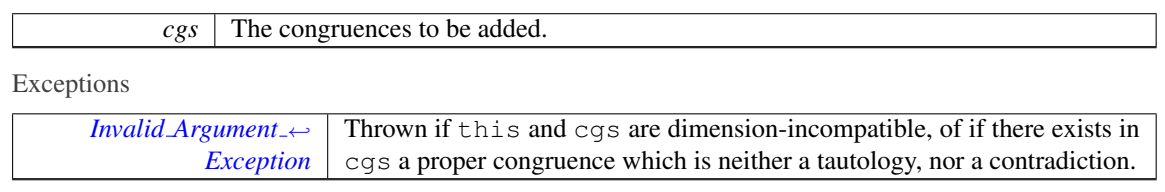

<span id="page-82-0"></span>native void parma\_polyhedra\_library.Polyhedron.refine\_with\_constraint (Constraint *c*) Uses a copy of constraint c to refine this.

Exceptions

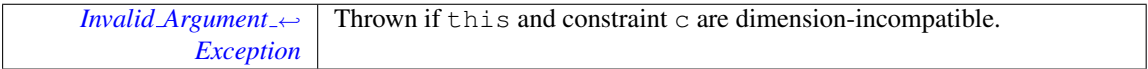

<span id="page-82-1"></span>native void parma polyhedra library.Polyhedron.refine with congruence ( Congruence *cg* ) Uses a copy of congruence cg to refine this.

Exceptions

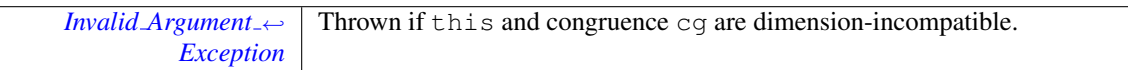

## <span id="page-82-2"></span>native void parma polyhedra library.Polyhedron.refine with constraints ( Constraint System *cs* ) Uses a copy of the constraints in cs to refine this.

Parameters

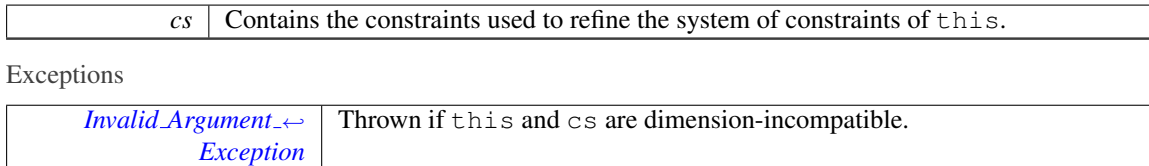

## <span id="page-82-3"></span>native void parma polyhedra library.Polyhedron.refine with congruences ( Congruence System *cgs*

) Uses a copy of the congruences in cgs to refine this. Parameters

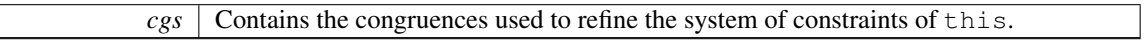

Exceptions

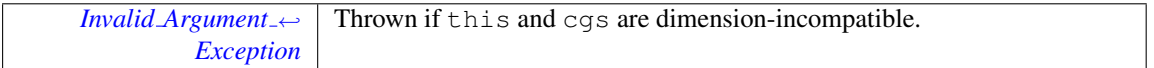

<span id="page-82-4"></span>native void parma\_polyhedra\_library.Polyhedron.intersection\_assign (Polyhedron *y* ) Assigns to this the intersection of this and y. The result is not guaranteed to be minimized. Exceptions

<span id="page-82-5"></span>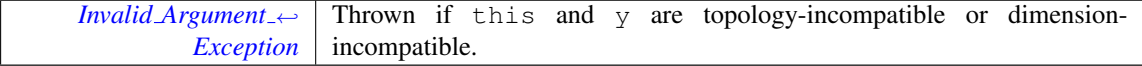

native void parma\_polyhedra\_library.Polyhedron.upper\_bound\_assign ( Polyhedron *y* ) Assigns to this the upper bound of this and y.

<span id="page-84-5"></span>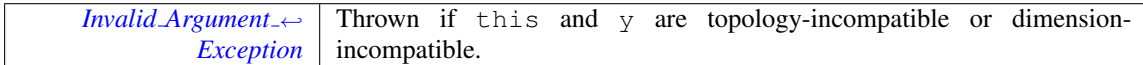

<span id="page-84-0"></span>native void parma polyhedra library.Polyhedron.difference assign ( Polyhedron *y* ) Assigns to this the *poly-difference* of this and y. The result is not guaranteed to be minimized. Exceptions

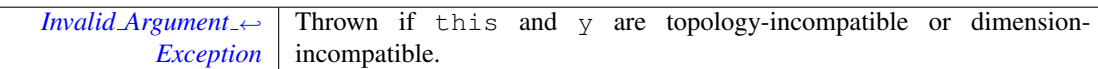

<span id="page-84-1"></span>native void parma polyhedra library.Polyhedron.time elapse assign ( Polyhedron *y* ) Assigns to this the result of computing the *time-elapse* between this and y.

Exceptions

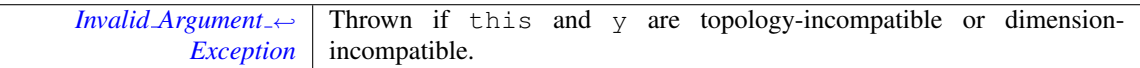

<span id="page-84-2"></span>native boolean parma polyhedra library.Polyhedron.simplify using context assign ( Polyhedron *y* ) Assigns to this a *meet-preserving simplification* of this with respect to y. If false is returned, then the intersection is empty.

Exceptions

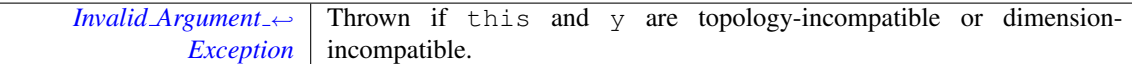

<span id="page-84-3"></span>native void parma polyhedra library.Polyhedron.affine image ( Variable *var,* Linear Expression *expr,* Coefficient *denominator* ) Assigns to this the *affine image* of this under the function mapping variable var to the affine expression specified by expr and denominator. Parameters

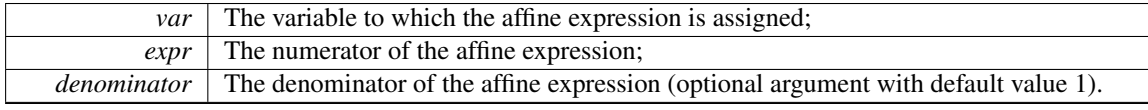

Exceptions

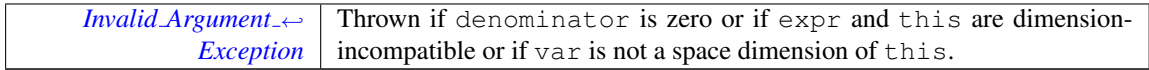

<span id="page-84-4"></span>native void parma polyhedra library.Polyhedron.affine preimage ( Variable *var,* Linear Expression *expr,* Coefficient *denominator* ) Assigns to this the *affine preimage* of this under the function mapping variable var to the affine expression specified by expr and denominator. Parameters

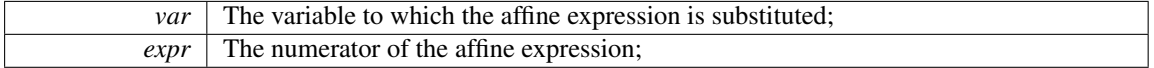

<span id="page-85-3"></span>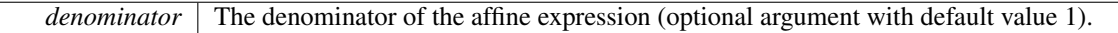

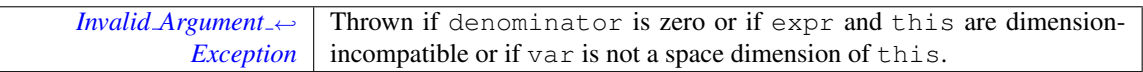

<span id="page-85-0"></span>native void parma\_polyhedra\_library.Polyhedron.bounded\_affine\_image (Variable *var*, Linear<sub>→</sub> Expression *lb expr,* Linear Expression *ub expr,* Coefficient *denominator* ) Assigns to this the image of this with respect to the *bounded affine relation*  $\frac{\text{lb-expr}}{\text{denominator}} \leq \text{var}' \leq \frac{\text{ub-expr}}{\text{denominator}}$ . Parameters

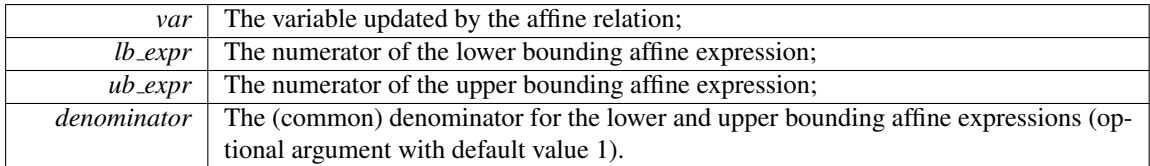

Exceptions

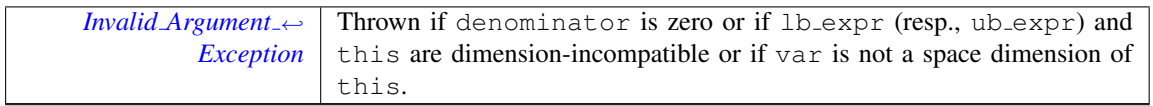

<span id="page-85-1"></span>native void parma polyhedra library.Polyhedron.bounded affine preimage ( Variable *var,* Linear<sup>←</sup>- Expression *lb expr,* Linear Expression *ub expr,* Coefficient *denominator* ) Assigns to this the preimage of this with respect to the *bounded affine relation*  $\frac{\text{lb-expr}}{\text{denominator}} \leq \text{var}' \leq \frac{\text{ub-expr}}{\text{denominator}}$ . Parameters

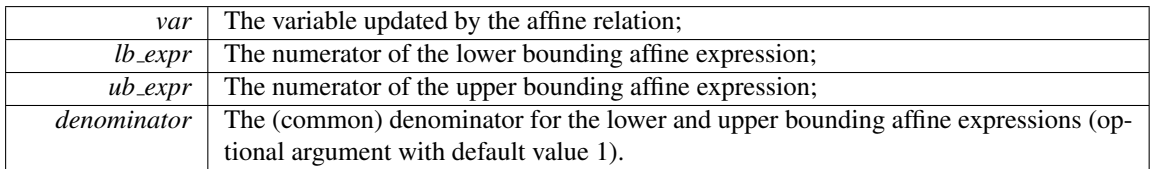

Exceptions

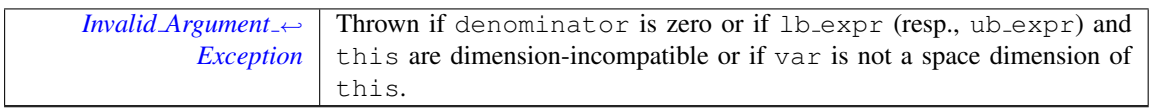

<span id="page-85-2"></span>native void parma polyhedra library.Polyhedron.generalized affine image ( Variable *var,* Relation<sup>←</sup>- Symbol *relsym,* Linear Expression *expr,* Coefficient *denominator* ) Assigns to this the image of this with respect to the *generalized affine relation* var'  $\bowtie \frac{\text{expr}}{\text{denominator}}$ , where  $\bowtie$  is the relation symbol encoded by relsym.

Parameters

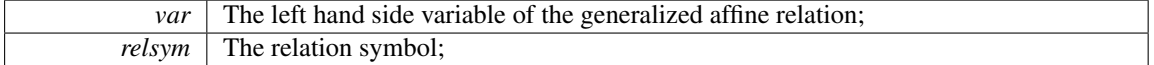

<span id="page-86-3"></span>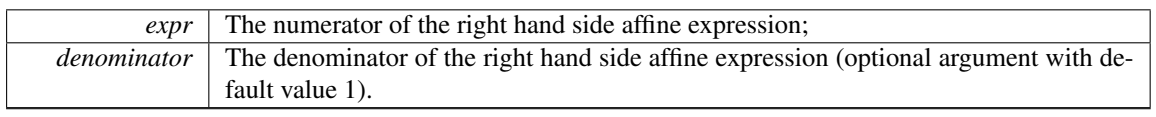

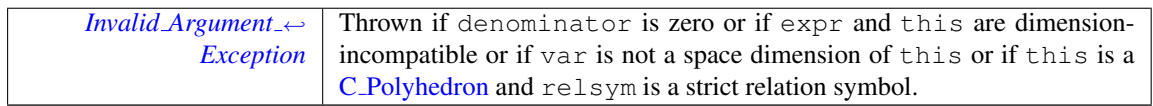

<span id="page-86-0"></span>native void parma polyhedra library.Polyhedron.generalized affine preimage ( Variable *var,* Relation←- Symbol *relsym,* Linear Expression *expr,* Coefficient *denominator* ) Assigns to this the preimage of this with respect to the *generalized affine relation*  $var' \bowtie \frac{expr}{denominator}$ , where  $\bowtie$  is the relation symbol encoded by relsym.

Parameters

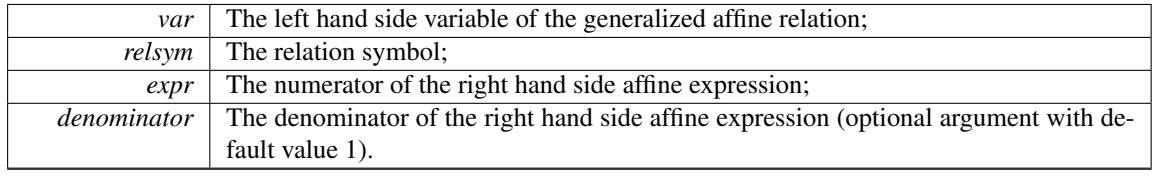

Exceptions

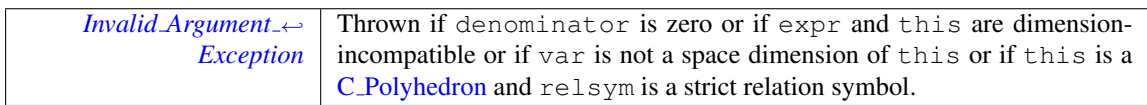

<span id="page-86-1"></span>native void parma polyhedra library.Polyhedron.generalized affine image ( Linear Expression *lhs,* Relation Symbol *relsym,* Linear Expression *rhs* ) Assigns to this the image of this with respect to the *generalized affine relation*  $\text{lns}' \bowtie \text{rhs}$ , where  $\bowtie$  is the relation symbol encoded by relsym. Parameters

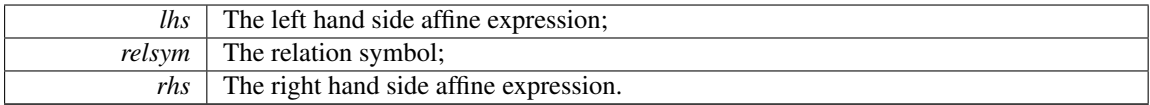

Exceptions

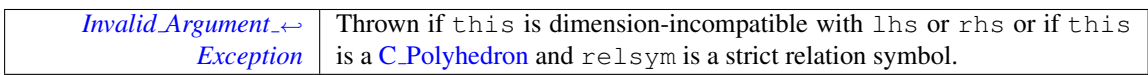

<span id="page-86-2"></span>native void parma polyhedra library.Polyhedron.generalized affine preimage ( Linear Expression *lhs,* Relation Symbol *relsym,* Linear Expression *rhs* ) Assigns to this the preimage of this with respect to the *generalized affine relation*  $\ln s' \approx$  rhs, where  $\approx$  is the relation symbol encoded by relsym. Parameters

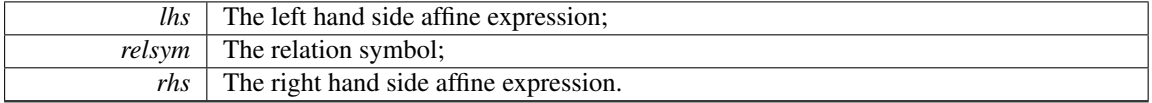

<span id="page-87-5"></span>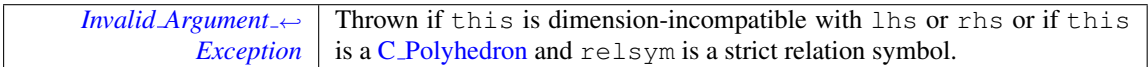

<span id="page-87-0"></span>native void parma polyhedra library.Polyhedron.unconstrain space dimension ( Variable *var* ) Computes the *cylindrification* of this with respect to space dimension var, assigning the result to this. Parameters

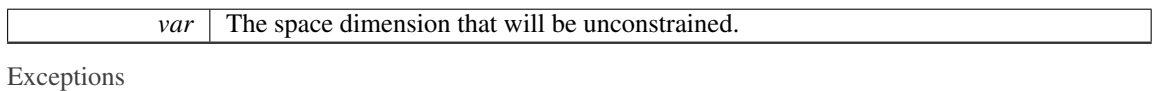

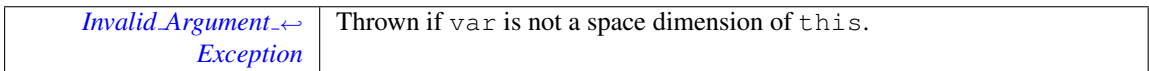

#### <span id="page-87-1"></span>native void parma polyhedra library.Polyhedron.unconstrain space dimensions ( Variables Set *vars*

) Computes the *cylindrification* of this with respect to the set of space dimensions vars, assigning the result to this.

Parameters

*vars* The set of space dimension that will be unconstrained.

Exceptions

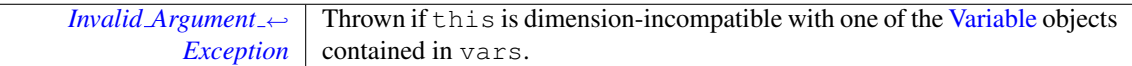

#### <span id="page-87-2"></span>native void parma polyhedra library.Polyhedron.widening assign ( Polyhedron *y,* By Reference< **Integer**  $>$  *tp* ) Assigns to this the result of computing the *H79-widening* between this and y.

Parameters

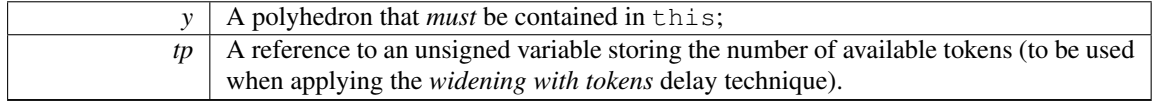

Exceptions

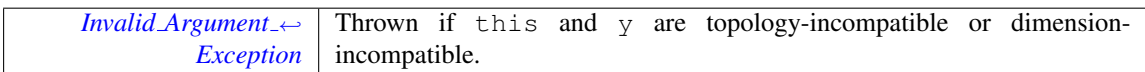

<span id="page-87-3"></span>native void parma\_polyhedra\_library.Polyhedron.swap (Polyhedron *y*) Swaps this with polyhedron y. (this and y can be dimension-incompatible.) Exceptions

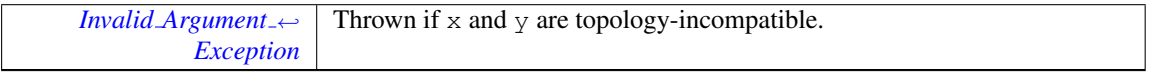

<span id="page-87-4"></span>native void parma polyhedra library.Polyhedron.add space dimensions and embed ( long *m* ) Adds m new space dimensions and embeds the old polyhedron in the new vector space.

<span id="page-88-5"></span>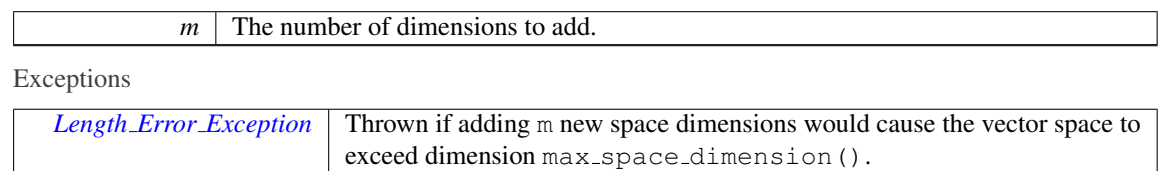

<span id="page-88-0"></span>native void parma polyhedra library.Polyhedron.add space dimensions and project ( long *m* ) Adds m new space dimensions to the polyhedron and does not embed it in the new vector space. Parameters

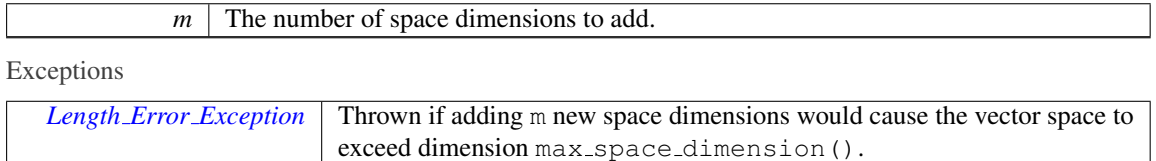

<span id="page-88-1"></span>native void parma\_polyhedra\_library.Polyhedron.concatenate\_assign (Polyhedron *y* ) Assigns to this the *concatenation* of this and y, taken in this order.

Exceptions

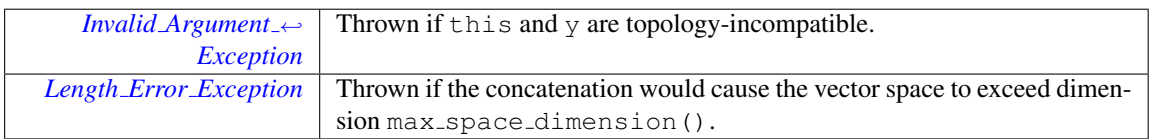

<span id="page-88-2"></span>native void parma polyhedra library.Polyhedron.remove space dimensions ( Variables Set *vars* ) Removes all the specified dimensions from the vector space. Parameters

*vars* The set of [Variable](#page-92-0) objects corresponding to the space dimensions to be removed.

Exceptions

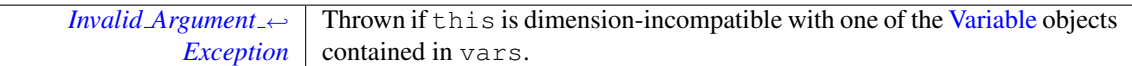

<span id="page-88-3"></span>native void parma\_polyhedra\_library.Polyhedron.remove\_higher\_space\_dimensions ( long *new* ← *dimension* ) Removes the higher dimensions of the vector space so that the resulting space will have dimension new dimension. Exceptions

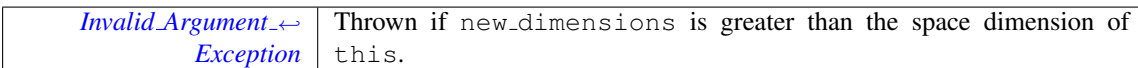

<span id="page-88-4"></span>native void parma polyhedra library.Polyhedron.expand space dimension ( Variable *var,* long *m* ) Creates m copies of the space dimension corresponding to var.

<span id="page-89-5"></span>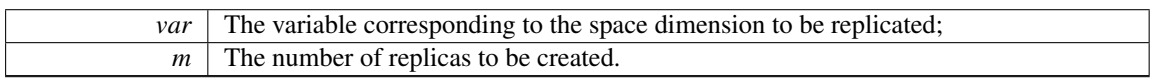

#### Exceptions

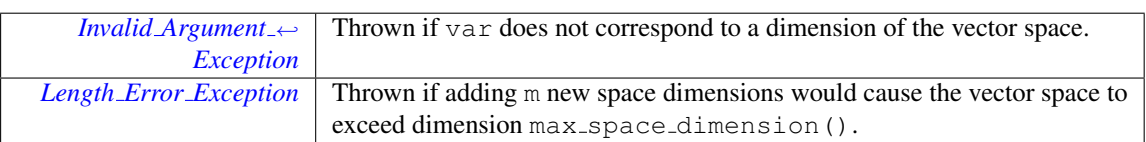

## <span id="page-89-0"></span>native void parma polyhedra library.Polyhedron.fold space dimensions ( Variables Set *vars,* Variable *dest* ) Folds the space dimensions in vars into dest.

Parameters

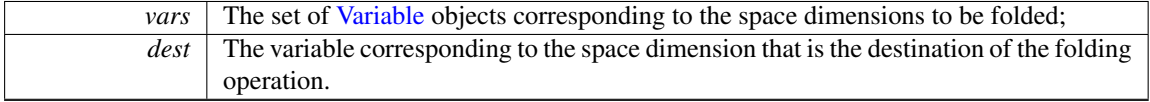

Exceptions

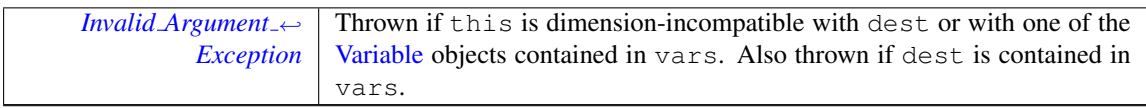

<span id="page-89-1"></span>native void parma polyhedra library.Polyhedron.map space dimensions ( Partial Function *pfunc* ) Remaps the dimensions of the vector space according to a *partial function*. Parameters

*pfunc* The partial function specifying the destiny of each space dimension.

<span id="page-89-2"></span>native void parma polyhedra library.Polyhedron.add generator ( Generator *g* ) Adds a copy of generator g to the system of generators of this (without minimizing the result). Exceptions

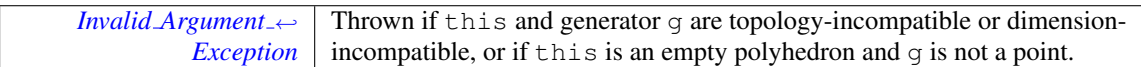

<span id="page-89-3"></span>native void parma polyhedra library.Polyhedron.add generators ( Generator System *gs* ) Adds a copy of the generators in gs to the system of generators of this (without minimizing the result). Parameters

*gs* Contains the generators that will be added to the system of generators of this.

Exceptions

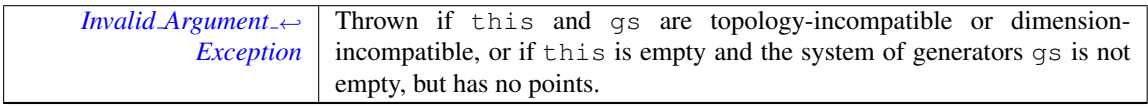

<span id="page-89-4"></span>native void parma polyhedra library.Polyhedron.BHRZ03 widening assign ( Polyhedron *y,* By <sup>←</sup>- Reference  $\langle$  Integer  $>tp$  ) Assigns to this the result of computing the *BHRZ03-widening* between this and y.

<span id="page-90-3"></span>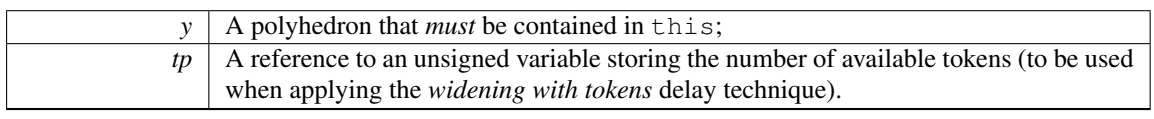

Exceptions

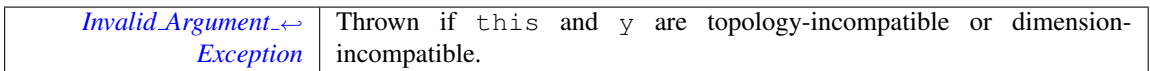

<span id="page-90-0"></span>native void parma polyhedra library.Polyhedron.H79 widening assign ( Polyhedron *y,* By Reference< **Integer** >  $tp$  ) Assigns to this the result of computing the *H79-widening* between this and y. Parameters

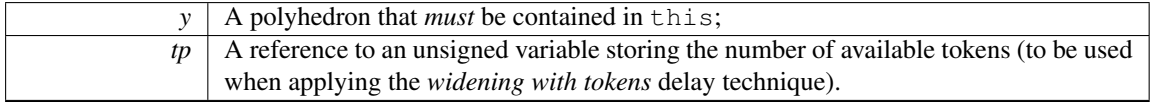

Exceptions

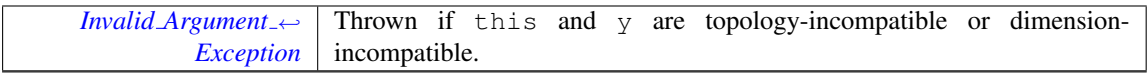

<span id="page-90-1"></span>native void parma polyhedra library.Polyhedron.limited BHRZ03 extrapolation assign ( Polyhedron *y*, Constraint System *cs*, By Reference  $\langle$  Integer  $\rangle$  *tp* ) Improves the result of the *BHR* $\leftrightarrow$ *Z03-widening* computation by also enforcing those constraints in cs that are satisfied by all the points of this.

Parameters

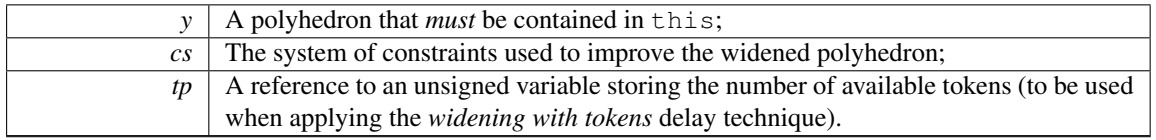

Exceptions

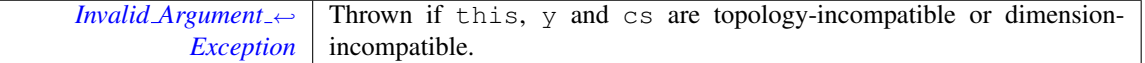

<span id="page-90-2"></span>native void parma polyhedra library.Polyhedron.limited H79 extrapolation assign ( Polyhedron *y,* **Constraint System** *cs***, By Reference** < **Integer** >  $tp$  ) Improves the result of the *H79-widening* computation by also enforcing those constraints in cs that are satisfied by all the points of this. Parameters

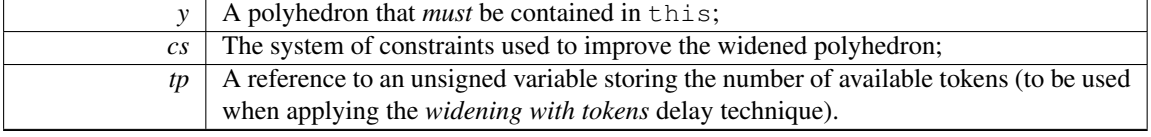

Exceptions

<span id="page-91-7"></span>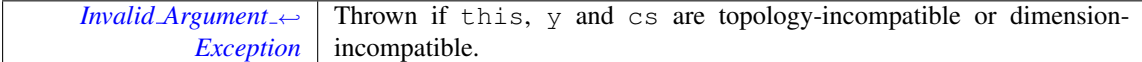

<span id="page-91-1"></span>native void parma polyhedra library.Polyhedron.bounded BHRZ03 extrapolation assign ( Polyhedron *y,* Constraint System *cs,* By Reference< Integer > *tp* ) Improves the result of the *BHRZ03 widening* computation by also enforcing those constraints in  $cs$  that are satisfied by all the points of this, plus all the constraints of the form  $\pm x < r$  and  $\pm x < r$ , with  $r \in \mathbb{Q}$ , that are satisfied by all the points of this.

Parameters

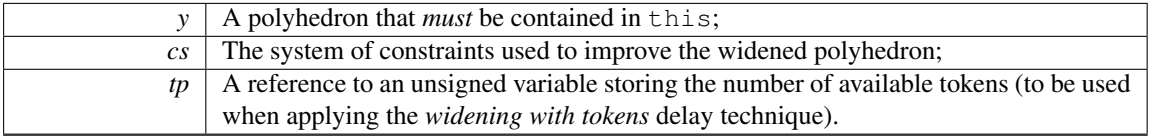

Exceptions

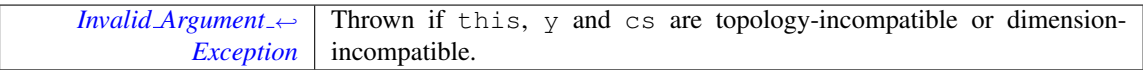

<span id="page-91-2"></span>native void parma polyhedra library.Polyhedron.bounded H79 extrapolation assign ( Polyhedron *y,* Constraint System *cs,* By Reference< Integer > *tp* ) Improves the result of the *H79-widening* computation by also enforcing those constraints in cs that are satisfied by all the points of this, plus all the constraints of the form  $\pm x \le r$  and  $\pm x < r$ , with  $r \in \mathbb{Q}$ , that are satisfied by all the points of this. Parameters

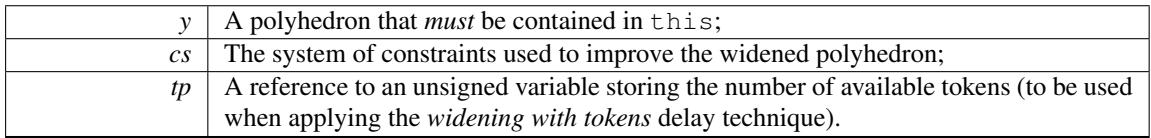

Exceptions

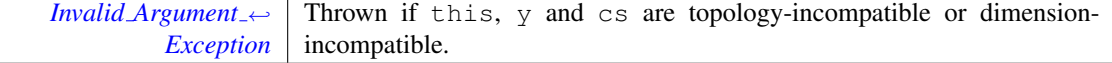

The documentation for this class was generated from the following file:

• Fake Class for Doxygen.java

## <span id="page-91-0"></span>10.54 parma polyhedra library.Relation Symbol Enum Reference

Relation symbols.

### <span id="page-91-3"></span>Public Attributes

- LESS [THAN](#page-91-3)
	- *Less than.*
- <span id="page-91-4"></span>• LESS OR [EQUAL](#page-91-4)

*Less than or equal to.*

<span id="page-91-5"></span>• [EQUAL](#page-91-5)

*Equal to.*

<span id="page-91-6"></span>• [GREATER](#page-91-6) OR EQUAL

*Greater than or equal to.*

### <span id="page-92-5"></span><span id="page-92-1"></span>• [GREATER](#page-92-1) THAN

*Greater than.*

### 10.54.1 Detailed Description

Relation symbols.

The documentation for this enum was generated from the following file:

• Relation Symbol.java

## 10.55 parma polyhedra library.Timeout Exception Class Reference

Exceptions caused by timeout expiring. Inherits RuntimeException.

### <span id="page-92-2"></span>Public Member Functions

• Timeout\_[Exception](#page-92-2) (String s)

*Constructor.*

### 10.55.1 Detailed Description

Exceptions caused by timeout expiring. The documentation for this class was generated from the following file:

• Timeout Exception.java

## <span id="page-92-0"></span>10.56 parma polyhedra library.Variable Class Reference

A dimension of the vector space. Inherits Comparable< Variable >.

### Public Member Functions

- [Variable](#page-93-1) (long i)
	- *Builds the variable corresponding to the Cartesian axis of index* i*.*
- <span id="page-92-3"></span> $\bullet$  long [id](#page-92-3) ()

*Returns the index of the Cartesian axis associated to* this*.*

<span id="page-92-4"></span>• int [compareTo](#page-92-4) [\(Variable](#page-92-0) v)

*Returns a negative number if* this *is smaller than* v*, a zero if* this *equals* v*, a positive number if* v *is greater than* v*.*

#### Static Public Member Functions

• static native void [setStringifier](#page-93-2) (Variable\_[Stringifier](#page-93-3) vs) *Sets the variable stringifier object.*

## 10.56.1 Detailed Description

A dimension of the vector space.

An object of the class [Variable](#page-92-0) represents a dimension of the space, that is one of the Cartesian axes. Variables are used as basic blocks in order to build more complex linear expressions. Each variable is identified by a non-negative integer, representing the index of the corresponding Cartesian axis (the first axis has index 0).

#### <span id="page-93-5"></span>10.56.2 Constructor & Destructor Documentation

<span id="page-93-1"></span>parma polyhedra library.Variable.Variable ( long *i* ) **[inline]** Builds the variable corresponding to the Cartesian axis of index i.

Exceptions

*RuntimeErrorException* Thrown if  $\pm$  is has negative value.

#### 10.56.3 Member Function Documentation

<span id="page-93-2"></span>static native void parma polyhedra library.Variable.setStringifier ( Variable Stringifier *vs* ) **[static]** Sets the variable stringifier object.

A variable stringifier object provides customization for the toString method; if no variable stringifier object is set (or if it is set to a null refeerence value), the PPL default variable output function will be used. The documentation for this class was generated from the following file:

• Variable.java

## <span id="page-93-3"></span>10.57 parma polyhedra library.Variable Stringifier Interface Reference

An interface for objects converting a [Variable](#page-92-0) id to a string.

### 10.57.1 Detailed Description

An interface for objects converting a [Variable](#page-92-0) id to a string.

If customized variable output is required, the user should implement this interface and pass a corre-sponding instance to [Variable'](#page-92-0)s static method setStringifier.

The documentation for this interface was generated from the following file:

• Variable Stringifier.java

## <span id="page-93-0"></span>10.58 parma polyhedra library.Variables Set Class Reference

A java.util.TreeSet of variables' indexes. Inherits TreeSet< Variable >.

#### <span id="page-93-4"></span>Public Member Functions

• [Variables](#page-93-4)\_Set ()

*Builds the empty set of variable indexes.*

### 10.58.1 Detailed Description

A java.util.TreeSet of variables' indexes.

The documentation for this class was generated from the following file:

• Variables Set.java

# Index

add congruence parma polyhedra library::Polyhedron, [76](#page-81-7) add congruences parma polyhedra library::Polyhedron, [76](#page-81-7) add constraint parma\_polyhedra\_library::MIP\_Problem, [52](#page-57-0) parma\_polyhedra\_library::PIP\_Problem, [62](#page-67-0) parma polyhedra library::Polyhedron, [76](#page-81-7) add constraints parma polyhedra library::MIP Problem, [52](#page-57-0) parma polyhedra library::PIP Problem, [62](#page-67-0) parma polyhedra library::Polyhedron, [76](#page-81-7) add generator parma polyhedra library::Polyhedron, [84](#page-89-5) add generators parma polyhedra library::Polyhedron, [84](#page-89-5) add space dimensions and embed parma polyhedra library::MIP Problem, [51](#page-56-0) parma polyhedra library::PIP Problem, [61](#page-66-0) parma polyhedra library::Polyhedron, [82](#page-87-5) add space dimensions and project parma polyhedra library::Polyhedron, [83](#page-88-5) add to integer space dimensions parma\_polyhedra\_library::MIP\_Problem, [51](#page-56-0) affine image parma polyhedra library::Polyhedron, [79](#page-84-5) affine\_preimage parma polyhedra library::Polyhedron, [79](#page-84-5) ascii dump parma polyhedra library::Polyhedron, [76](#page-81-7) BHRZ03 widening assign parma polyhedra library::Polyhedron, [84](#page-89-5) banner parma\_polyhedra\_library::Parma\_Polyhedra\_Libra<del>g</del>yneralized\_affine\_image [56](#page-61-0) bounded BHRZ03 extrapolation assign parma polyhedra library::Polyhedron, [86](#page-91-7) bounded H79 extrapolation assign parma polyhedra library::Polyhedron, [86](#page-91-7) bounded affine image parma polyhedra library::Polyhedron, [80](#page-85-3) bounded affine preimage parma polyhedra library::Polyhedron, [80](#page-85-3) bounds from above parma polyhedra library::Polyhedron, [73](#page-78-4) bounds from below parma polyhedra library::Polyhedron, [73](#page-78-4) C Polyhedron parma polyhedra library::C Polyhedron, [30](#page-35-0)

#### clear

parma\_polyhedra\_library::MIP\_Problem, [51](#page-56-0) parma polyhedra library::PIP Problem, [61](#page-66-0) closure point parma polyhedra library::Generator, [36](#page-41-1) Coefficient parma polyhedra library::Coefficient, [32](#page-37-1) concatenate assign parma polyhedra library::Polyhedron, [83](#page-88-5) constrains parma polyhedra library::Polyhedron, [73](#page-78-4) constraints parma\_polyhedra\_library::PIP\_Tree\_Node, [65](#page-70-1) contains parma polyhedra library::Polyhedron, [75](#page-80-5) difference\_assign parma polyhedra library::Polyhedron, [79](#page-84-5) divisor parma polyhedra library::Generator, [37](#page-42-1) parma polyhedra library::Grid Generator, [39](#page-44-0) evaluate objective function parma\_polyhedra\_library::MIP\_Problem, [52](#page-57-0) expand space dimension parma polyhedra library::Polyhedron, [83](#page-88-5) feasible\_point parma polyhedra library::MIP Problem, [53](#page-58-0) finalize library parma polyhedra library::Parma Polyhedra Library, [55](#page-60-0) fold space dimensions parma polyhedra library::Polyhedron, [84](#page-89-5) parma polyhedra library::Polyhedron, [80,](#page-85-3) [81](#page-86-3) generalized affine preimage parma polyhedra library::Polyhedron, [81](#page-86-3) get disjunct parma polyhedra library::Pointset Powerset <sup>←</sup>- C Polyhedron Iterator, [67](#page-72-10) grid line parma polyhedra library::Grid Generator, [39](#page-44-0) grid point parma polyhedra library::Grid Generator, [39](#page-44-0) H79 widening assign parma polyhedra library::Polyhedron, [85](#page-90-3) has empty codomain parma polyhedra library::Partial Function, [58](#page-63-0) hashCode

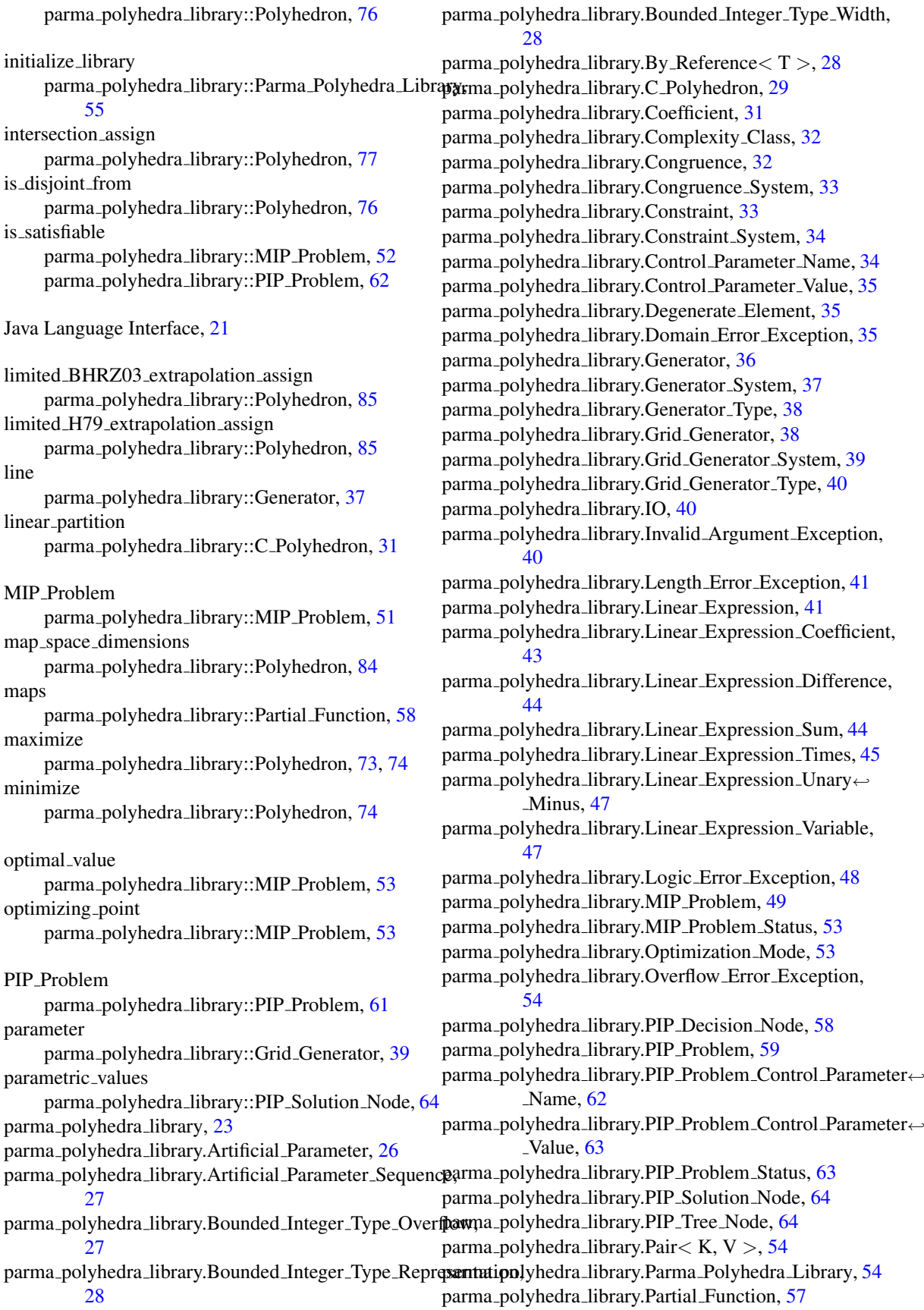

parma\_polyhedra\_library.Pointset\_Powerset\_C\_Polyhedron, parametric\_values, [64](#page-69-0) [66](#page-71-1) parma\_polyhedra\_library.Pointset\_Powerset\_C\_Polyhedron←eonstraints, [65](#page-70-1) Iterator, [67](#page-72-10) parma polyhedra library.Poly Con Relation, [67](#page-72-10) parma polyhedra library.Poly Gen Relation, [68](#page-73-11) parma polyhedra library.Polyhedron, [69](#page-74-12) parma polyhedra library.Relation Symbol, [86](#page-91-7) parma polyhedra library.Timeout Exception, [87](#page-92-5) parma polyhedra library.Variable, [87](#page-92-5) parma polyhedra library.Variable Stringifier, [88](#page-93-5) parma polyhedra library.Variables Set, [88](#page-93-5) parma polyhedra library::C Polyhedron C Polyhedron, [30](#page-35-0) linear\_partition, [31](#page-36-1) upper bound assign if exact, [31](#page-36-1) parma polyhedra library::Coefficient Coefficient, [32](#page-37-1) parma polyhedra library::Generator closure point, [36](#page-41-1) divisor, [37](#page-42-1) line, [37](#page-42-1) point, [37](#page-42-1) ray, [37](#page-42-1) parma polyhedra library::Grid Generator divisor, [39](#page-44-0) grid line, [39](#page-44-0) grid point, [39](#page-44-0) parameter, [39](#page-44-0) parma polyhedra library::IO wrap\_string, [41](#page-46-2) parma\_polyhedra\_library::MIP\_Problem add constraint, [52](#page-57-0) add constraints, [52](#page-57-0) add space dimensions and embed, [51](#page-56-0) add to integer space dimensions, [51](#page-56-0) clear, [51](#page-56-0) evaluate objective function, [52](#page-57-0) feasible point, [53](#page-58-0) is satisfiable, [52](#page-57-0) MIP\_Problem, [51](#page-56-0) optimal value, [53](#page-58-0) optimizing point, [53](#page-58-0) set<sub>-objective-function, [52](#page-57-0)</sub> solve, [52](#page-57-0) parma polyhedra library::PIP Problem add constraint, [62](#page-67-0) add constraints, [62](#page-67-0) add space dimensions and embed, [61](#page-66-0) clear, [61](#page-66-0) is\_satisfiable, [62](#page-67-0) PIP\_Problem, [61](#page-66-0) solve, [62](#page-67-0) parma\_polyhedra\_library::PIP\_Solution\_Node

parma polyhedra library::PIP Tree Node parma polyhedra library::Parma Polyhedra Library banner, [56](#page-61-0) finalize library, [55](#page-60-0) initialize library, [55](#page-60-0) restore pre PPL rounding, [56](#page-61-0) set\_deterministic\_timeout, [56](#page-61-0) set\_irrational\_precision, [56](#page-61-0) set\_rounding\_for\_PPL, [56](#page-61-0) set\_timeout, [56](#page-61-0) parma polyhedra library::Partial Function has\_empty\_codomain, [58](#page-63-0) maps, [58](#page-63-0) parma polyhedra library::Pointset Powerset C Polyhedron size, [66](#page-71-1) parma\_polyhedra\_library::Pointset\_Powerset\_C\_Polyhedron← **Iterator** get disjunct, [67](#page-72-10) parma polyhedra library::Polyhedron add congruence, [76](#page-81-7) add congruences, [76](#page-81-7) add constraint, [76](#page-81-7) add constraints, [76](#page-81-7) add generator, [84](#page-89-5) add generators, [84](#page-89-5) add space dimensions and embed, [82](#page-87-5) add space dimensions and project, [83](#page-88-5) affine image, [79](#page-84-5) affine\_preimage, [79](#page-84-5) ascii dump, [76](#page-81-7) BHRZ03 widening assign, [84](#page-89-5) bounded BHRZ03 extrapolation assign, [86](#page-91-7) bounded H79 extrapolation assign, [86](#page-91-7) bounded affine image, [80](#page-85-3) bounded affine preimage, [80](#page-85-3) bounds from above, [73](#page-78-4) bounds from below, [73](#page-78-4) concatenate assign, [83](#page-88-5) constrains, [73](#page-78-4) contains, [75](#page-80-5) difference\_assign, [79](#page-84-5) expand space dimension, [83](#page-88-5) fold space dimensions, [84](#page-89-5) generalized affine image, [80,](#page-85-3) [81](#page-86-3) generalized affine preimage, [81](#page-86-3) H79 widening assign, [85](#page-90-3) hashCode, [76](#page-81-7) intersection assign, [77](#page-82-6) is disjoint from, [76](#page-81-7) limited BHRZ03 extrapolation assign, [85](#page-90-3) limited H79 extrapolation assign, [85](#page-90-3) map space dimensions, [84](#page-89-5)

maximize, [73,](#page-78-4) [74](#page-79-3) minimize, [74](#page-79-3) refine with congruence, [77](#page-82-6) refine with congruences, [77](#page-82-6) refine with constraint, [77](#page-82-6) refine with constraints, [77](#page-82-6) relation with, [75](#page-80-5) remove higher space dimensions, [83](#page-88-5) remove\_space\_dimensions, [83](#page-88-5) simplify\_using\_context\_assign, [79](#page-84-5) strictly contains, [75](#page-80-5) swap, [82](#page-87-5) time\_elapse\_assign, [79](#page-84-5) unconstrain space dimension, [82](#page-87-5) unconstrain space dimensions, [82](#page-87-5) upper bound assign, [77](#page-82-6) widening assign, [82](#page-87-5) parma polyhedra library::Variable setStringifier, [88](#page-93-5) Variable, [88](#page-93-5) point parma polyhedra library::Generator, [37](#page-42-1)

#### ray

parma polyhedra library::Generator, [37](#page-42-1) refine with congruence parma polyhedra library::Polyhedron, [77](#page-82-6) refine with congruences parma polyhedra library::Polyhedron, [77](#page-82-6) refine with constraint parma polyhedra library::Polyhedron, [77](#page-82-6) refine\_with\_constraints parma polyhedra library::Polyhedron, [77](#page-82-6) relation with parma polyhedra library::Polyhedron, [75](#page-80-5) remove\_higher\_space\_dimensions parma polyhedra library::Polyhedron, [83](#page-88-5) remove space dimensions parma polyhedra library::Polyhedron, [83](#page-88-5) restore pre PPL rounding parma polyhedra library::Parma Polyhedra Library, [56](#page-61-0) set deterministic timeout parma polyhedra library::Parma Polyhedra Library, [56](#page-61-0) set irrational precision parma polyhedra library::Parma Polyhedra Library, [56](#page-61-0) set objective function parma\_polyhedra\_library::MIP\_Problem, [52](#page-57-0) set rounding for PPL parma polyhedra library::Parma Polyhedra Library, [56](#page-61-0)

set timeout parma polyhedra library::Parma Polyhedra Library, [56](#page-61-0) setStringifier parma polyhedra library::Variable, [88](#page-93-5) simplify\_using\_context\_assign parma polyhedra library::Polyhedron, [79](#page-84-5) size parma\_polyhedra\_library::Pointset\_Powerset\_← C Polyhedron, [66](#page-71-1) solve parma\_polyhedra\_library::MIP\_Problem, [52](#page-57-0) parma\_polyhedra\_library::PIP\_Problem, [62](#page-67-0) strictly\_contains parma polyhedra library::Polyhedron, [75](#page-80-5) swap parma polyhedra library::Polyhedron, [82](#page-87-5) time elapse assign parma polyhedra library::Polyhedron, [79](#page-84-5) unconstrain space dimension parma polyhedra library::Polyhedron, [82](#page-87-5) unconstrain space dimensions parma polyhedra library::Polyhedron, [82](#page-87-5) upper bound assign parma polyhedra library::Polyhedron, [77](#page-82-6) upper bound assign if exact parma polyhedra library::C Polyhedron, [31](#page-36-1) Variable parma polyhedra library::Variable, [88](#page-93-5) widening assign

parma polyhedra library::Polyhedron, [82](#page-87-5) wrap string parma polyhedra library::IO, [41](#page-46-2)